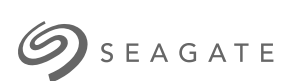

## **Lyve Cloud Account API version 2**Guide

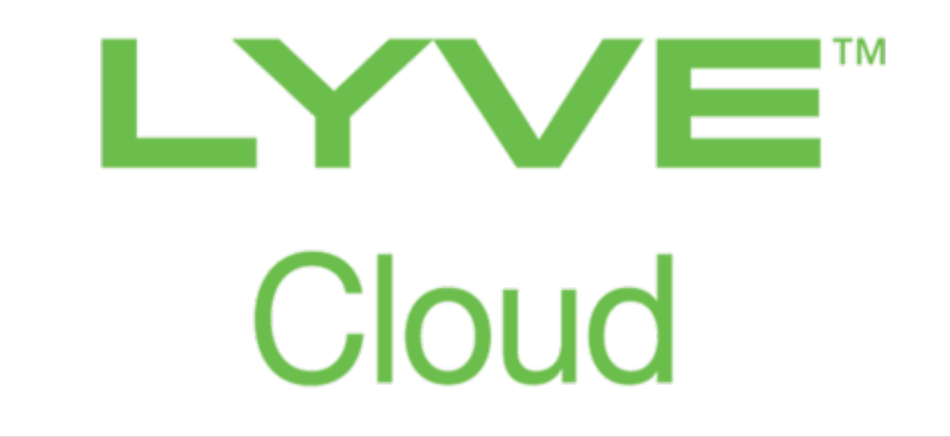

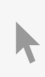

**Hier klicken, um eine aktuelle [Online-Version](https://www.seagate.com/de/de/manuals/ultra-touch/)** dieses Dokuments aufzurufen. Auch finden Sie hier die aktuellsten Inhalte sowieerweiterbare Illustrationen, eine übersichtlichere Navigation sowie Suchfunktionen.

### **Contents**

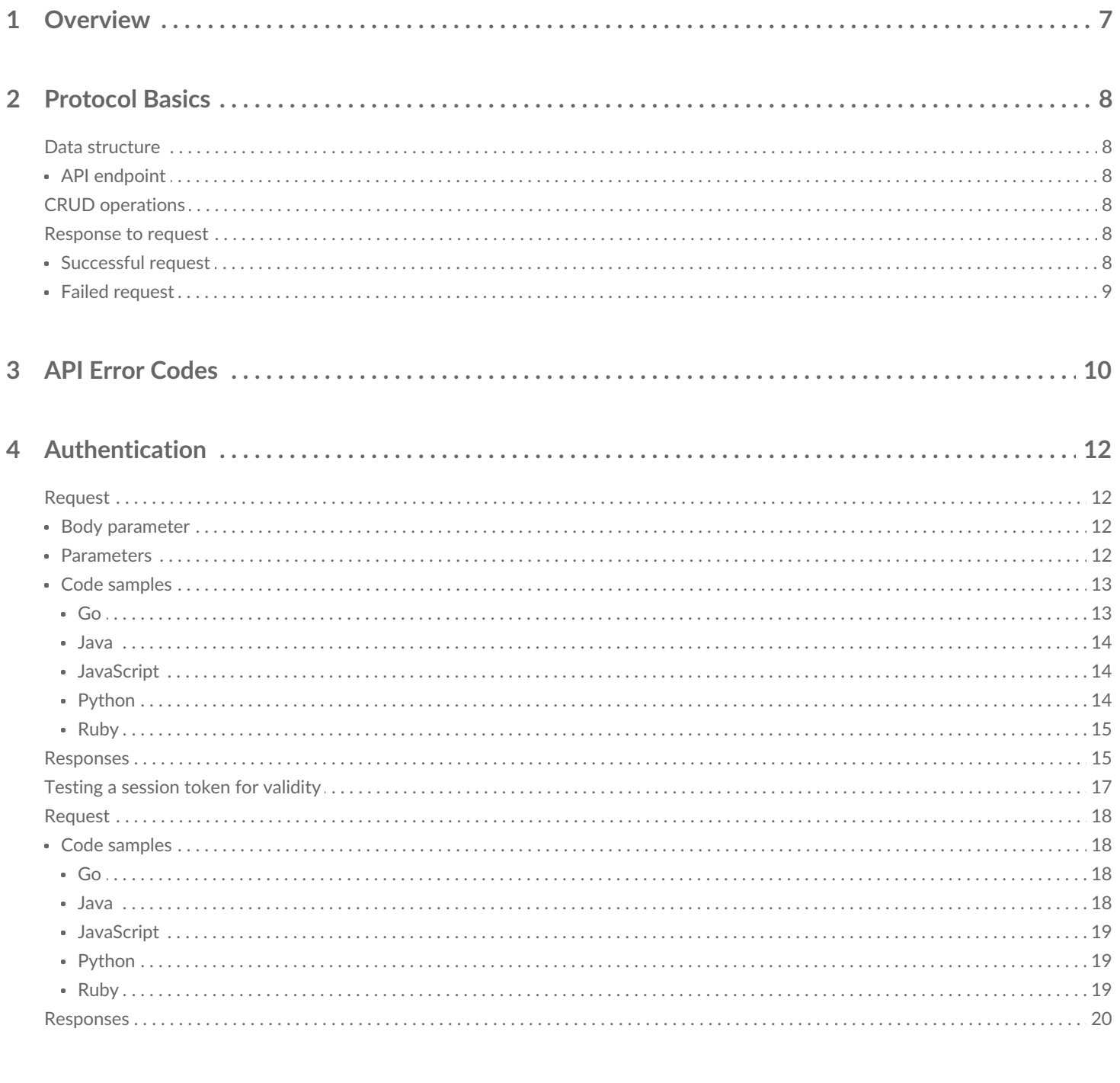

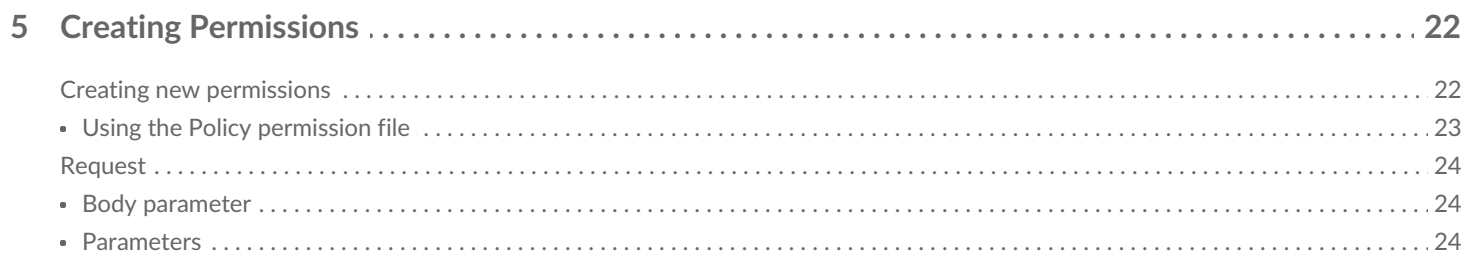

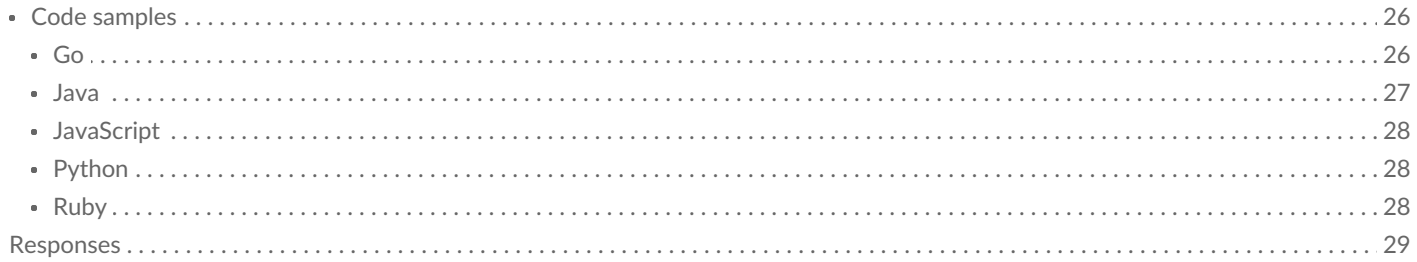

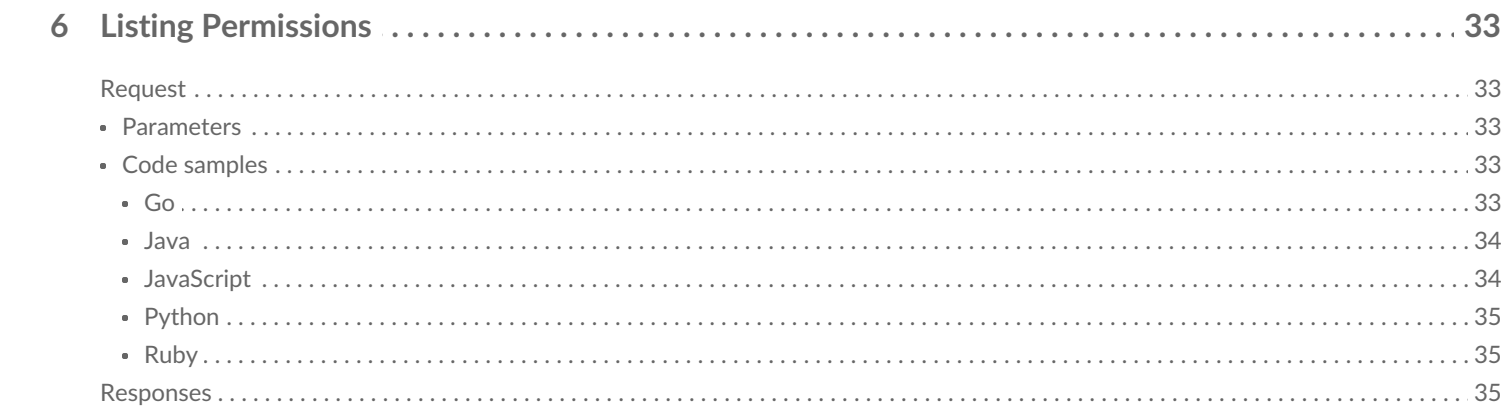

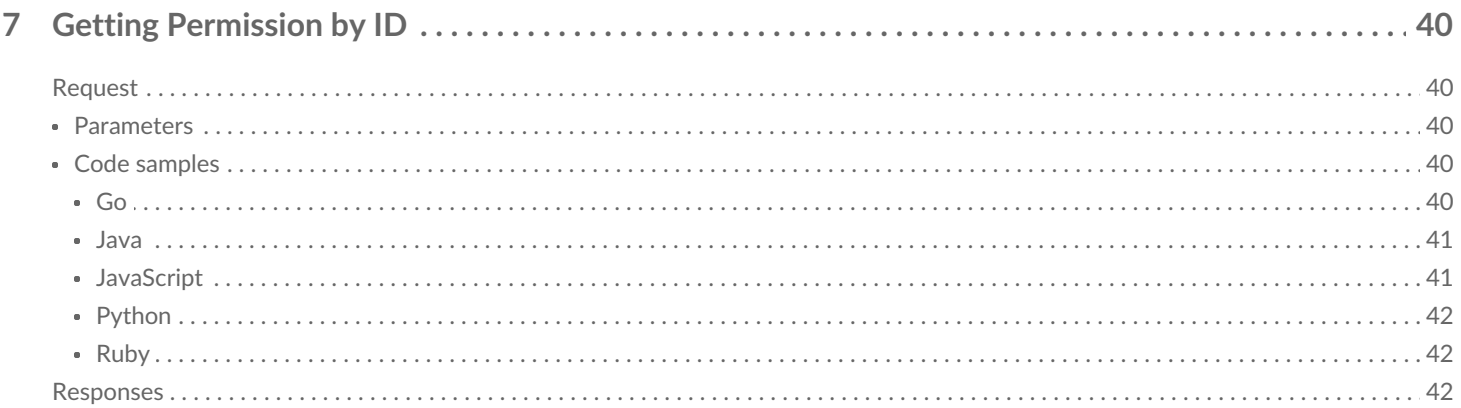

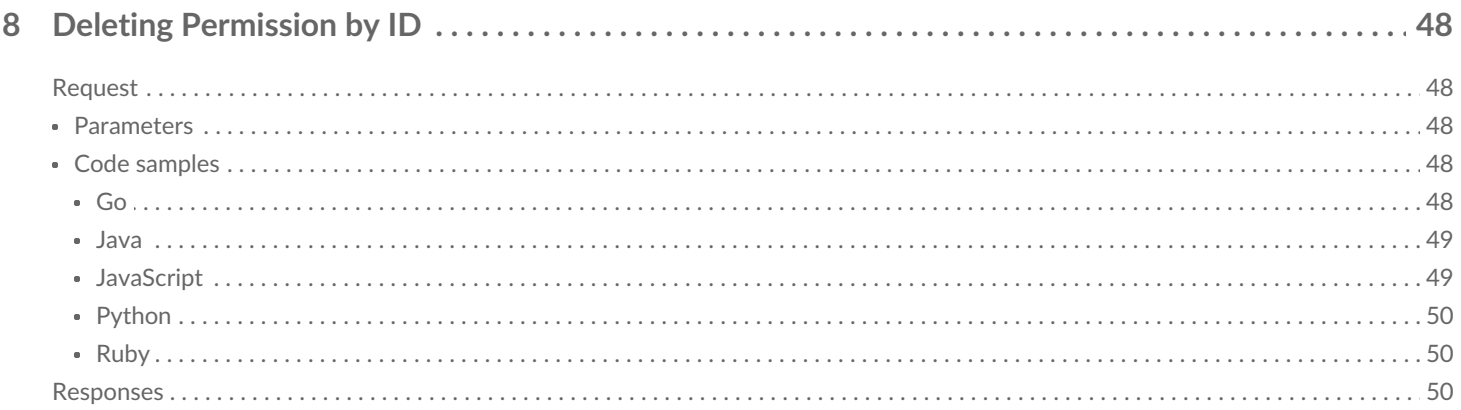

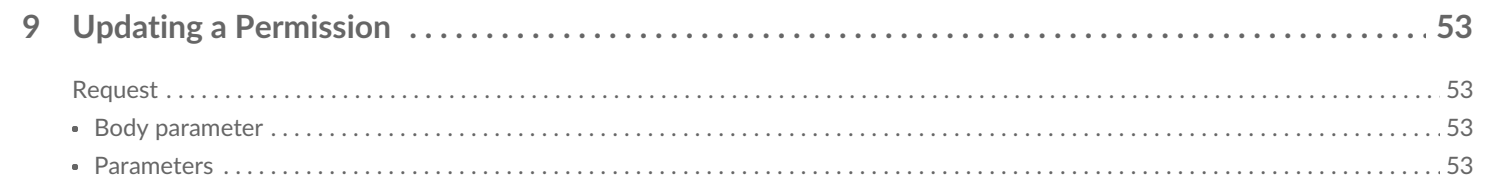

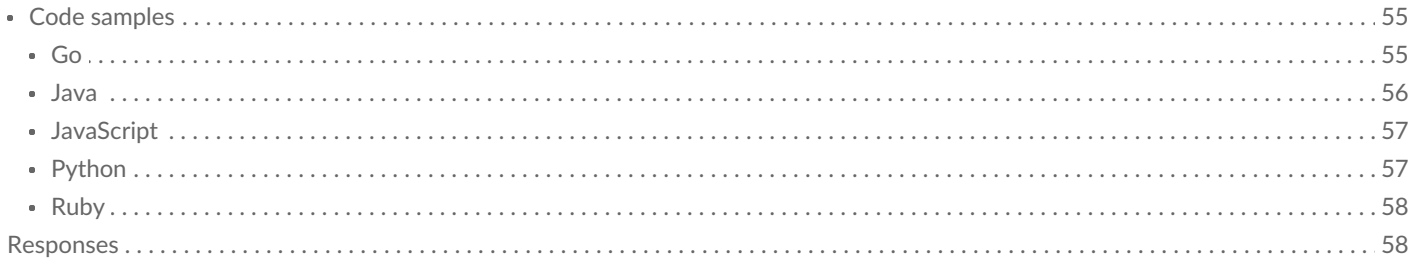

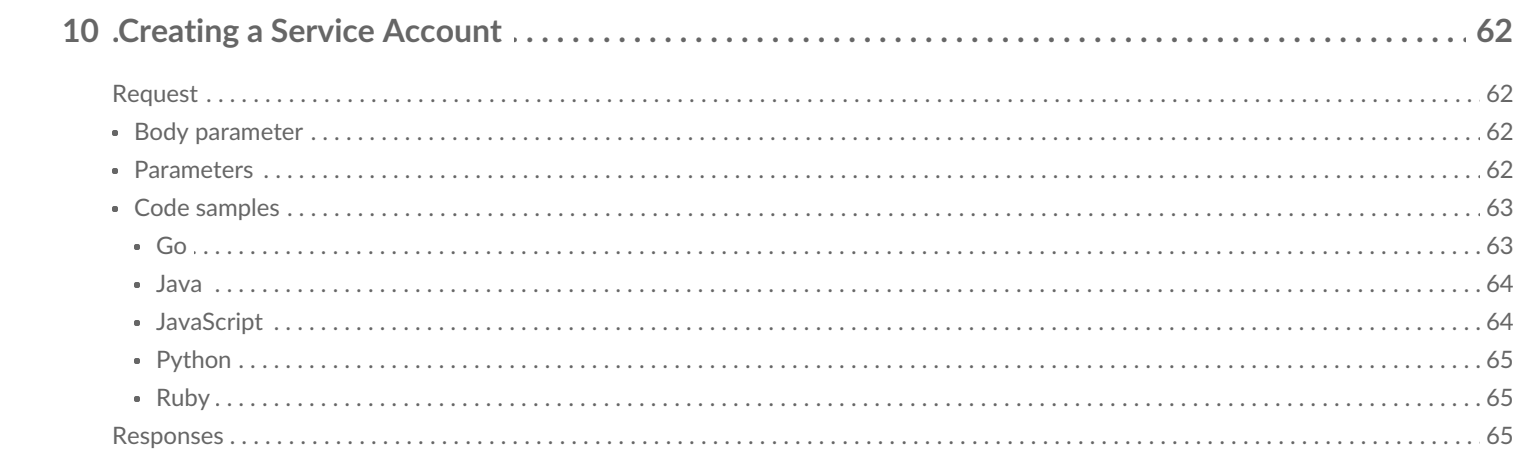

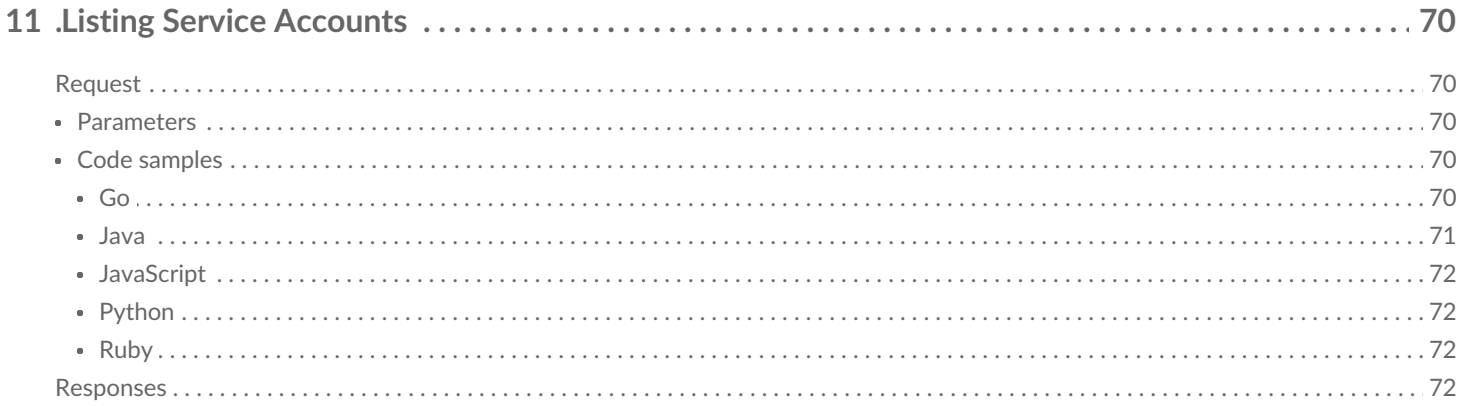

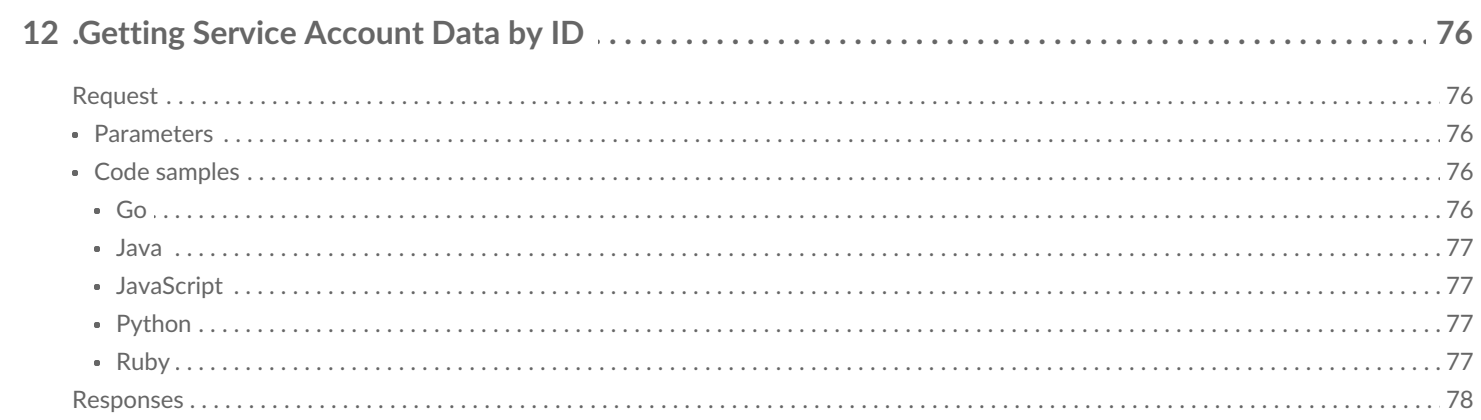

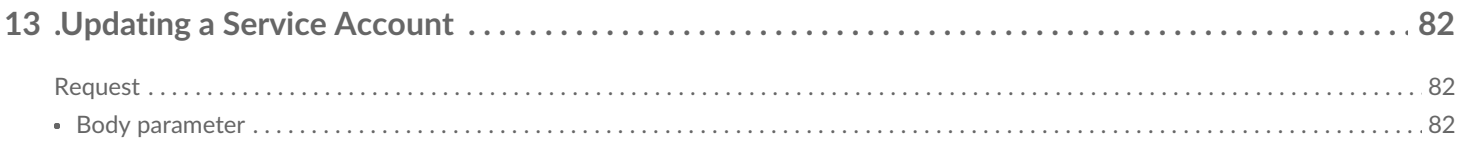

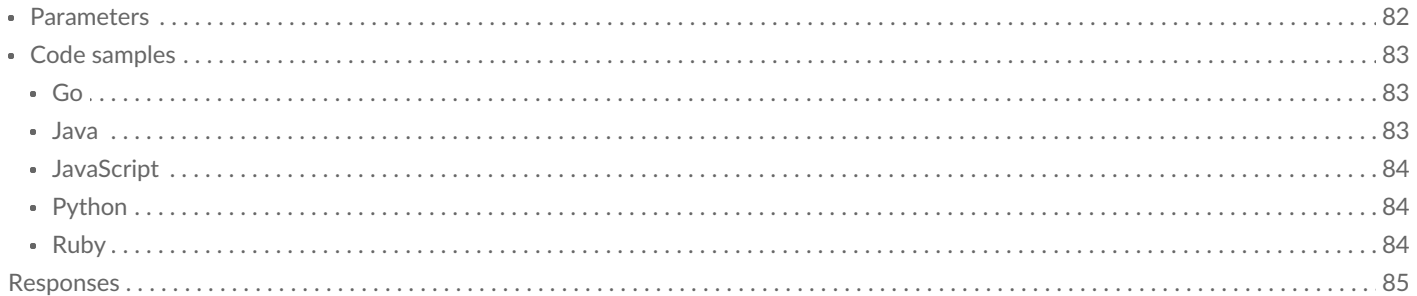

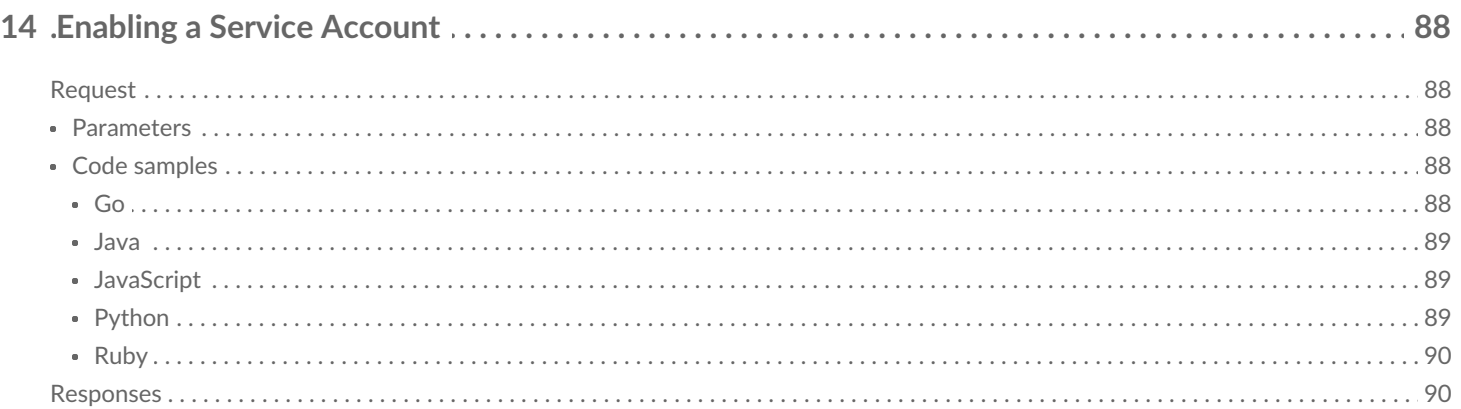

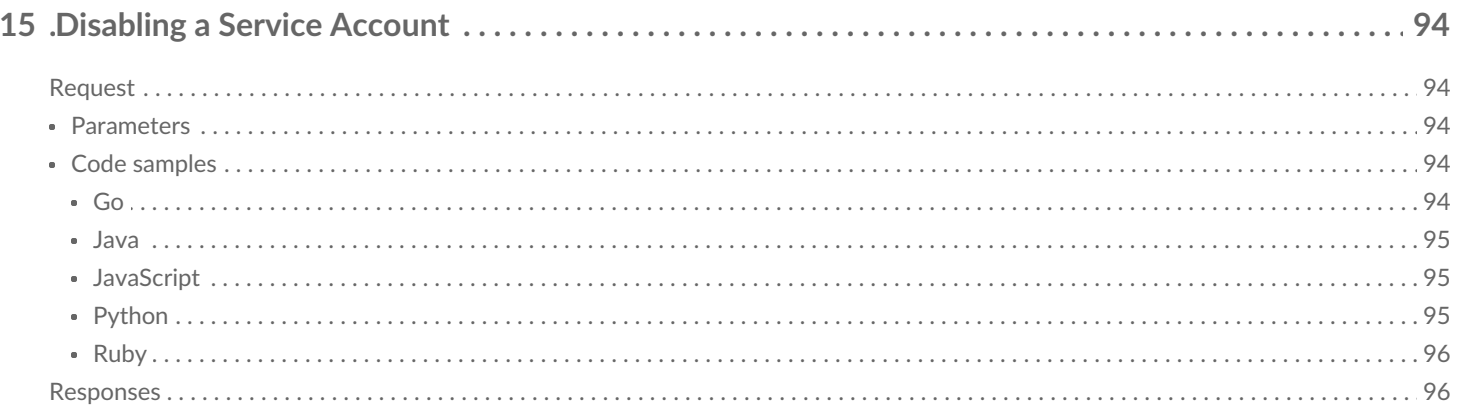

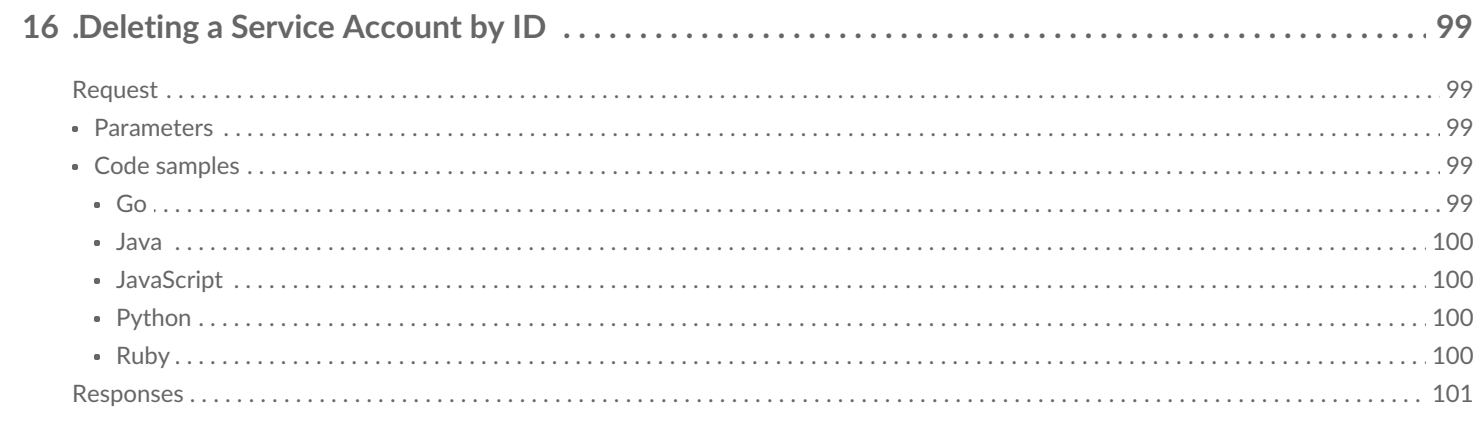

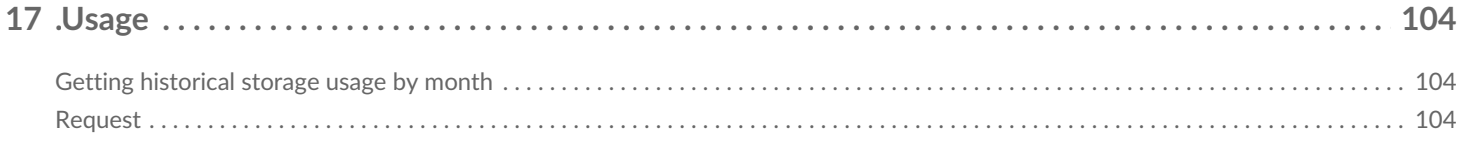

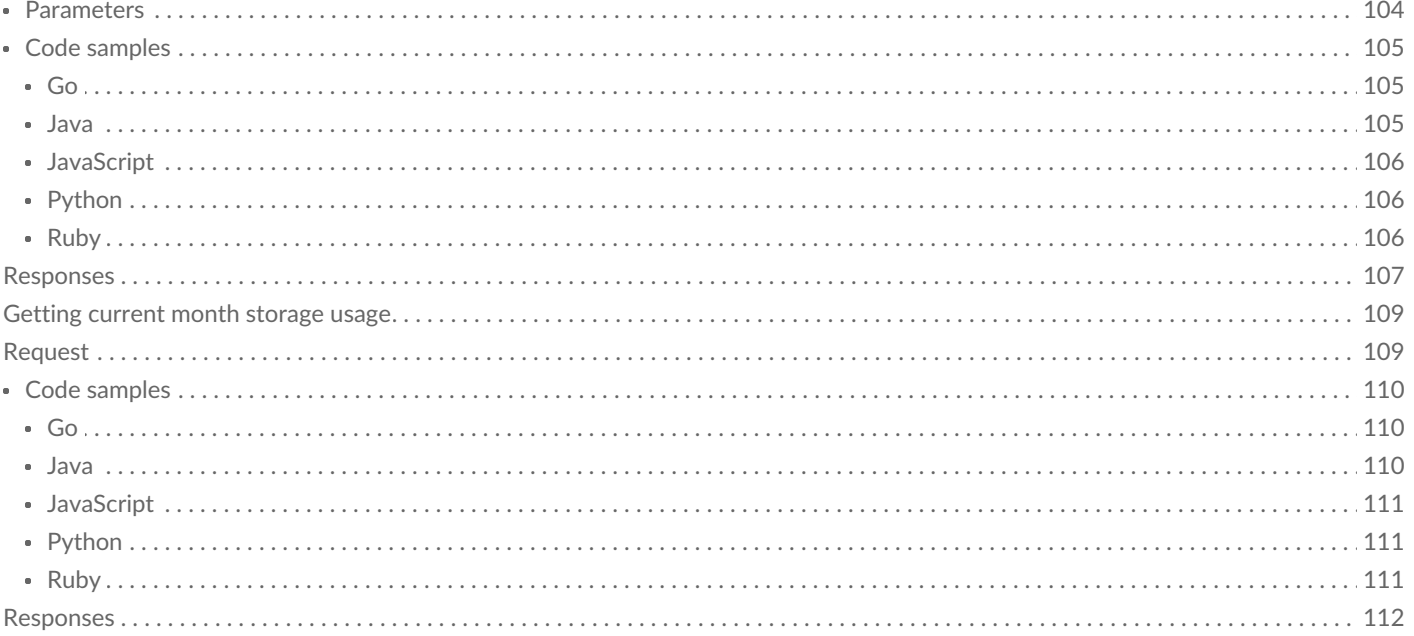

<span id="page-6-0"></span>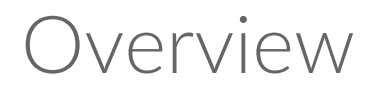

The Lyve Cloud Account API provides programmatic access to Lyve Cloud to perform administrative tasks. You can use the APIs to manage permissions, service accounts, and usage. These APIs are accessed after successful authentication by calling an endpoint that uses secret credentials. Every active Lyve Cloud account administrator can generate one set of account API credentials.

The Account API expects each admin user to generate unique credentials using the Lyve Cloud console to [authenticate.](https://www.seagate.com/manuals/lyve-cloud/s3-storage/using-account-api.html) For more information on generating the API credentials, see Using Account API.

# <span id="page-7-0"></span>Protocol Basics

### <span id="page-7-1"></span>**Data structure**

The API uses JSON structures, which may include the following data types:

- **Boolean** True or false
- **Number** Numeric value, For example, 1234
- **String** Characters enclosed in quotes, For example, "Lyve Cloud"

#### <span id="page-7-2"></span>**API endpoint**

An endpoint is the URL of the entry point for a Lyve Cloud web service.

https://api.lyvecloud.seagate.com/v2

## <span id="page-7-3"></span>**CRUD** operations

The following methods can be used to Create, Read, Update and Delete Lyve Cloud entities:

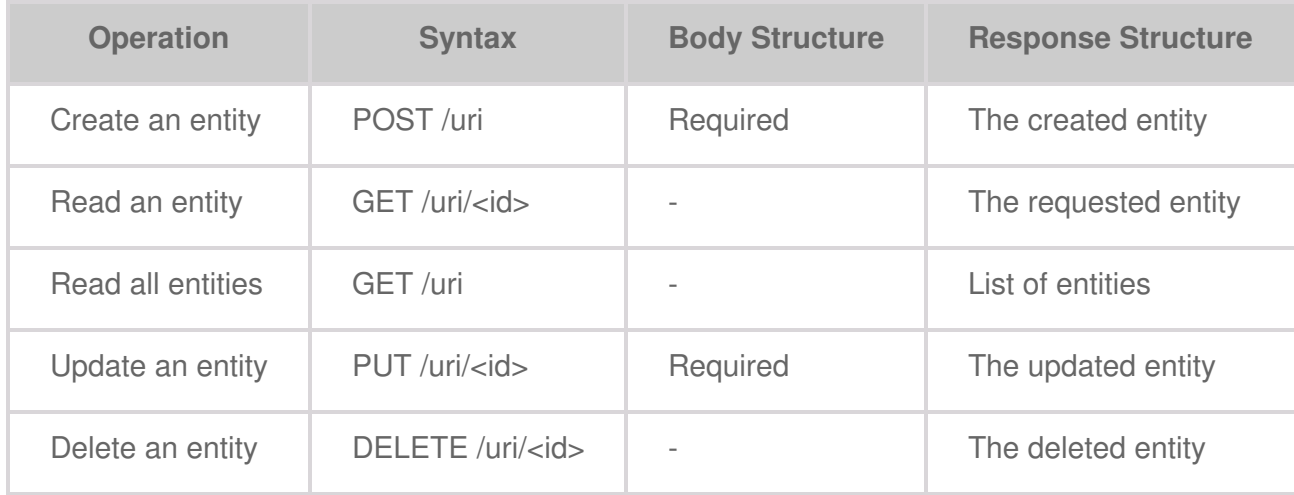

### <span id="page-7-4"></span>**Response to request**

#### <span id="page-7-5"></span>**Successful request**

The successful status message is 200 (OK); for some API request calls, a successful response contains the JSON format. The details of the JSON format are explained in the respective API request.

### <span id="page-8-0"></span>**Failed request**

When an error occurs, the header information contains the following:

- Content-Type: application/JSON
- An appropriate 4xx or 5xx HTTP status code

The following sample error response shows the structure of response elements common to all REST error responses.

{ "code": "string", "message": "string" }

The following table explains the REST error response elements.

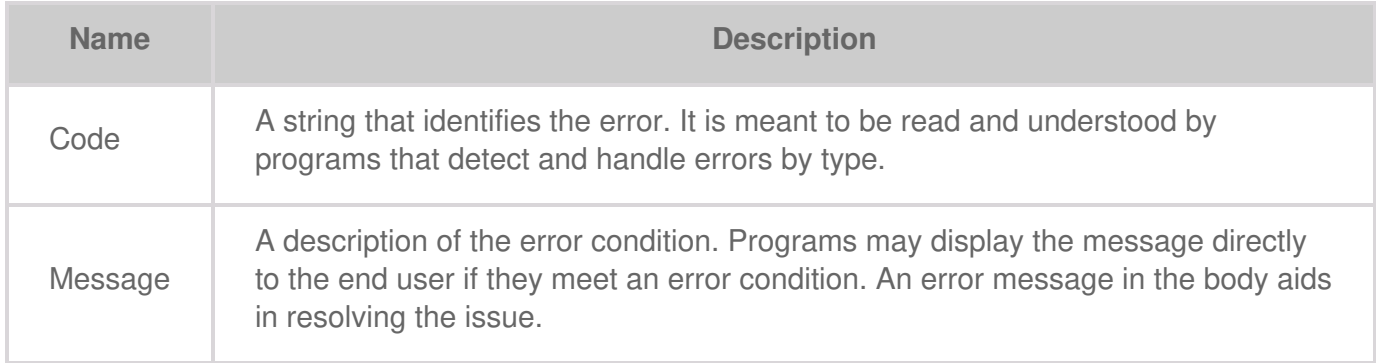

# <span id="page-9-0"></span>API Error Codes

During an error, you will receive a JSON object in the response body containing the information about the error. Error responses also include an error message in the body to assist in resolving the problem.

**Table 1. API error codes**

| <b>Code</b>            | <b>HTTP Status</b><br>Code  | <b>Message</b>                                                                                                    |
|------------------------|-----------------------------|----------------------------------------------------------------------------------------------------|
| ExpiredToken           | <b>Bad</b><br>Request(400)  | Token expired.                                                                                                    |
| InvalidToken           | <b>Bad</b><br>Request(400)  | Token is not valid.                                                                                                    |
| InvalidTimeRange       | <b>Bad Request</b><br>(400) | Invalid time range.                                                                                                    |
| InvalidArgument        | <b>Bad Request</b><br>(400) | This error might occur for the following<br>reasons:<br>• One or more of the specified<br>arguments was not valid.<br>• The request was missing an<br>argument. |
| InvalidBucketName      | <b>Bad Request</b><br>(400) | A bucket that keeps audit logs must be<br>set with Object Immutability.                                                                                         |
| AuthenticationFailed   | Forbidden<br>(403)          | Authentication failed.                                                                                                    |
| NoServiceAvailable     | Forbidden<br>(403)          | The account has no services enabled<br>for it.                                                                                                    |
| PermissionNotFound     | Not Found<br>(404)          | A permission was not found.                                                                                                    |
| ServiceAccountNotFound | Not Found<br>(404)          | A service account was not found.                                                                                                    |

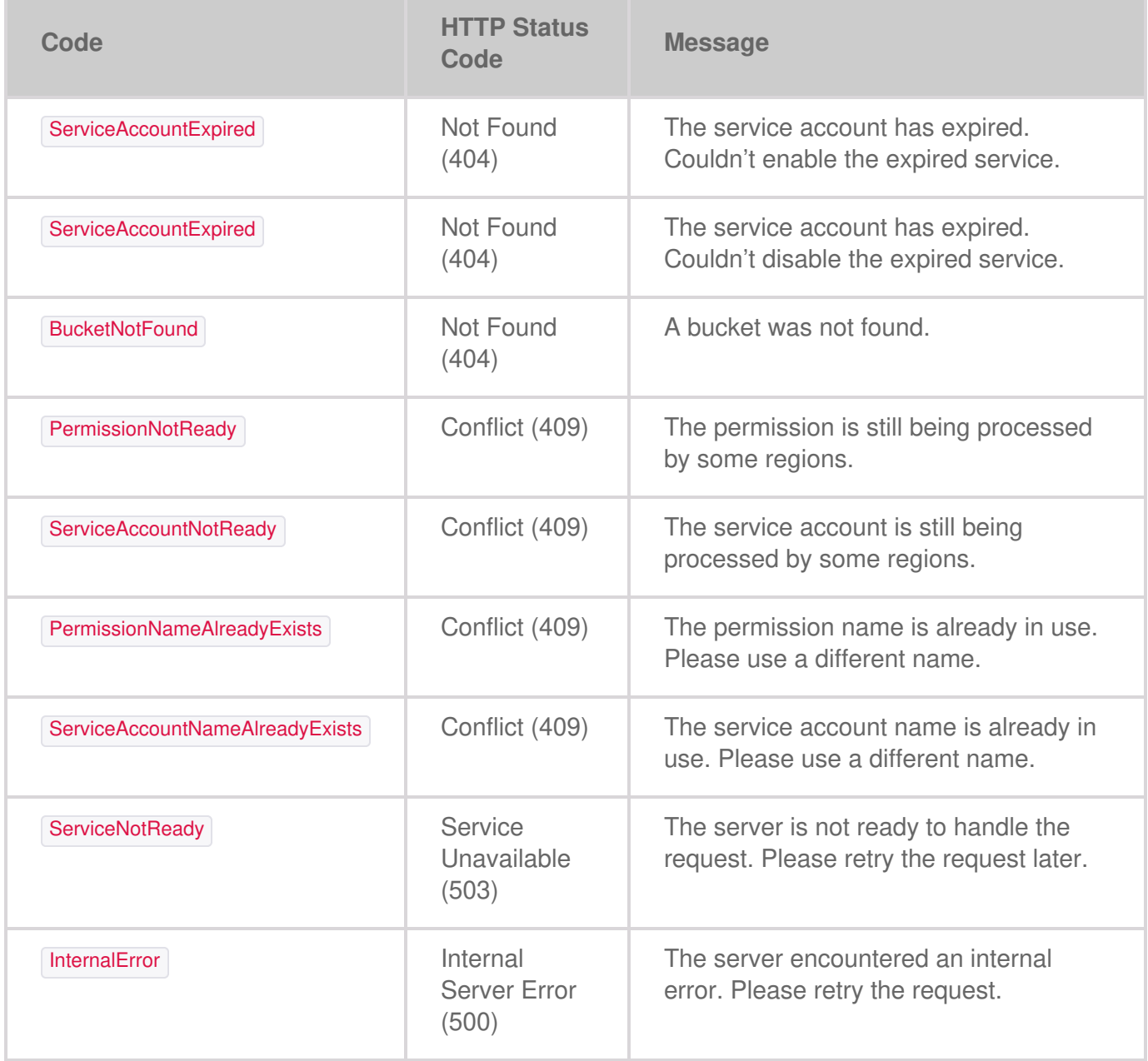

# <span id="page-11-0"></span>Authentication

Lyve Cloud uses a token to authenticate access to the Lyve Cloud Account API. The Token is obtained by calling an endpoint that uses the Account ID, Access Key, and Secret Key. It returns a valid timebound token, where the default expiration duration is 24 hours. When a token expires, the account API returns **HTTP 400** code, after which the client application needs to obtain a new token.

Each request to an API endpoint must include the bearer header value. This value requires specifying a token in the authorization header of a request.

A token is a unique string. Tokens eliminate the need for passing user credentials with requests. Such a token is issued by the **/auth/token** endpoint.

## <span id="page-11-1"></span>**Request**

A POST to **/auth/token** is used to exchange user credentials for an access token.

**POST /auth/token**

## <span id="page-11-2"></span>**Body parameter**

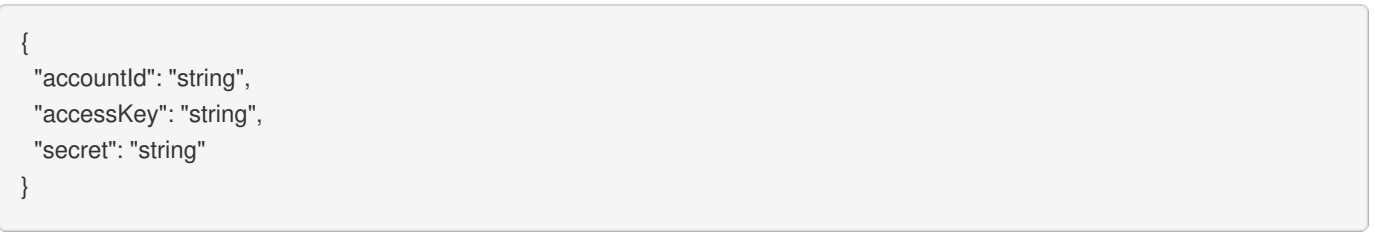

### <span id="page-11-3"></span>**Parameters**

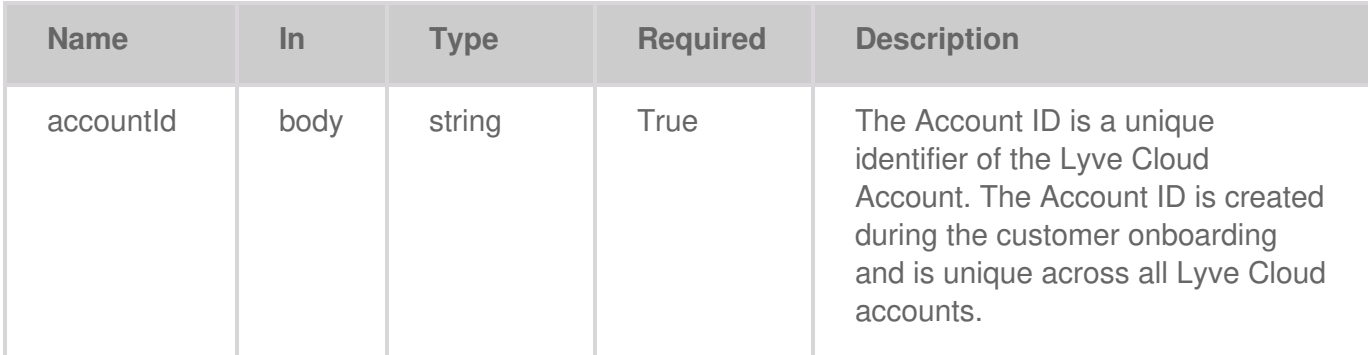

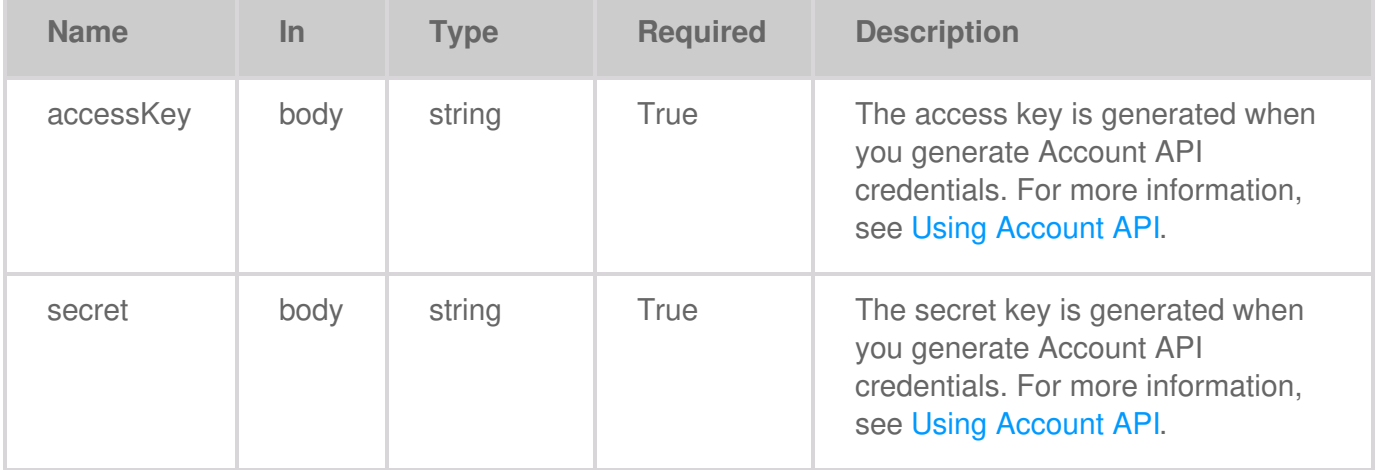

## <span id="page-12-0"></span>**Code samples**

#### <span id="page-12-1"></span>**Go**

```
package main
import (
  "bytes"
  "net/http"
)
func main() {
  headers := map[string][]string{
     "Content-Type": []string{
        "application/json",
     },
     "Accept": []string{
        "application/json",
    },
  }
  jsonReq := `{"key":"value"}` // replace with your JSON request
  data := bytes.NewBuffer([]byte(jsonReq))
  req, err := http.NewRequest("POST", "https://api.lyvecloud.seagate.com/v2/auth/token/", data)
  if err != nil {
     // handle error
  }
  req.Header = headers
  client := &http.Client{}
  resp, err := client.Do(req)
  if err != nil {
     // handle error
  }
  // handle response = resp }
```
#### <span id="page-13-0"></span>**Java**

```
import java.net.HttpURLConnection;
import java.net.URL;
import java.io.BufferedReader;
import java.io.InputStreamReader;
public class Main {
  public static void main(String[] args) {
     try {
       URL obj = new URL("https://api.lyvecloud.seagate.com/v2/auth/token/");
       HttpURLConnection con = (HttpURLConnection) obj.openConnection();
       con.setRequestMethod("POST");
       int responseCode = con.getResponseCode();
       BufferedReader in = new BufferedReader(new InputStreamReader(con.getInputStream()));
       String inputLine;
       StringBuffer response = new StringBuffer();
       while ((inputLine = in.readLine()) != null) {
          response.append(inputLine);
       }
       in.close();
       System.out.println(response.toString());
    } catch (Exception e) { e.printStackTrace(); } } }
```
#### <span id="page-13-1"></span>**JavaScript**

```
const inputBody = `{
   "accountId": "string",
   "accessKey": "string",
   "secret": "string"
}`;
const headers = {
   'Content-Type': 'application/json',
   'Accept': 'application/json'
};
fetch('https://api.lyvecloud.seagate.com/v2/auth/token/', {
   method: 'POST',
   body: inputBody,
   headers: headers
})
.then(function(res) {
   return res.json();
}).then(function(body) { console.log(body); });
```
#### <span id="page-13-2"></span>**Python**

```
import requests
headers = {
  'Content-Type': 'application/json',
  'Accept': 'application/json'
}
data = \{"accountId": "string",
  "accessKey": "string",
  "secret": "string"
}
r = requests.post('https://api.lyvecloud.seagate.com/v2/auth/token/', headers=headers, json=data) print(r.json())
```
#### <span id="page-14-0"></span>**Ruby**

```
require 'rest-client'
require 'json'
headers = {
  'Content-Type' => 'application/json',
  'Accept' => 'application/json'
}
data = \{"accountId" => "string",
  "accessKey" => "string",
  "secret" => "string"
}
result = RestClient.post 'https://api.lyvecloud.seagate.com/v2/auth/token/', data.to_json, headers
p JSON.parse(result)
```
## <span id="page-14-1"></span>**Responses**

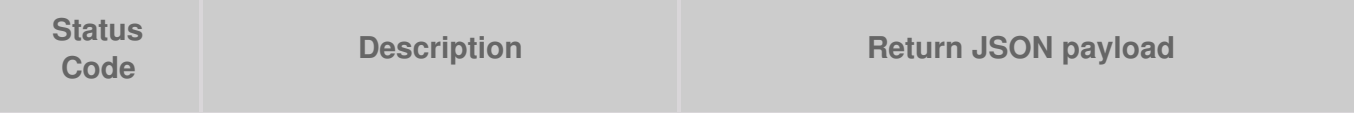

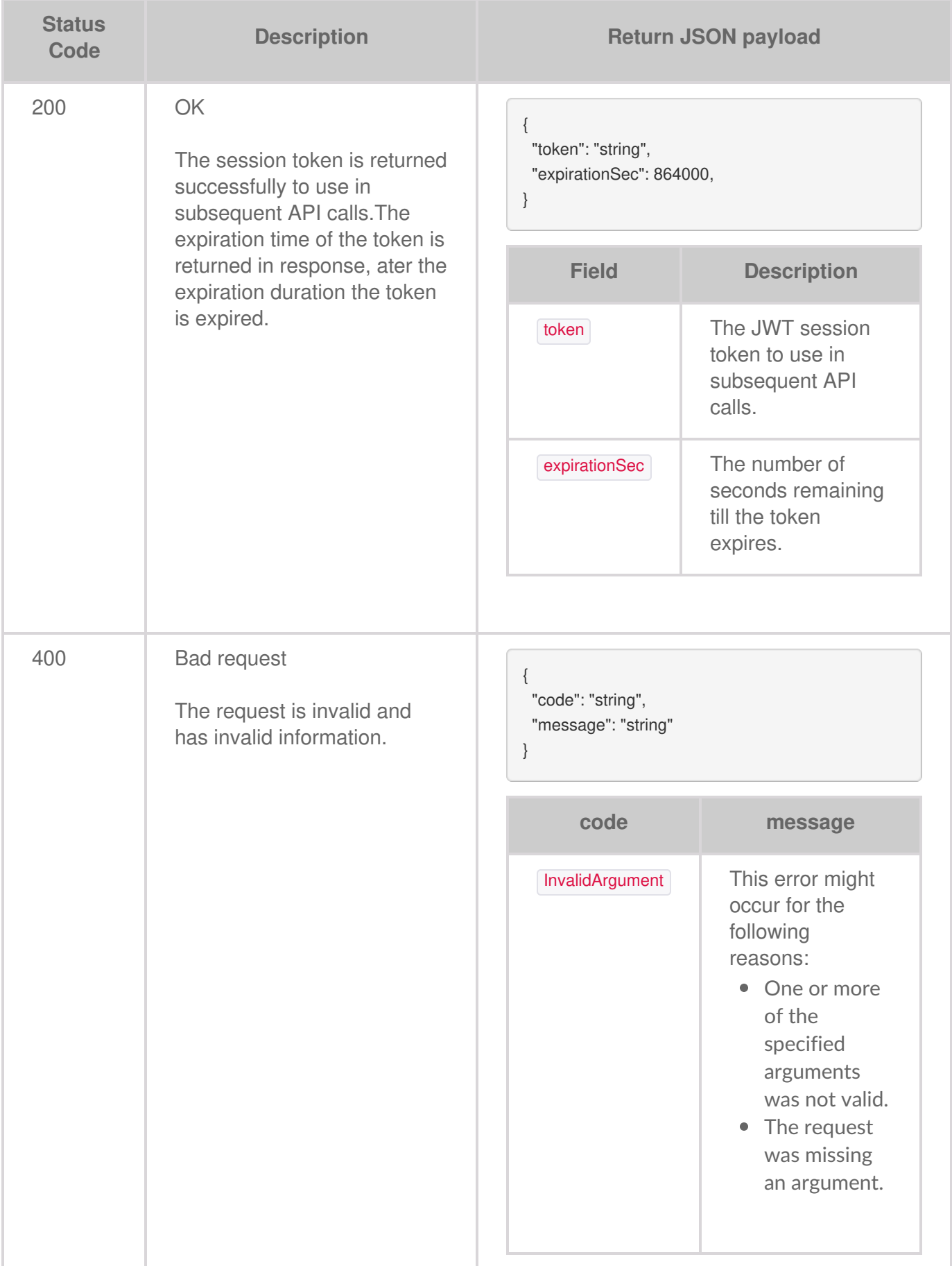

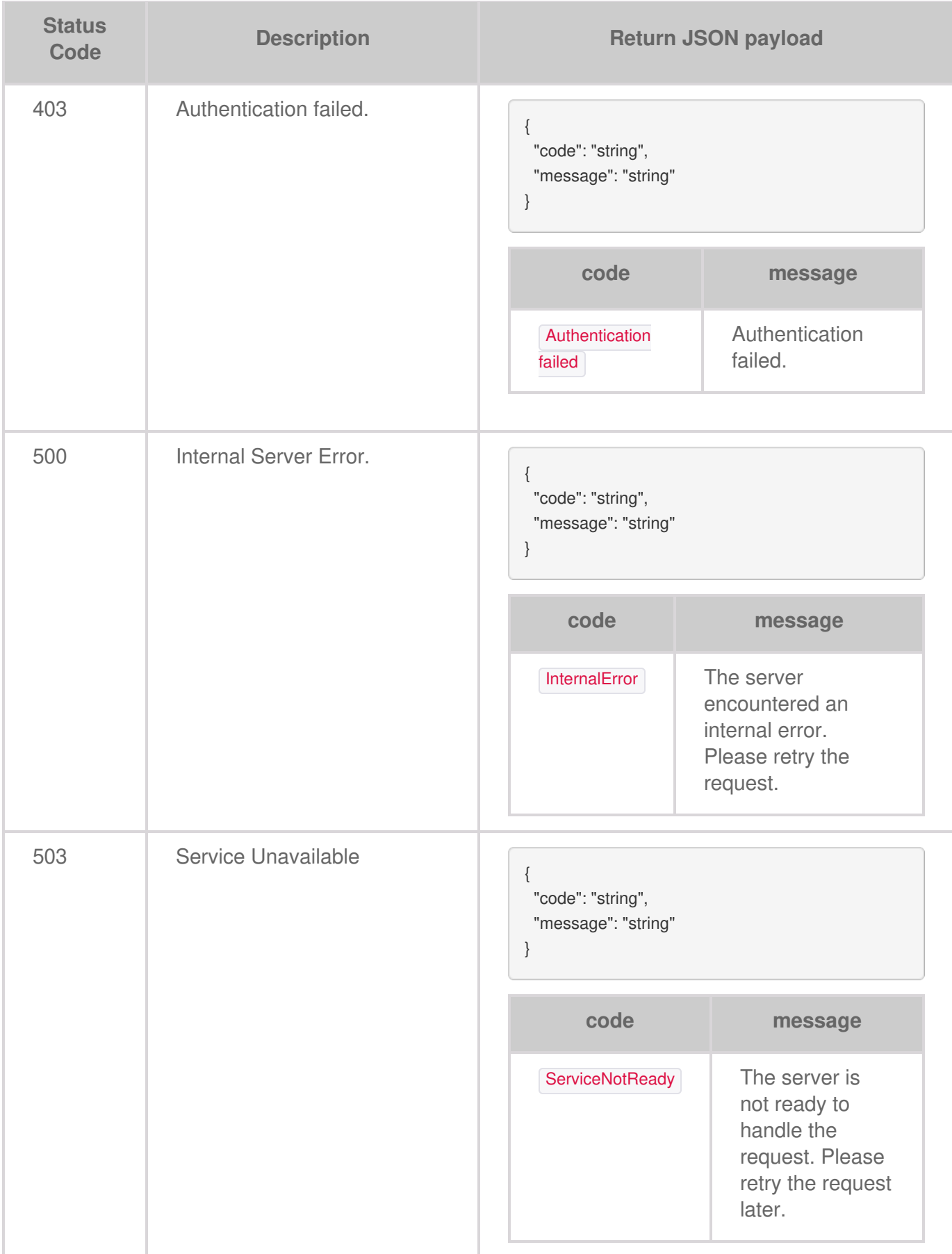

## <span id="page-16-0"></span>**Testing a session token for validity**

To access the API, you must request an access token when authenticating a user. The**GET /auth/token** is used to validate a session and return the remaining duration for that session.

## <span id="page-17-0"></span>**Request**

The GET API allows validating a session. It returns the remaining duration of the token.

**GET /auth/token**

### <span id="page-17-1"></span>**Code samples**

<span id="page-17-2"></span>**Go**

```
package main
import (
  "bytes"
  "net/http"
)
func main() {
  headers := map[string][]string{
     "Accept": []string{
        "application/json",
    },
     "Authorization": []string{
       "Bearer {access-token}",
    },
  }
  data := bytes.NewBuffer([]byte{
     jsonReq,
  })
  req, err := http.NewRequest("GET", "https://api.lyvecloud.seagate.com/v2/auth/token/", data)
  req.Header = headers
  client := &http.Client{}
  resp, err := client.Do(req)
  // ... }
```
#### <span id="page-17-3"></span>**Java**

import java.net.HttpURLConnection; import java.net.URL; import java.io.BufferedReader; import java.io.InputStreamReader;

```
public class Main {
  public static void main(String[] args) {
     try {
       URL obj = new URL("https://api.lyvecloud.seagate.com/v2/auth/token/");
       HttpURLConnection con = (HttpURLConnection) obj.openConnection();
       con.setRequestMethod("GET");
       int responseCode = con.getResponseCode();
       BufferedReader in = new BufferedReader(new InputStreamReader(con.getInputStream()));
       String inputLine;
       StringBuffer response = new StringBuffer();
       while ((inputLine = in.readLine()) != null) {
          response.append(inputLine);
       }
       in.close();
       System.out.println(response.toString());
    } catch (Exception e) { e.printStackTrace(); } } }
```
#### <span id="page-18-0"></span>**JavaScript**

```
const headers = {
  'Accept': 'application/json',
  'Authorization': 'Bearer {access-token}'
};
fetch('https://api.lyvecloud.seagate.com/v2/auth/token/', {
  method: 'GET',
  headers: headers
})
.then(function(res) {
  return res.json();
}).then(function(body) { console.log(body); });
```
#### <span id="page-18-1"></span>**Python**

```
import requests
headers = {
  'Accept': 'application/json',
  'Authorization': 'Bearer {access-token}'
}
r = requests.get('https://api.lyvecloud.seagate.com/v2/auth/token/', headers=headers) print(r.json())
```
#### <span id="page-18-2"></span>**Ruby**

require 'rest-client' require 'json'

headers  $=$  {

```
'Accept' => 'application/json',
  'Authorization' => 'Bearer {access-token}'
}
result = RestClient.get 'https://api.lyvecloud.seagate.com/v2/auth/token/', headers: headers
p JSON.parse(result)
```
## <span id="page-19-0"></span>**Responses**

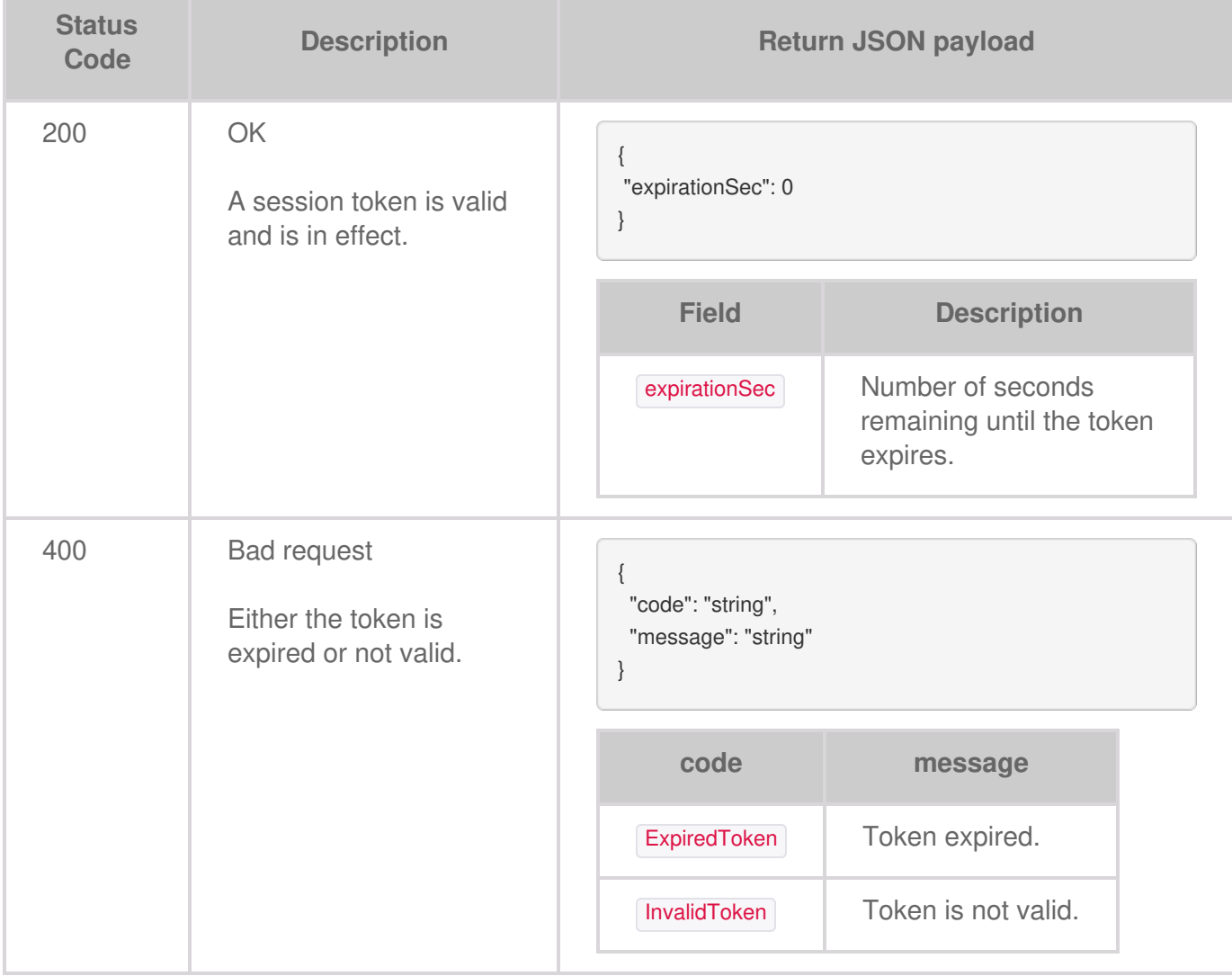

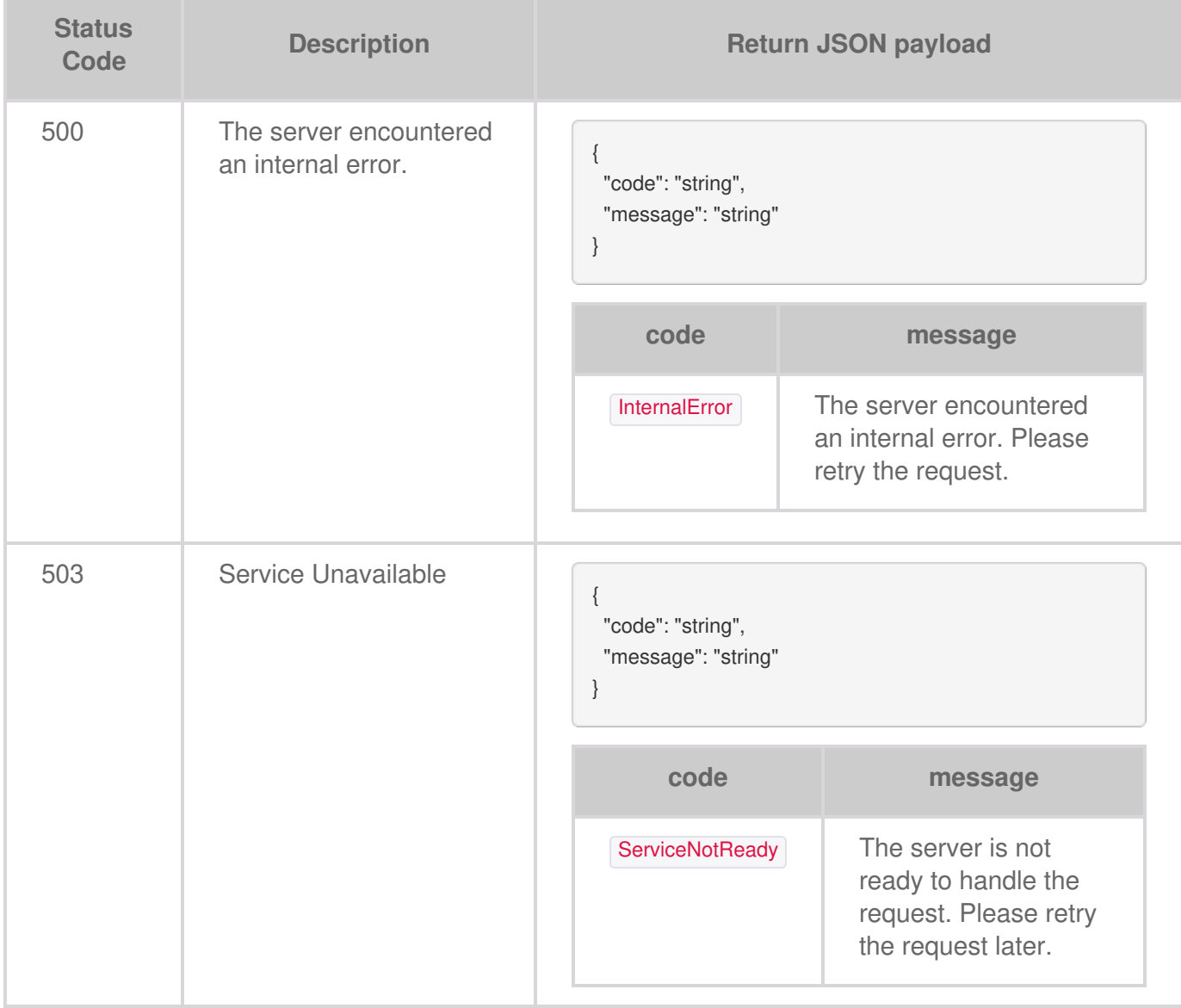

# <span id="page-21-0"></span>**Creating Permissions**

Permissions control access to buckets and define which actions the service accounts can perform on a bucket.

Bucket permission and Policy permission are two options available for granting permission to your buckets.

- **Bucket permission**: Bucket permission is used to set**Read only**, **Write only**, or**All operations** permission for selected buckets. Using Bucket permissions, you can grant access permissions to your bucket and the objects in the bucket. Only the admin and storage admin can associate permissions for the buckets. The permissions attached to the bucket apply to all of the objects in the bucket. For more information, seeManaging bucket access [permissions.](https://www.seagate.com/manuals/lyve-cloud/s3-storage/administrators-guide-bucket-management.html#managing-bucket-access-permissions)
- **Policy permission**: Policy permissions are used to manage bucket-level permission by uploading a JSON file. You can also import a file compatible with the AWS IAM policy file. Using the Policy permission, you can allow or deny requests at a granular level based on the elements in the policy, resources, and aspects or conditions of the request. For more information, se $\epsilon$ reating policy [permissions.](https://www.seagate.com/manuals/lyve-cloud/s3-storage/administrators-guide-bucket-management.html#creating-policy-permissions)

## <span id="page-21-1"></span>**Creating new permissions**

You can create bucket permissions without any buckets in the account only if you apply permission to all buckets in the account or all buckets with a prefix.

Apply permission types using the **type** parameter.

- **One or more existing buckets**: Choose one or more from the bucket list.
- **All buckets in this account with a prefix**: The bucket names must use the same few initial characters. For example, if four unique buckets for customer01 are created, such as customer01rawdata, customer01zipdata, customer01media and customer01, enter a prefix of the bucket names to assign and apply the permission. In this case, use the same beginning characters for each bucket for our prefix, customer01.
- **All buckets in the account**: Apply permission to all current and future buckets in the account.
- **Policy**: Upload or import a JSON file compatible with the AWS IAM policy file. Specify the details of the permission at a granular level.

Apply actions using the **action** parameter.

- **All Operations** : This option allows to perform all operations on all buckets meeting the conditions applied using the type parameter.
- **Read only**: This option allows you to perform a read only operation on all buckets meeting the condition applied using the type parameter.
- **Write only**: This option allows you to write objects without reading them back on all buckets meetings

the conditions applied using the type parameter.

#### <span id="page-22-0"></span>**Using the Policy permission file**

In the example below, the policy permission has three statements:

- **Statement 1**: Allows object listing with a prefix in the bucket. It is done using a Condition element.
- **Statement 2**: Allows read and write operations for objects with the prefix in the bucket.
- **Statement 3**: Denies delete object operation.

```
{
"Version": "2012-10-17",
"Statement": [
 {
   "Sid": "statement1",
   "Action": [
    "s3:ListBucket"
   ],
   "Effect": "Allow",
   "Resource": [
    "arn:aws:s3:::mybucket"
   ],
   "Condition": {
    "StringLike": {
     "s3:prefix": [
      "David/*"
     ]
    }
   }
  },
  {
   "Sid": "statement2",
   "Action": [
    "s3:GetObject",
    "s3:PutObject"
   ],
   "Effect": "Allow",
   "Resource": [
    "arn:aws:s3:::mybucket/David/*"
   ]
 },
  {
   "Sid": "statement3",
   "Action": [
    "s3:DeleteObject"
   ],
   "Effect": "Deny",
   "Resource": [
    "arn:aws:s3:::mybucket/David/*",
    "arn:aws:s3:::mycorporatebucket/share/marketing/*"
   ]
```
The following example illustrates creating a policy permission file using Account API.

{ "name":"permission\_name", "description":"Test data", "type":"policy", "policy":"{\"Version\":\"2012-10-17\",\"Statement\":[{\"Sid\":\"statement15feb1\",\"Effect\":\"Allow\",\"Action\":[\"s3:\*\"],\"Resourc e\":[\"arn:aws:s3:::\*/\*\"]}]}" }

## <span id="page-23-0"></span>**Request**

} ] }

The POST request creates controlled access to the buckets and defines actions the service account can perform on the specified buckets in the account.

#### **POST/permissions**

## <span id="page-23-1"></span>**Body parameter**

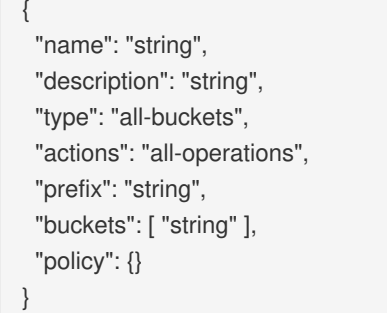

### <span id="page-23-2"></span>**Parameters**

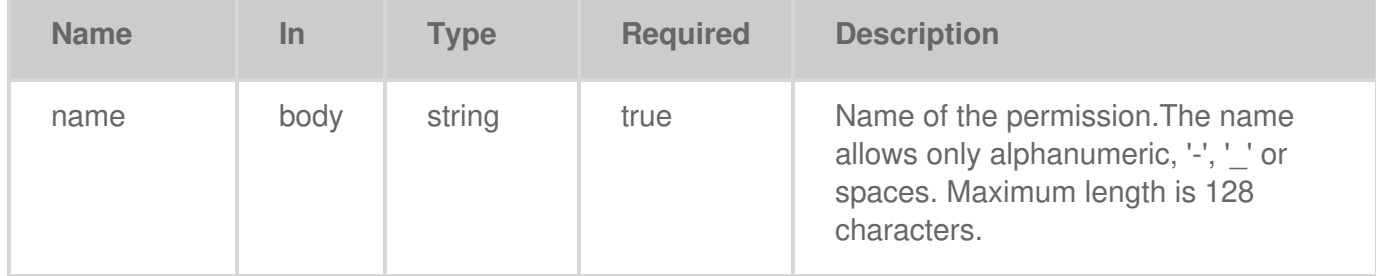

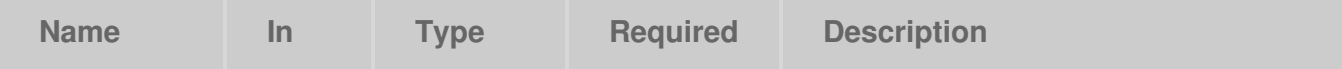

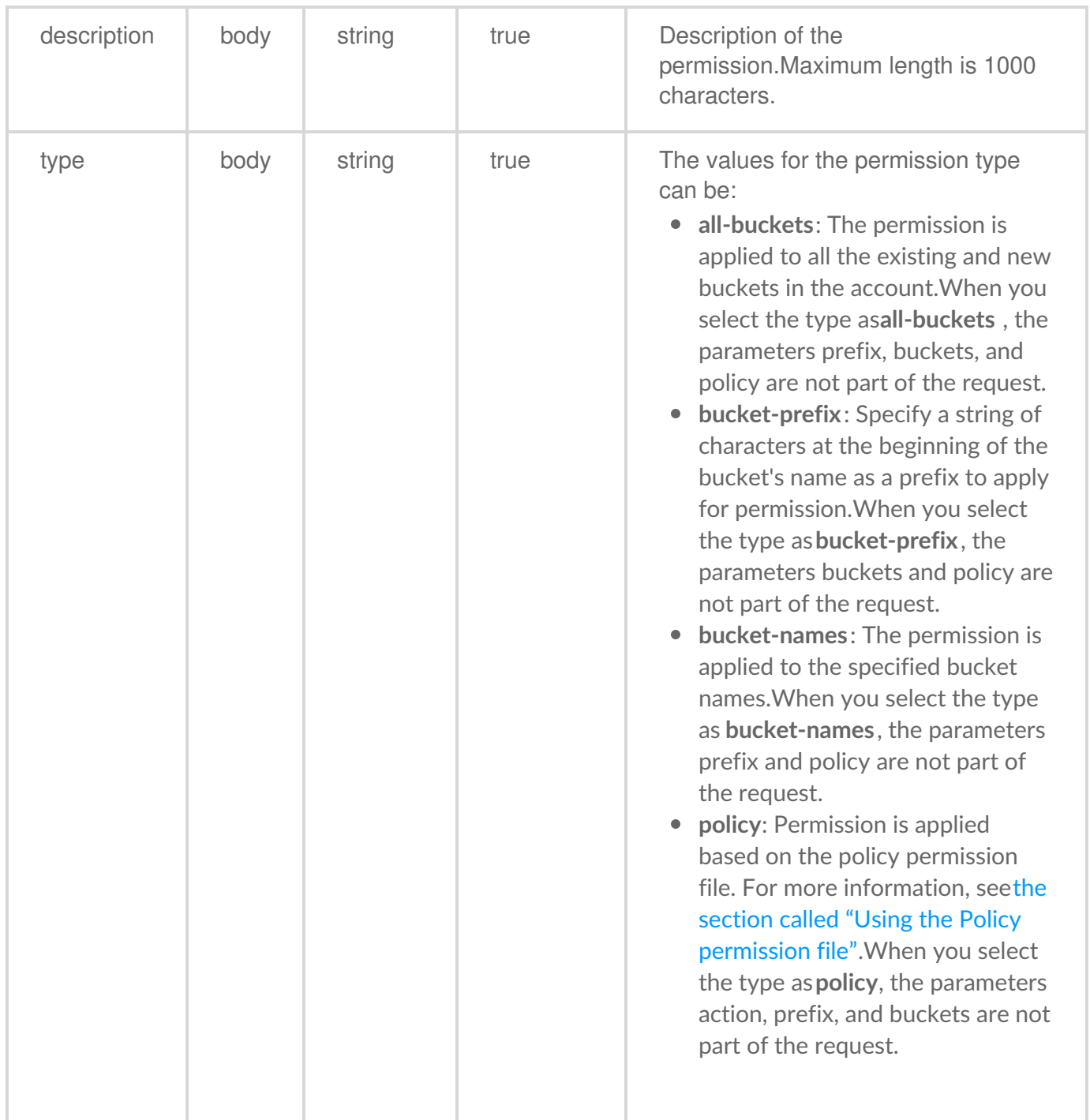

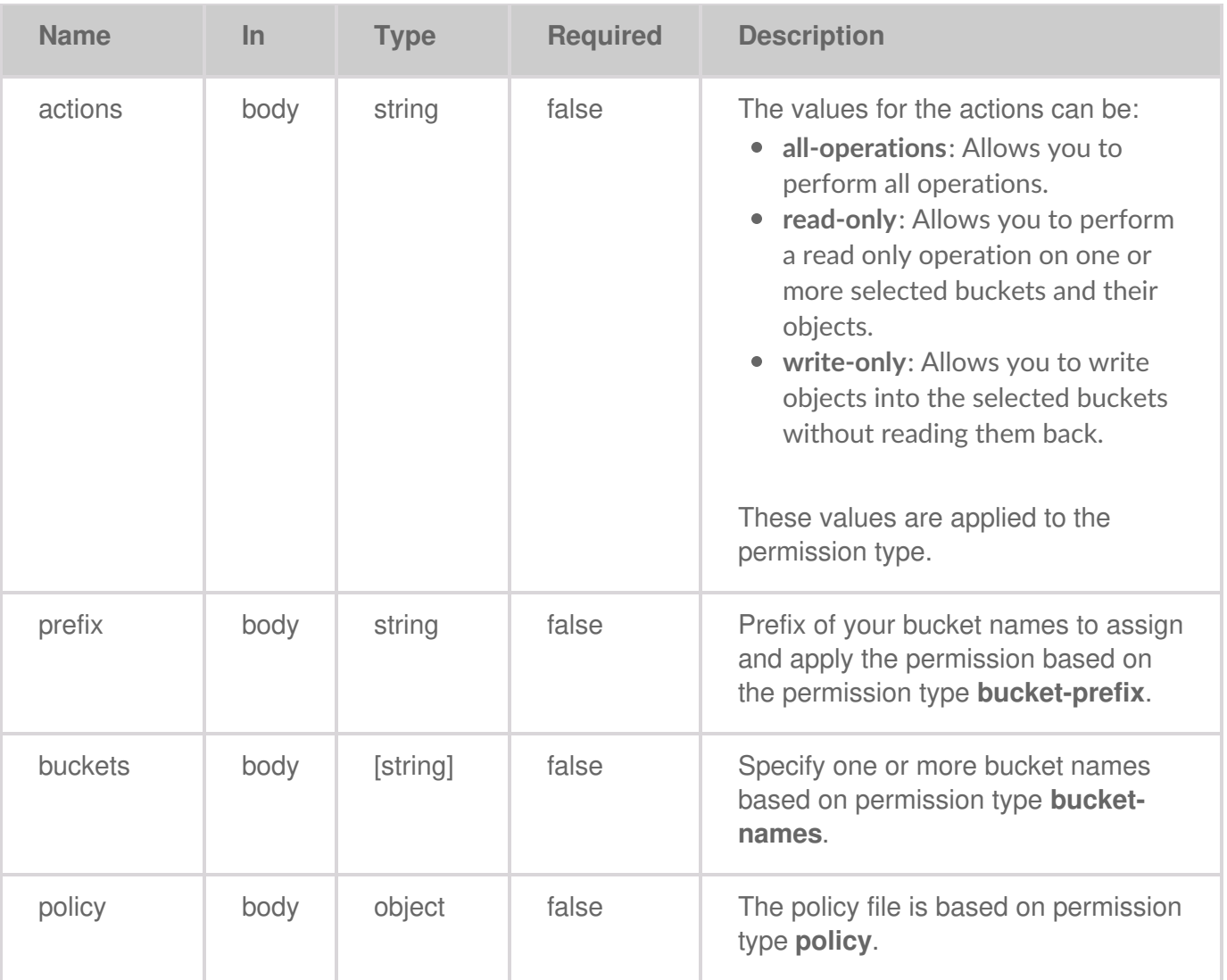

## <span id="page-25-0"></span>**Code samples**

<span id="page-25-1"></span>**Go**

```
package main
import (
   "bytes"
   "net/http"
)
func main() {
  headers := map[string][]string{
     "Content-Type": []string{
        "application/json",
     },
     "Accept": []string{
        "application/json",
     },
     "Authorization": []string{
```

```
"Bearer {access-token}",
  },
}
jsonReq := `{"key":"value"}` // replace with your JSON request
data := bytes.NewBuffer([]byte(jsonReq))
req, err := http.NewRequest("PUT", "https://api.lyvecloud.seagate.com/v2/permissions/", data)
if err != nil {
   // handle error
}
req.Header = headers
client := &http.Client{}
resp, err := client.Do(req)
if err != nil {
   // handle error
}
// handle response - = resp }
```
#### <span id="page-26-0"></span>**Java**

```
import java.net.HttpURLConnection;
import java.net.URL;
import java.io.BufferedReader;
import java.io.InputStreamReader;
import java.io.OutputStream;
public class Main {
  public static void main(String[] args) {
     try {
       URL obj = new URL("https://api.lyvecloud.seagate.com/v2/permissions/");
       HttpURLConnection con = (HttpURLConnection) obj.openConnection();
       con.setRequestMethod("PUT");
       // For a PUT request, we need to send data
       con.setDoOutput(true);
       String jsonInputString = "{\"key\": \"value\"}"; // replace with your actual JSON data
       try(OutputStream os = con.getOutputStream()) {
         byte[] input = jsonInputString.getBytes("utf-8");
         os.write(input, 0, input.length);
       }
       int responseCode = con.getResponseCode();
       BufferedReader in = new BufferedReader(new InputStreamReader(con.getInputStream()));
       String inputLine;
       StringBuffer response = new StringBuffer();
       while ((inputLine = in.readLine()) != null) {
          response.append(inputLine);
       }
       in.close();
       System.out.println(response.toString());
    } catch (Exception e) { e.printStackTrace(); } } }
```
#### <span id="page-27-0"></span>**JavaScript**

```
const inputBody = `{
   "name": "string",
   "description": "string",
   "type": "all-buckets",
   "actions": "all-operations",
   "prefix": "string",
   "buckets": ["string"],
   "policy": {}
}`;
const headers = {
   'Content-Type': 'application/json',
   'Accept': 'application/json',
   'Authorization': 'Bearer {access-token}'
};
fetch('https://api.lyvecloud.seagate.com/v2/permissions/', {
   method: 'PUT',
   body: inputBody,
   headers: headers
})
.then(function(res) {
   return res.json();
}).then(function(body) { console.log(body); });
```
#### <span id="page-27-1"></span>**Python**

```
import requests
headers = {
  'Content-Type': 'application/json',
  'Accept': 'application/json',
  'Authorization': 'Bearer {access-token}'
}
r = requests.put('https://api.lyvecloud.seagate.com/v2/permissions/', headers=headers) print(r.json())
```
#### <span id="page-27-2"></span>**Ruby**

```
require 'rest-client'
require 'json'
headers = {
   'Content-Type' => 'application/json',
   'Accept' => 'application/json',
   'Authorization' => 'Bearer {access-token}'
}
```

```
data = \{"name" => "string",
  "description" => "string",
  "type" => "all-buckets",
   "actions" => "all-operations",
  "prefix" => "string",
  "buckets" => ["string"],
   "policy" => {}
}
result = RestClient.put 'https://api.lyvecloud.seagate.com/v2/permissions/', data.to_json, headers: headers
p JSON.parse(result)
```
## <span id="page-28-0"></span>**Responses**

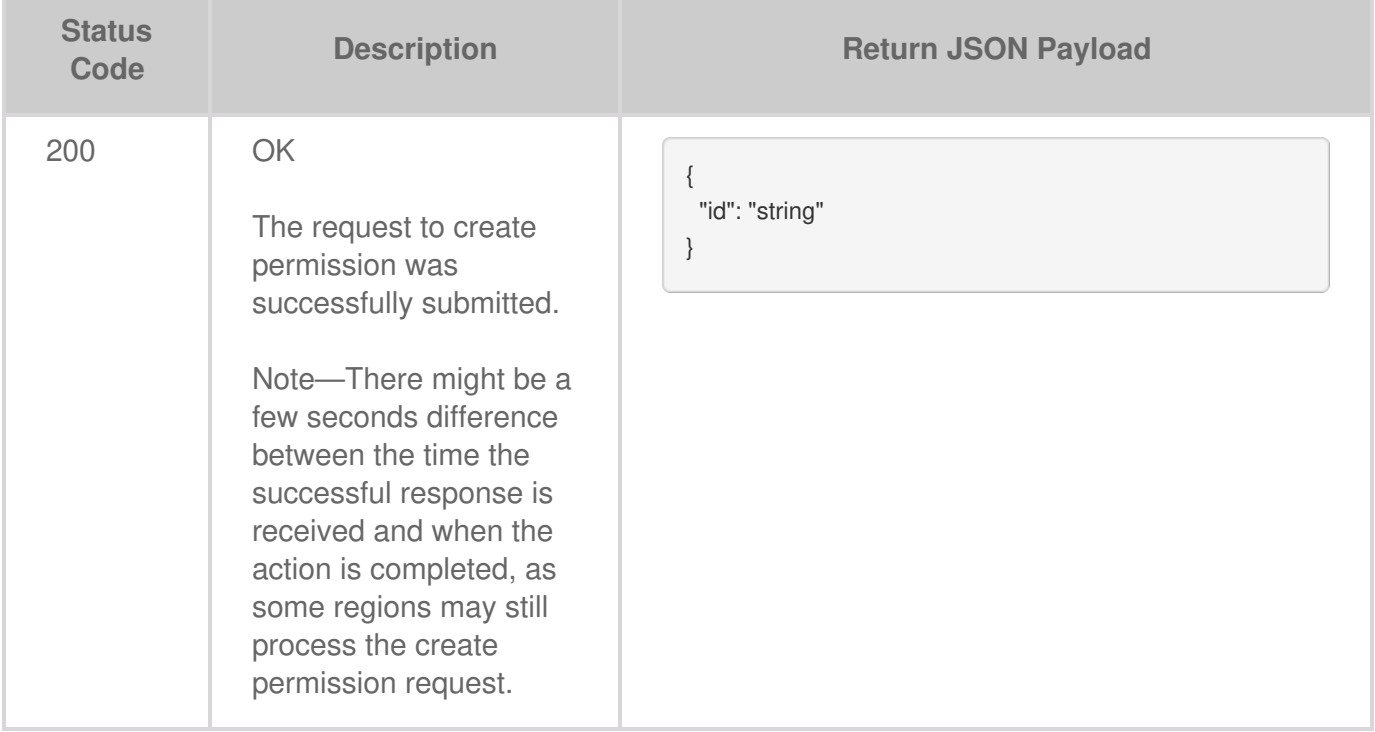

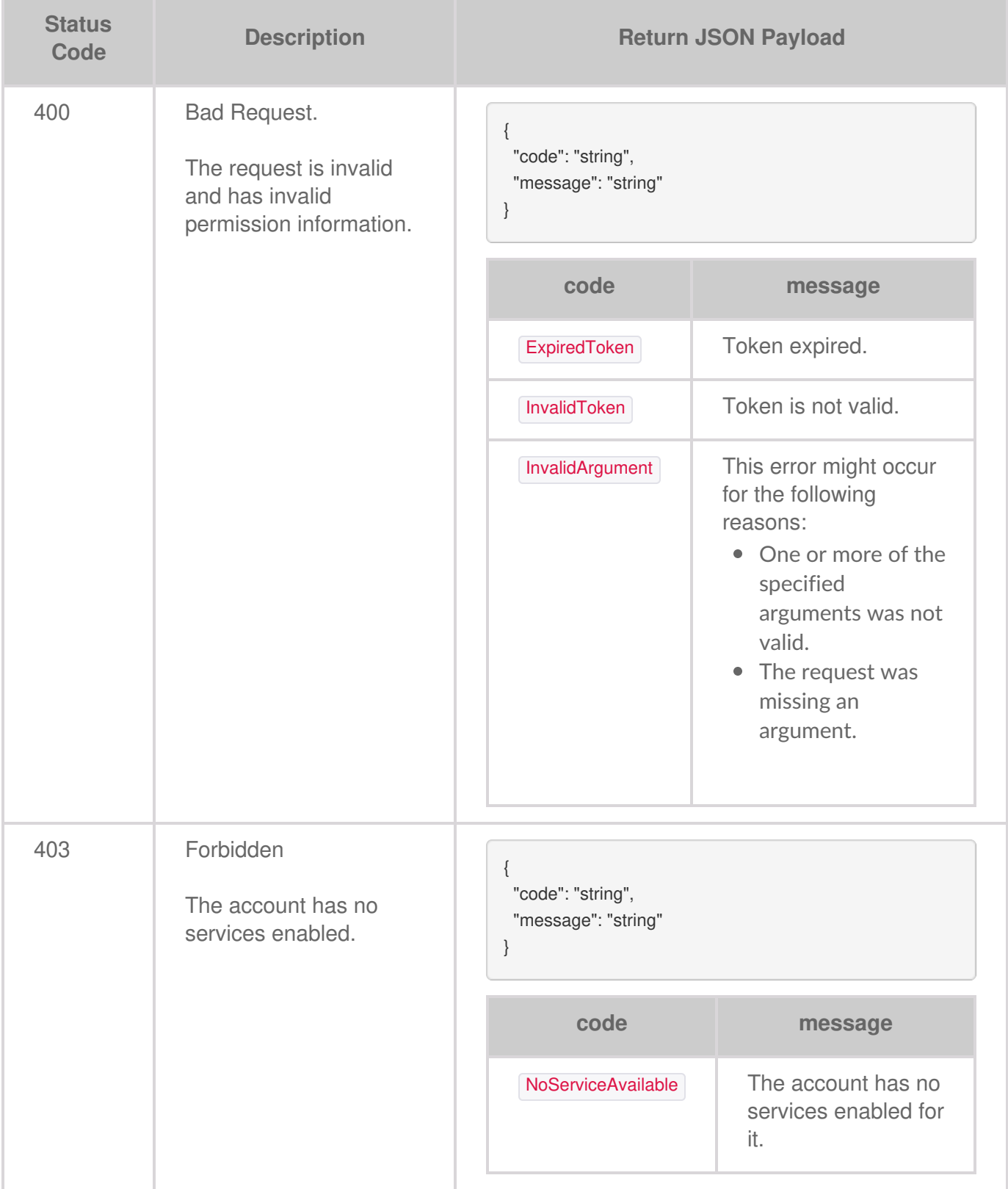

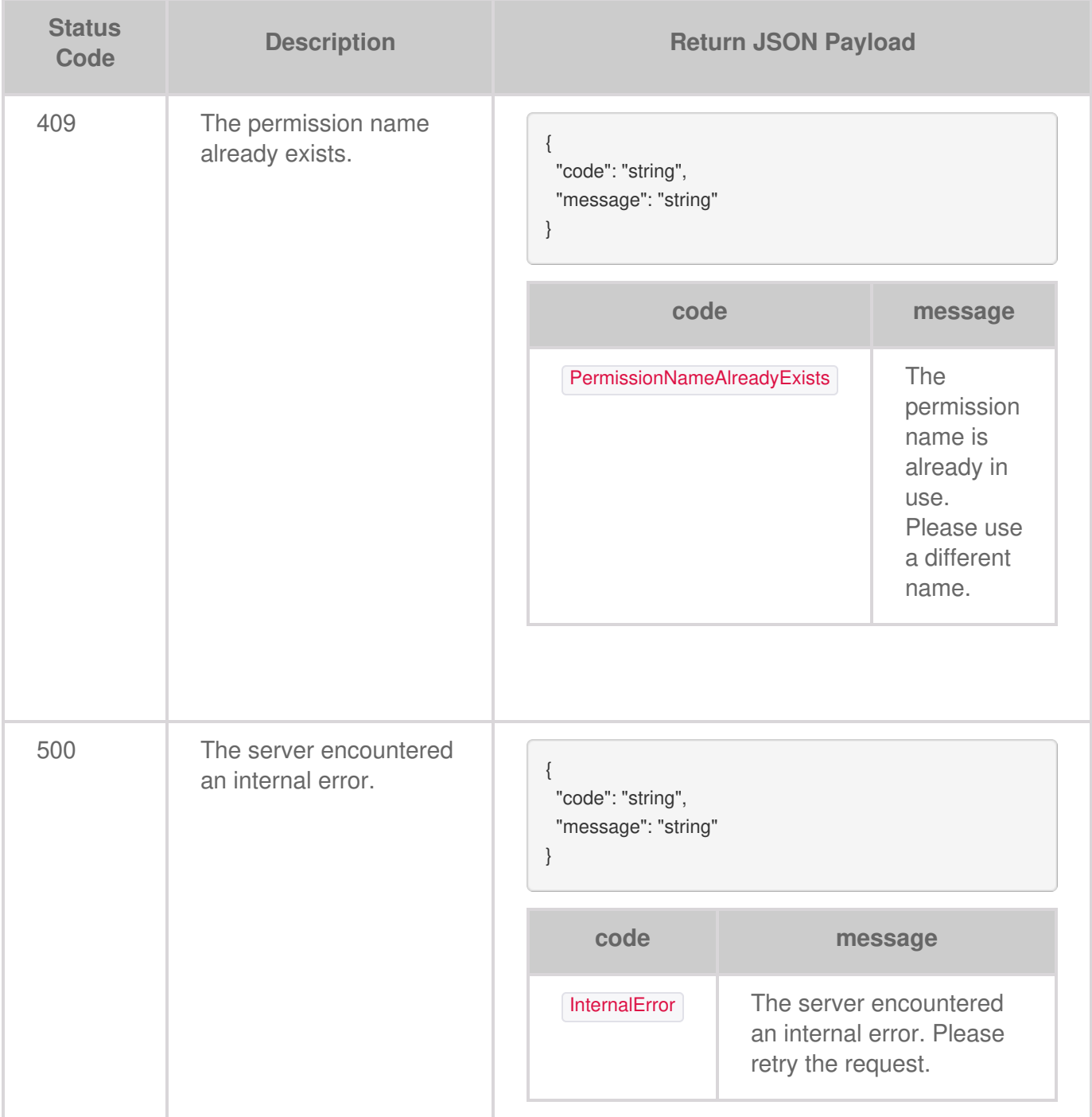

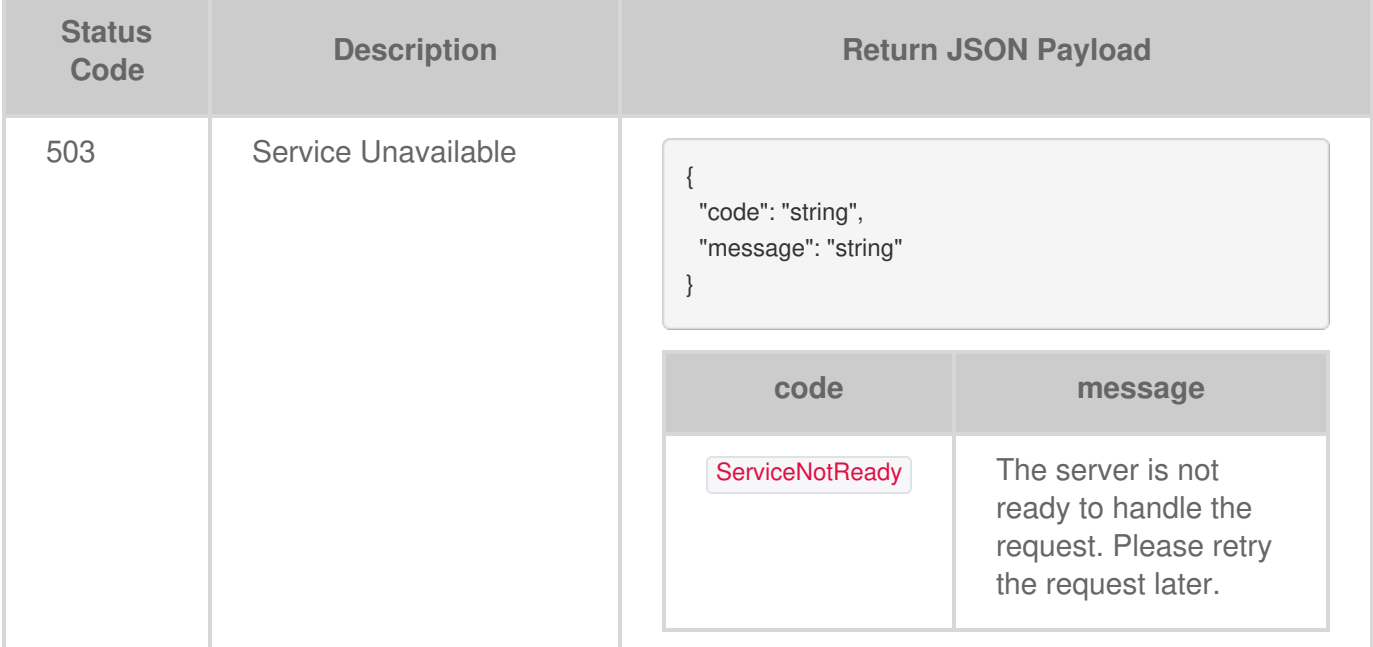

# <span id="page-32-0"></span>Listing Permissions

All the permissions created for the account are listed.

## <span id="page-32-1"></span>**Request**

The **GET /permissions/** allows listing all the permissions of the account. Optionally, you can specify the name to get the specific permission in the account.

**GET /permissions**

### <span id="page-32-2"></span>**Parameters**

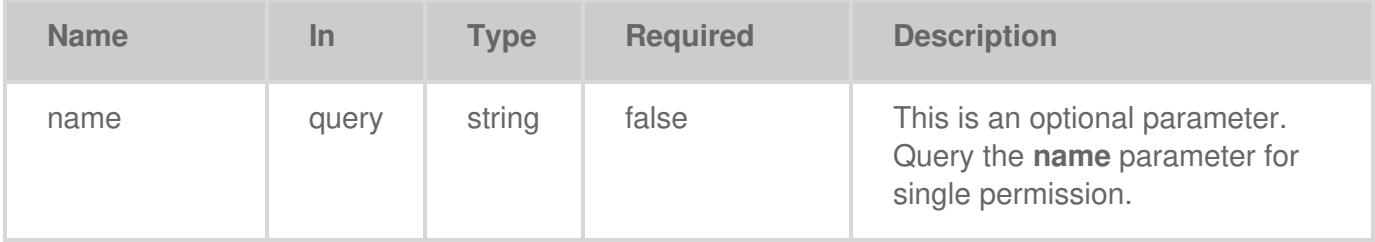

## <span id="page-32-3"></span>**Code samples**

<span id="page-32-4"></span>**Go**

```
package main
import (
  "net/http"
)
func main() {
  headers := map[string][]string{
     "Accept": []string{
        "application/json",
     },
     "Authorization": []string{
        "Bearer {access-token}",
    },
  }
  req, err := http.NewRequest("GET", "https://api.lyvecloud.seagate.com/v2/permissions/", nil)
```

```
if err != nil {
   // handle error
}
req.Header = headers
client := &http.Client{}
resp, err := client.Do(req)
if err != nil {
   // handle error
}
// handle response = resp }
```
#### <span id="page-33-0"></span>**Java**

```
import java.net.HttpURLConnection;
import java.net.URL;
import java.io.BufferedReader;
import java.io.InputStreamReader;
public class Main {
  public static void main(String[] args) {
     try {
       URL obj = new URL("https://api.lyvecloud.seagate.com/v2/permissions/");
       HttpURLConnection con = (HttpURLConnection) obj.openConnection();
       con.setRequestMethod("GET");
       int responseCode = con.getResponseCode();
       BufferedReader in = new BufferedReader(new InputStreamReader(con.getInputStream()));
       String inputLine;
       StringBuffer response = new StringBuffer();
       while ((inputLine = in.readLine()) != null) {
          response.append(inputLine);
       }
       in.close();
       System.out.println(response.toString());
    } catch (Exception e) { e.printStackTrace(); } } }
```
#### <span id="page-33-1"></span>**JavaScript**

```
const headers = {
   'Accept': 'application/json',
   'Authorization': 'Bearer {access-token}'
};
fetch('https://api.lyvecloud.seagate.com/v2/permissions/', {
   method: 'GET',
   headers: headers
})
.then(function(res) {
   if (!res.ok) {
     throw new Error(`HTTP error! status: ${res.status}`);
```

```
}
   return res.json();
})
.then(function(body) {
  console.log(body);
})
.catch(function(error) {
  console.log('There was a problem with the fetch operation: ' + error.message); });
```
#### <span id="page-34-0"></span>**Python**

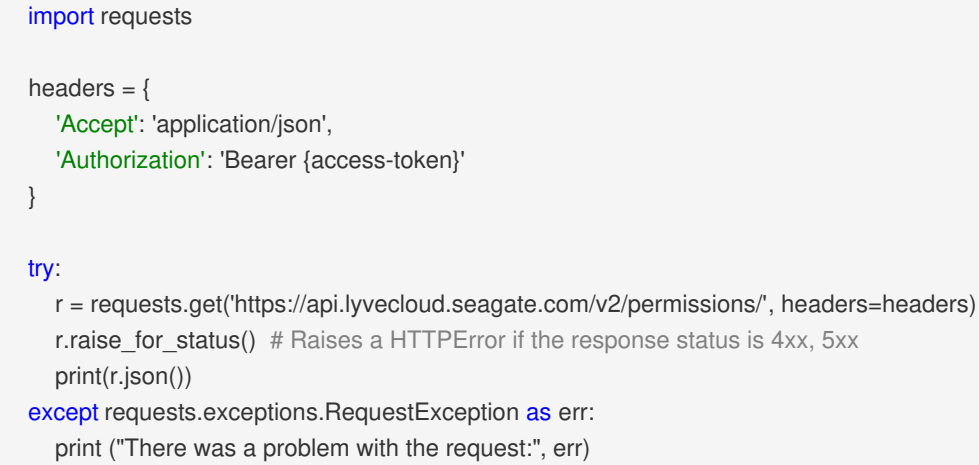

#### <span id="page-34-1"></span>**Ruby**

```
require 'rest-client'
require 'json'
headers = {
  'Accept' => 'application/json',
  'Authorization' => 'Bearer {access-token}'
}
begin
  result = RestClient.get 'https://api.lyvecloud.seagate.com/v2/permissions/', headers: headers
  p JSON.parse(result)
rescue RestClient::ExceptionWithResponse => e
  e.response
end
```
## <span id="page-34-2"></span>**Responses**

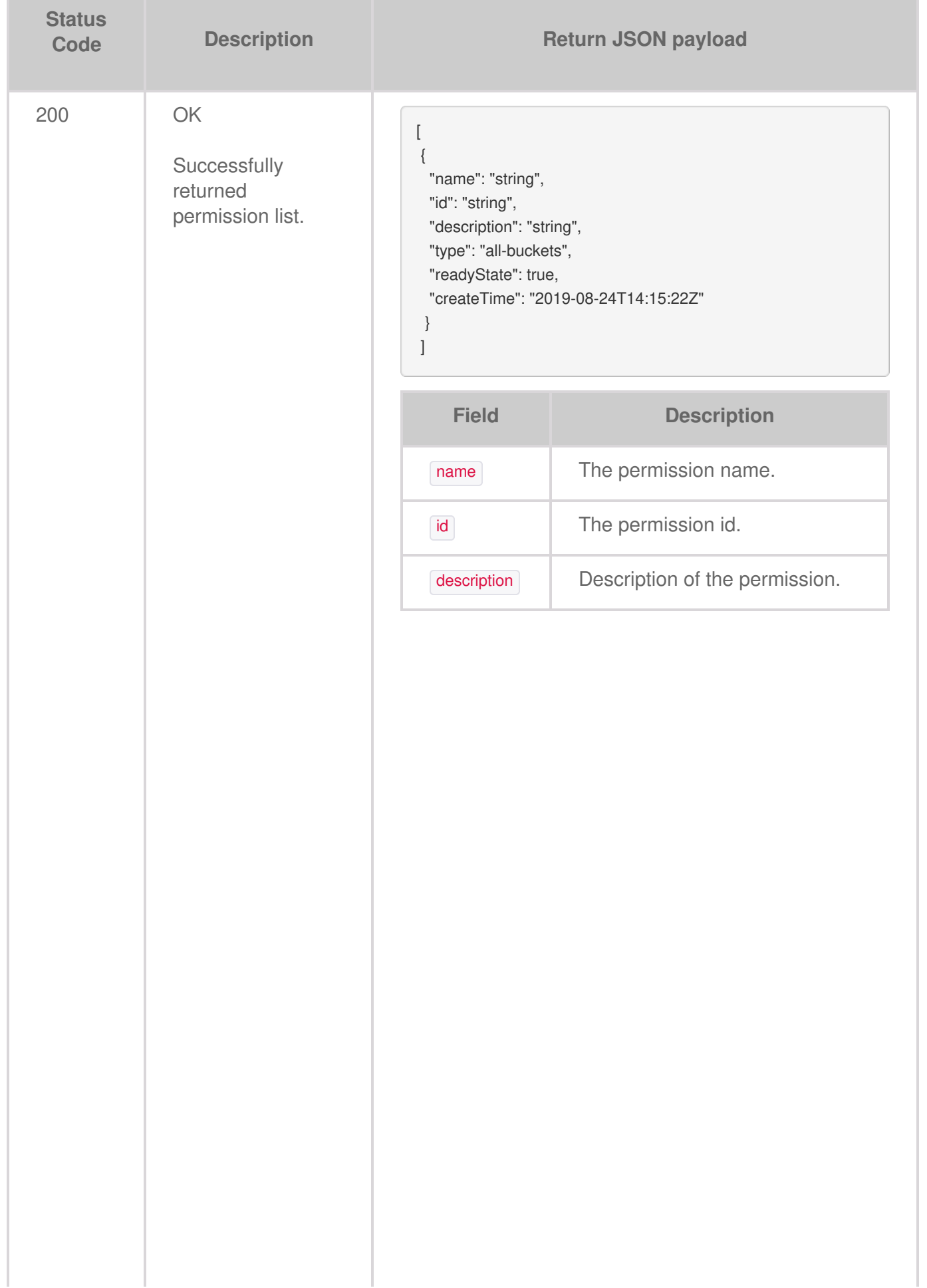
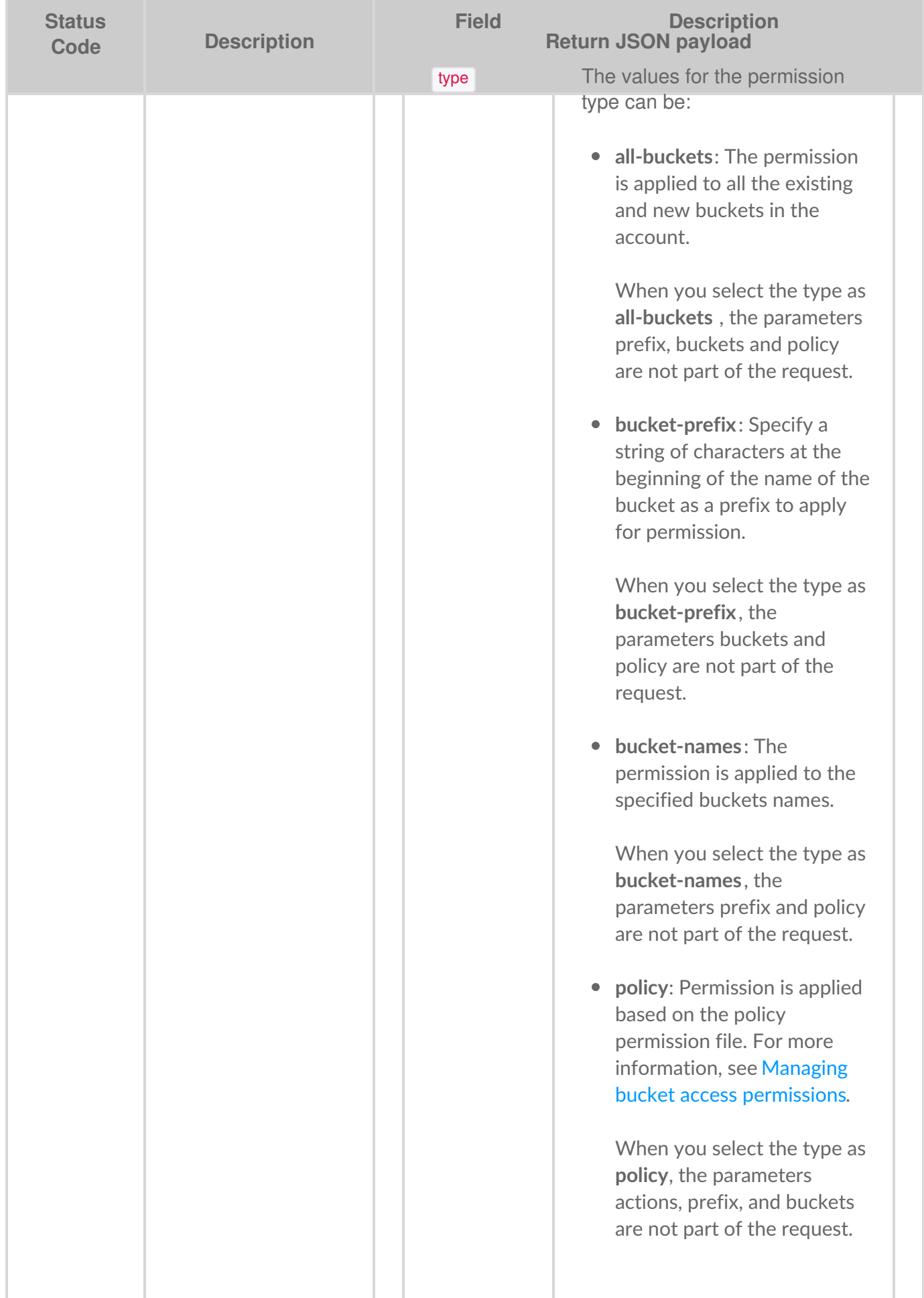

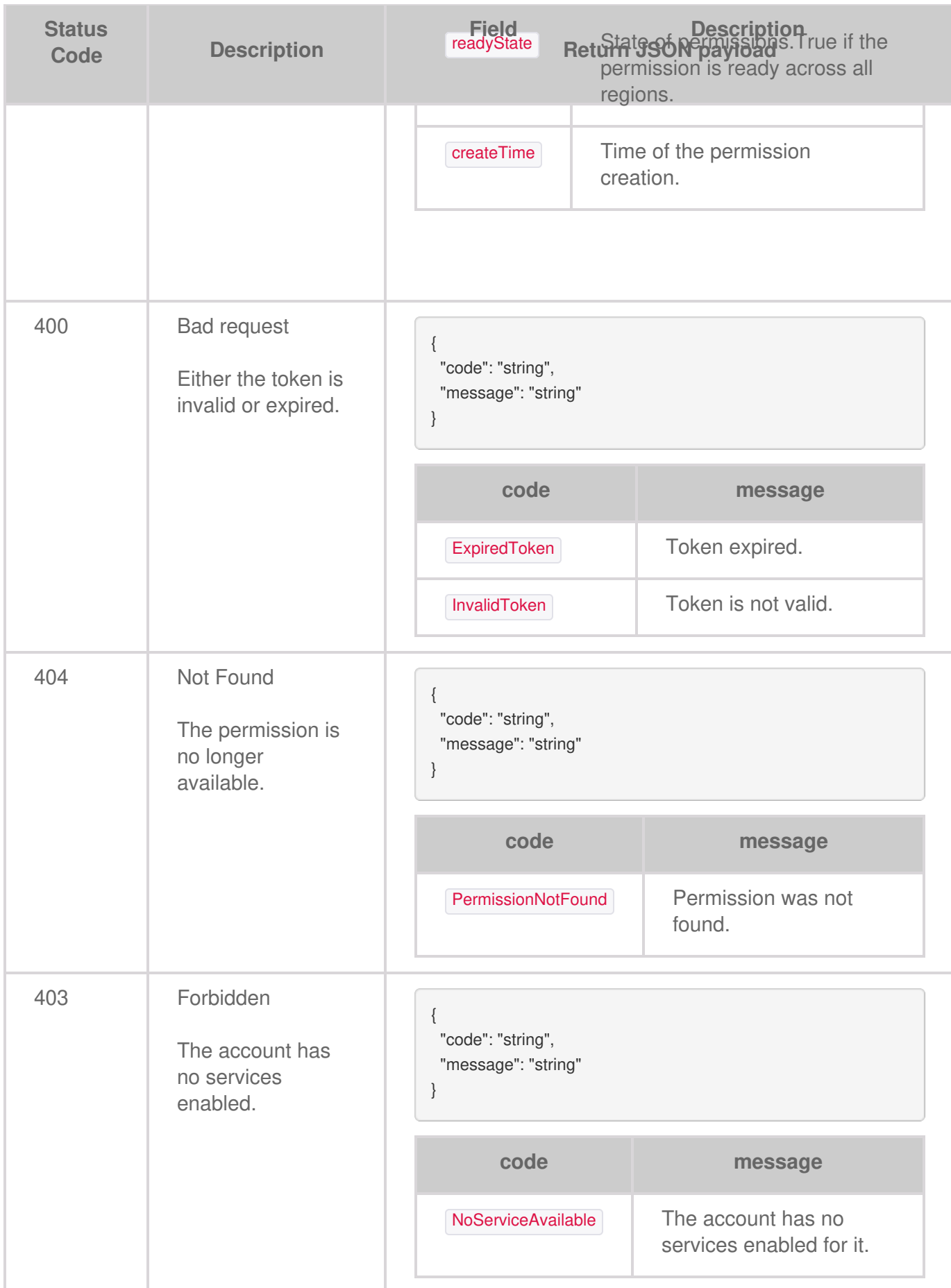

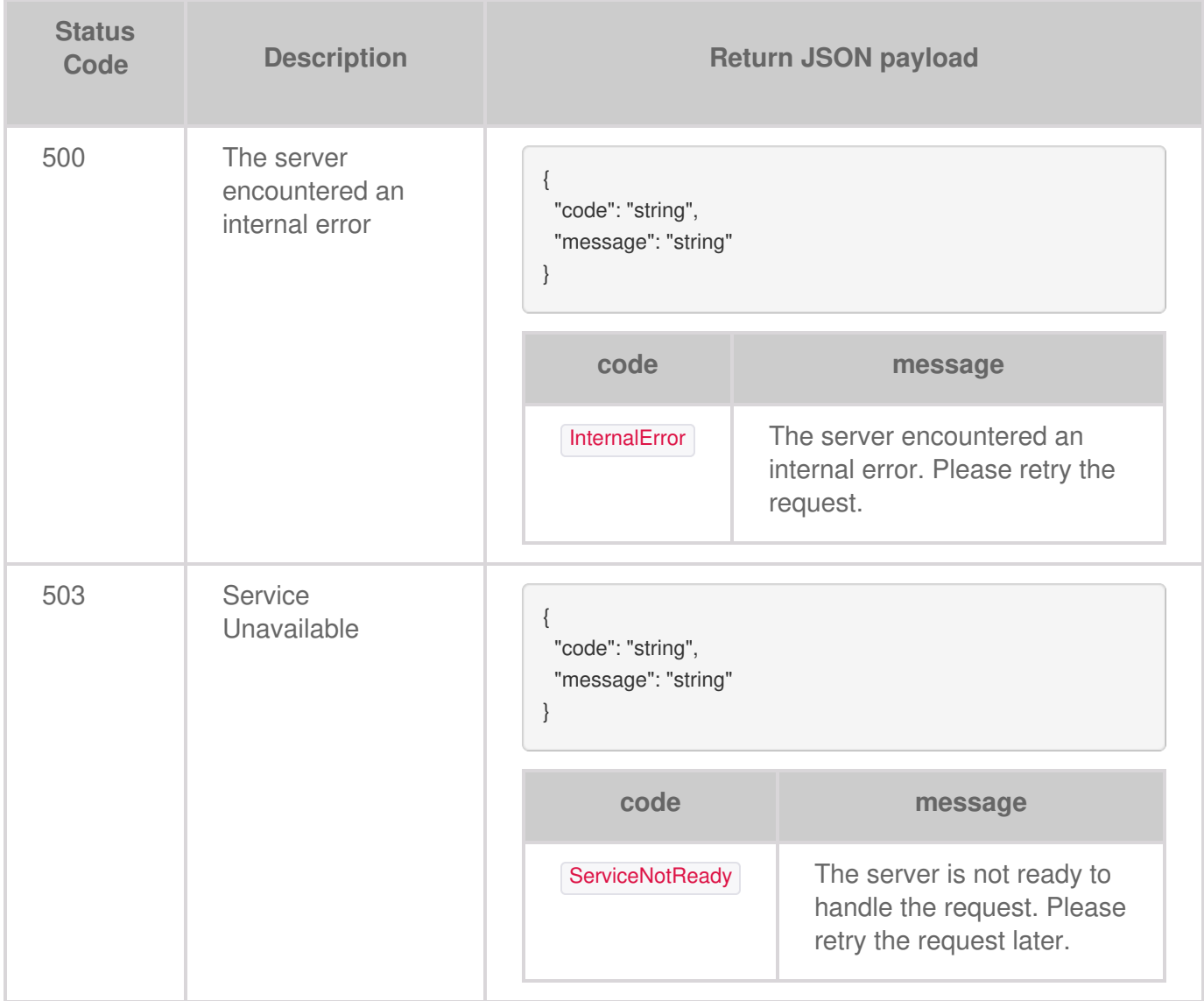

# Getting Permission by ID

Permission ID is a unique identifier for a permission.

# **Request**

Performing a GET operation on specific permission retrieves the permission.

**GET /permissions/{permissionId}**

## **Parameters**

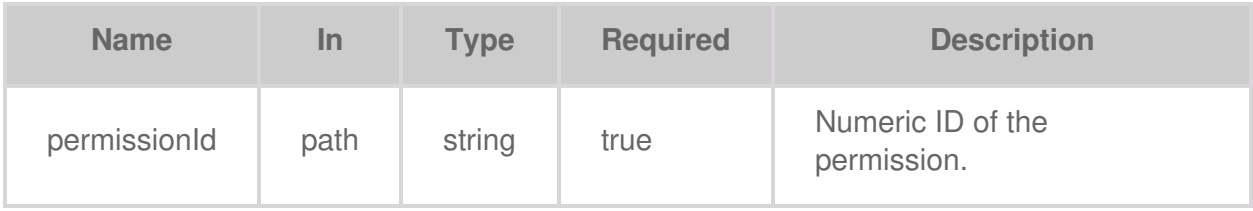

# **Code samples**

```
package main
import (
  "net/http"
)
func main() {
  headers := map[string][]string{
     "Accept": []string{
       "application/json",
    },
     "Authorization": []string{
       "Bearer {access-token}",
    },
  }
  req, err := http.NewRequest("GET", "https://api.lyvecloud.seagate.com/v2/permissions/{PermissionId}", nil)
  if err != nil {
    // handle error
```

```
}
req.Header = headers
client := &http.Client{}
resp, err := client.Do(req)
if err != nil {
  // handle error
}
// handle response = resp }
```

```
import java.net.HttpURLConnection;
import java.net.URL;
import java.io.BufferedReader;
import java.io.InputStreamReader;
public class Main {
  public static void main(String[] args) {
     try {
       URL obj = new URL("https://api.lyvecloud.seagate.com/v2/permissions/{PermissionId}");
       HttpURLConnection con = (HttpURLConnection) obj.openConnection();
       con.setRequestMethod("GET");
       int responseCode = con.getResponseCode();
       BufferedReader in = new BufferedReader(new InputStreamReader(con.getInputStream()));
       String inputLine;
       StringBuffer response = new StringBuffer();
       while ((inputLine = in.readLine()) != null) {
          response.append(inputLine);
       }
       in.close();
       System.out.println(response.toString());
    } catch (Exception e) { e.printStackTrace(); } } }
```
### **JavaScript**

```
const headers = {
   'Accept': 'application/json',
   'Authorization': 'Bearer {access-token}'
};
fetch('https://api.lyvecloud.seagate.com/v2/permissions/{PermissionId}', {
   method: 'GET',
   headers: headers
})
.then(function(res) {
   if (!res.ok) {
     throw new Error(`HTTP error! status: ${res.status}`);
  }
   return res.json();
```

```
})
.then(function(body) {
  console.log(body);
})
.catch(function(error) {
  console.log('There was a problem with the fetch operation: ' + error.message); });
```
## **Python**

```
import requests
headers = {
   'Accept': 'application/json',
   'Authorization': 'Bearer {access-token}'
}
try:
   r = requests.get('https://api.lyvecloud.seagate.com/v2/permissions/{PermissionId}', headers=headers)
   r.raise_for_status() # Raises a HTTPError if the response status is 4xx, 5xx
   print(r.json())
except requests.exceptions.RequestException as err:
  print ("There was a problem with the request:", err)
```
## **Ruby**

```
require 'rest-client'
require 'json'
headers = {
  'Accept' => 'application/json',
  'Authorization' => 'Bearer {access-token}'
}
result = RestClient.get 'https://api.lyvecloud.seagate.com/v2/permissions/{PermissionId}', params: {}, headers: headers
puts JSON.parse(result)
```
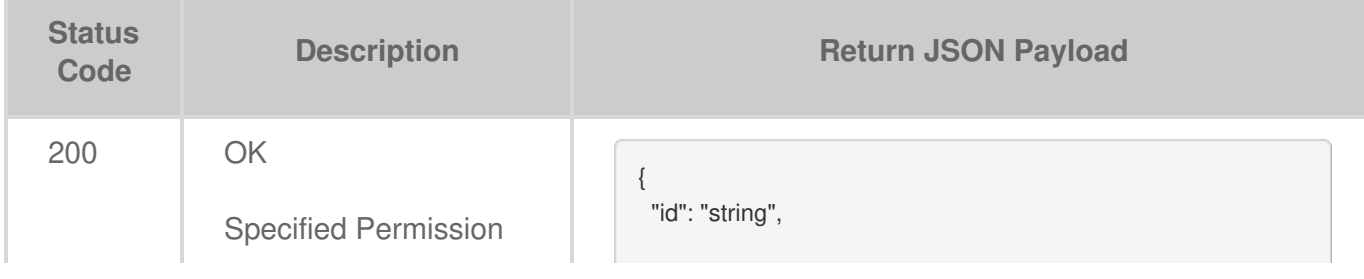

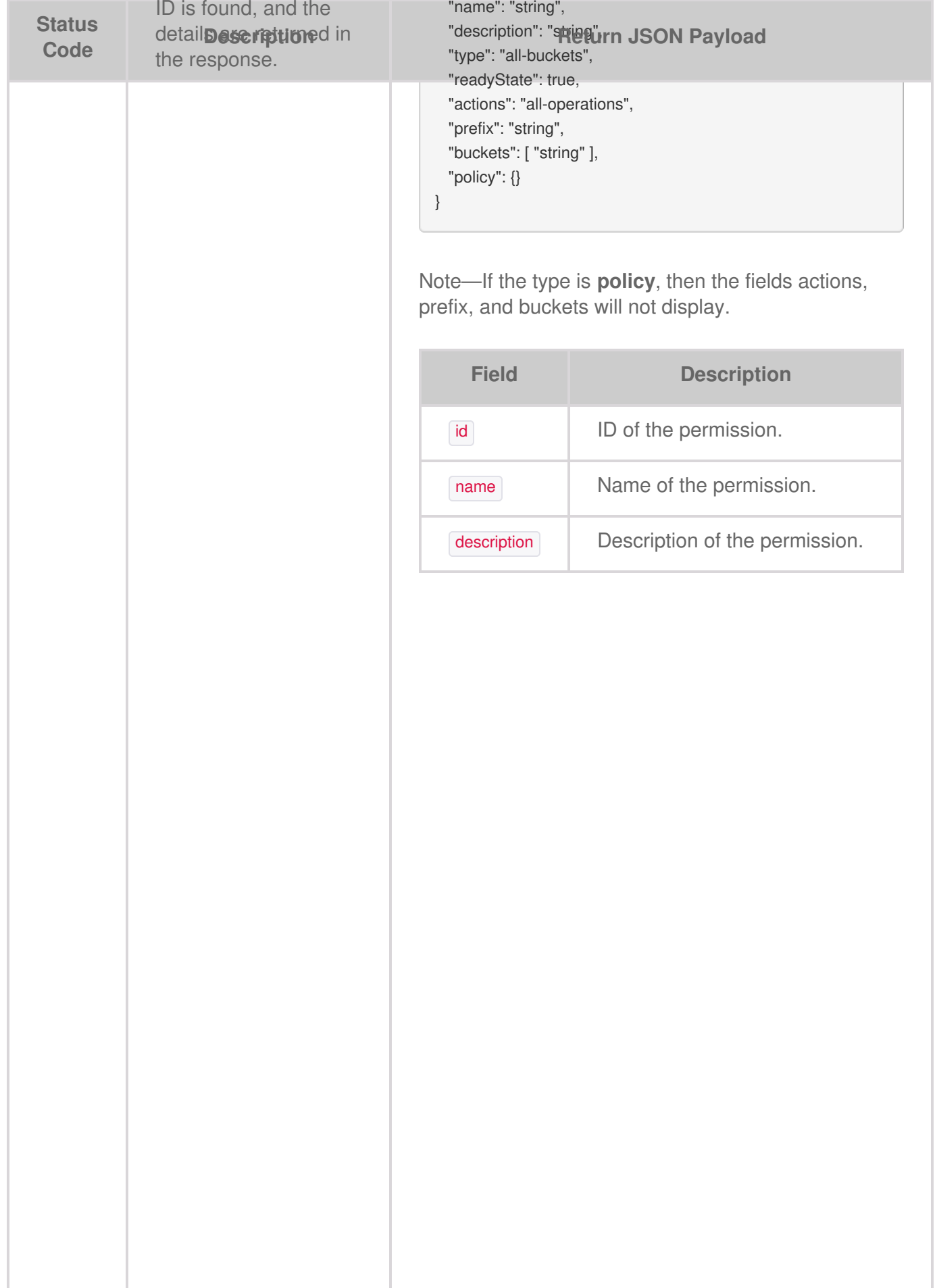

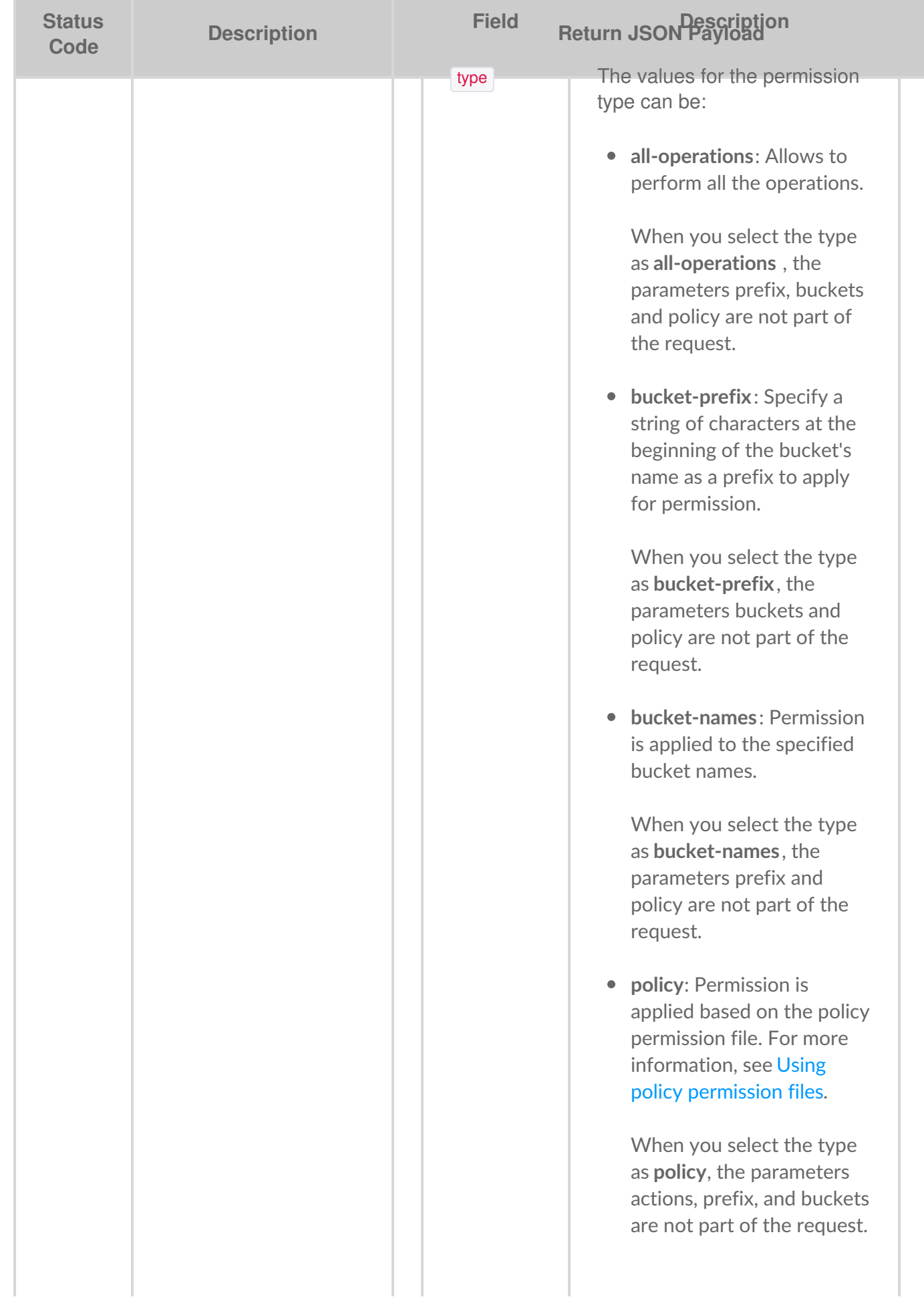

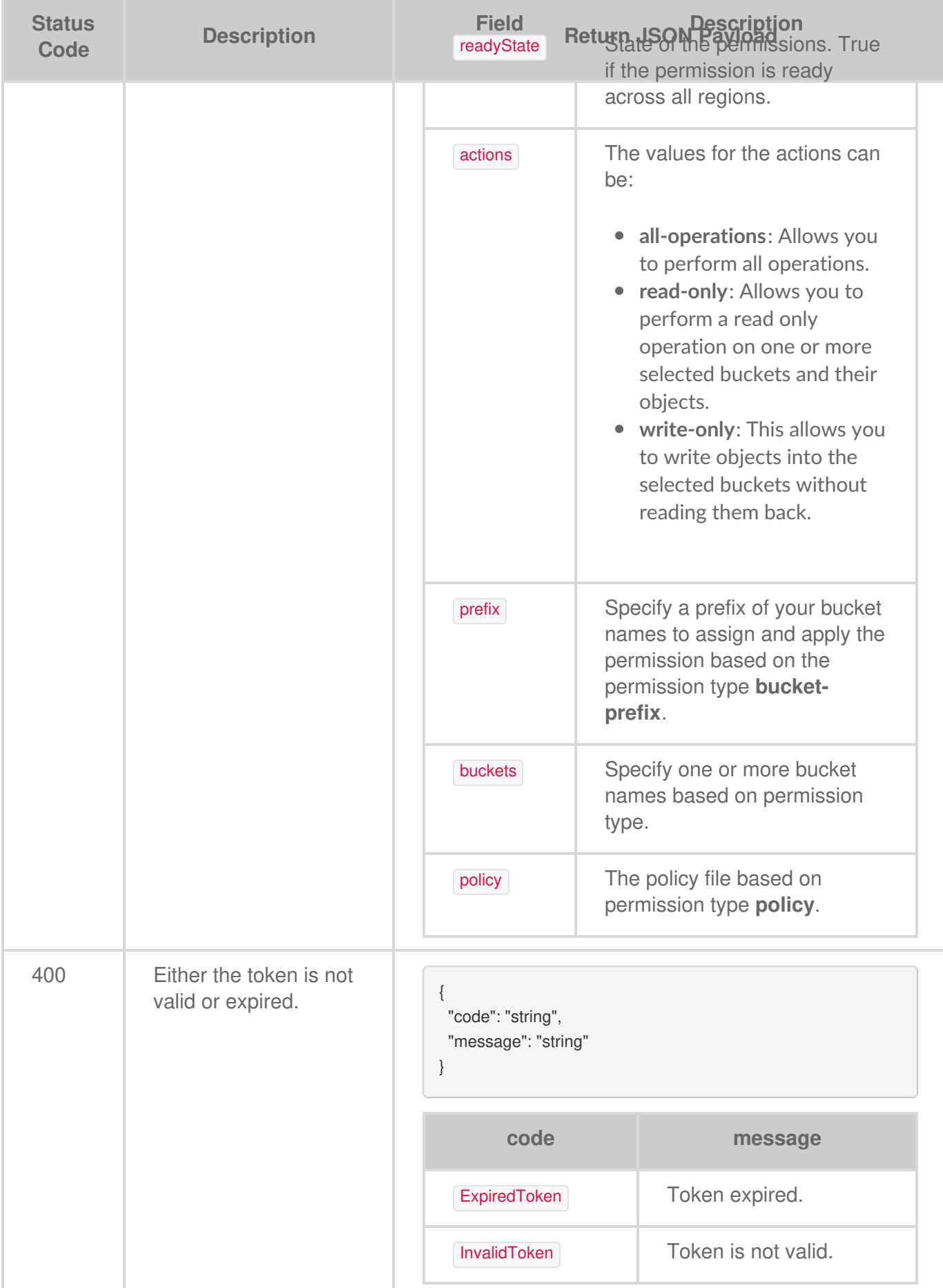

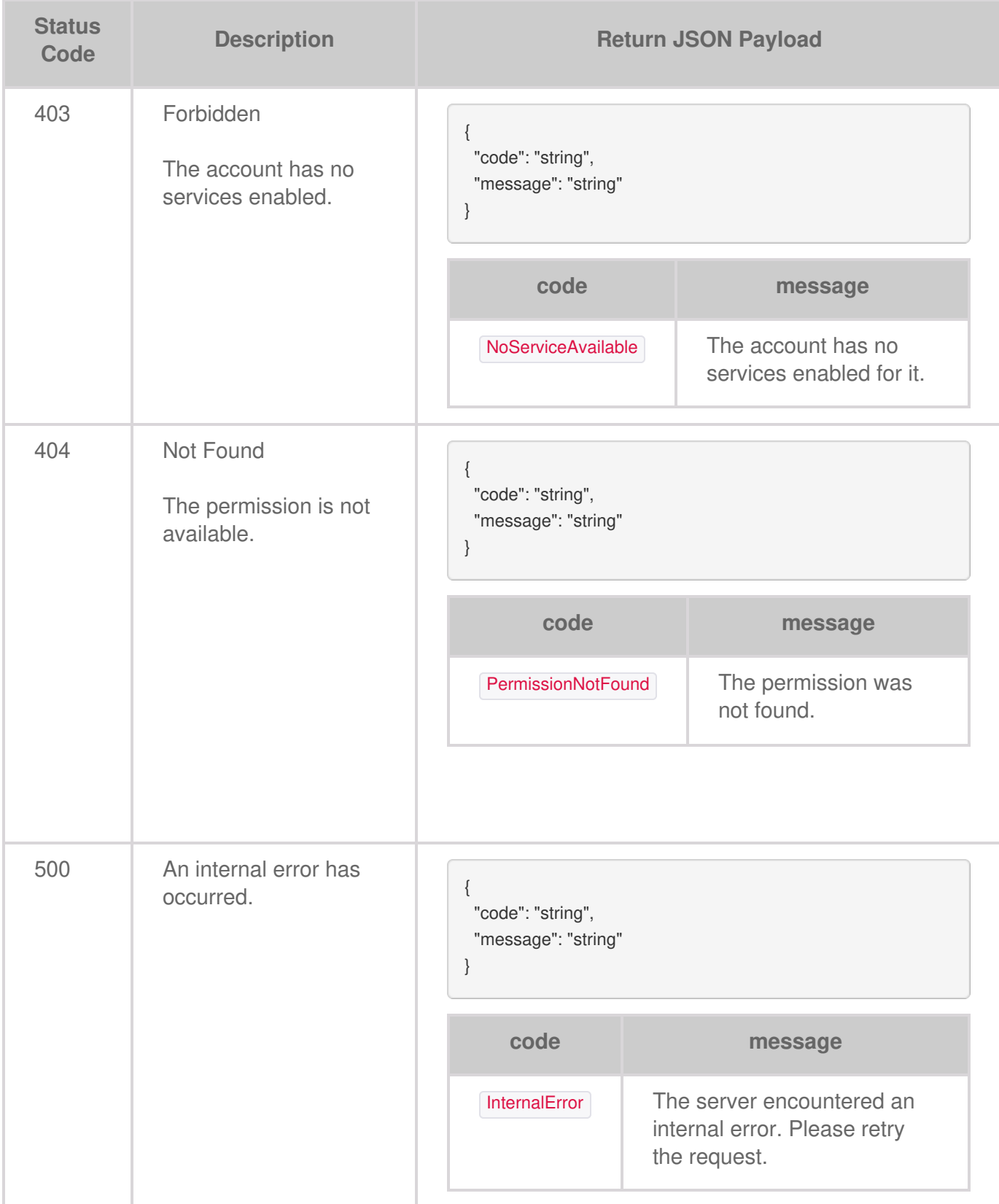

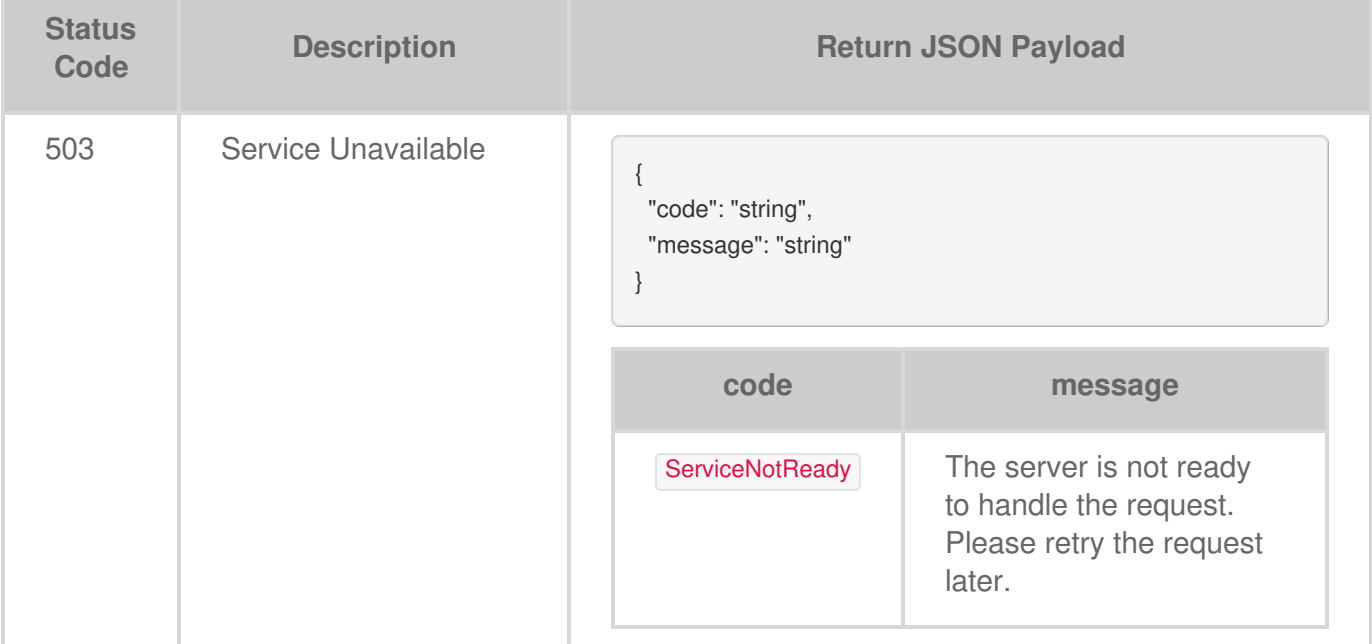

# Deleting Permission by ID

If the permission is associated with a service account, you cannot delete that permission. Also, once you delete permission, you cannot restore it.

# **Request**

Performing a **Delete** permission operation removes existing permissions from the database.

**DELETE /permissions/{permissionId}**

## **Parameters**

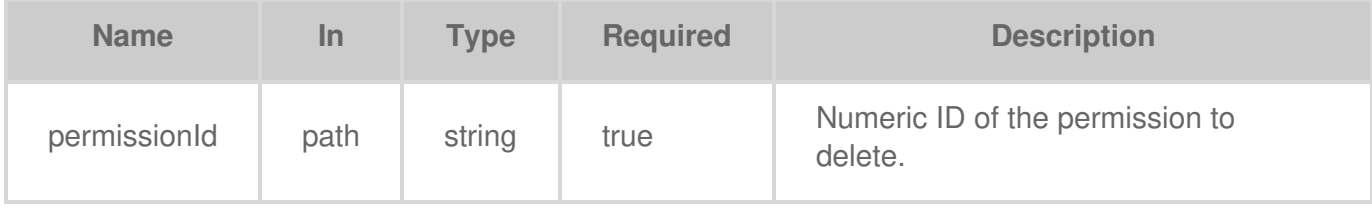

# **Code samples**

```
package main
import (
  "bytes"
  "net/http"
)
func main() {
  headers := map[string][]string{
     "Accept": []string{
       "text/plain",
     },
     "Authorization": []string{
        "Bearer {access-token}",
    },
  }
  jsonReq := "{json request body}" // replace with your JSON request body
```

```
data := bytes.NewBuffer([]byte(jsonReq))
req, err := http.NewRequest("DELETE", "https://api.lyvecloud.seagate.com/v2/permissions/{PermissionId}", data)
if err != nil {
  // handle error
}
req.Header = headers
client := &http.Client{}
resp, err := client.Do(req)
if err != nil {
  // handle error
}
// handle response }
```

```
try {
  URL obj = new URL("https://api.lyvecloud.seagate.com/v2/permissions/{PermissionId}");
  HttpURLConnection con = (HttpURLConnection) obj.openConnection();
  con.setRequestMethod("DELETE");
  int responseCode = con.getResponseCode();
  System.out.println("Response Code : " + responseCode);
  BufferedReader in = new BufferedReader(new InputStreamReader(con.getInputStream()));
  String inputLine;
  StringBuffer response = new StringBuffer();
  while ((inputLine = in.readLine()) != null) {
     response.append(inputLine);
  }
  in.close();
  System.out.println(response.toString());
} catch (Exception e) { e.printStackTrace(); }
```
### **JavaScript**

```
const headers = {
  'Accept': 'text/plain',
   'Authorization': 'Bearer {access-token}'
};
fetch('https://api.lyvecloud.seagate.com/v2/permissions/{PermissionId}', {
  method: 'DELETE',
   headers: headers
```

```
})
.then(response => {
  if (!response.ok) {
     throw new Error('Network response was not ok');
  }
   return response.json();
})
.then(body => {
  console.log(body);
})
.catch(error => {
   console.error('There has been a problem with your fetch operation:', error); });
```
### **Python**

```
import requests
headers = {
  'Accept': 'text/plain',
   'Authorization': 'Bearer {access-token}'
}
try:
   r = requests.delete('https://api.lyvecloud.seagate.com/v2/permissions/{PermissionId}', headers=headers)
   r.raise_for_status() # Raises a HTTPError if the response status is 4xx, 5xx
except requests.exceptions.RequestException as err:
   print(f"An error occurred: {err}")
else: print(r.json())
```
### **Ruby**

```
require 'rest-client'
require 'json'
headers = {
  'Accept' => 'text/plain',
  'Authorization' => 'Bearer {access-token}'
}
result = RestClient.delete 'https://api.lyvecloud.seagate.com/v2/permissions/{PermissionId}', params: {}, headers: headers
puts JSON.parse(result)
```
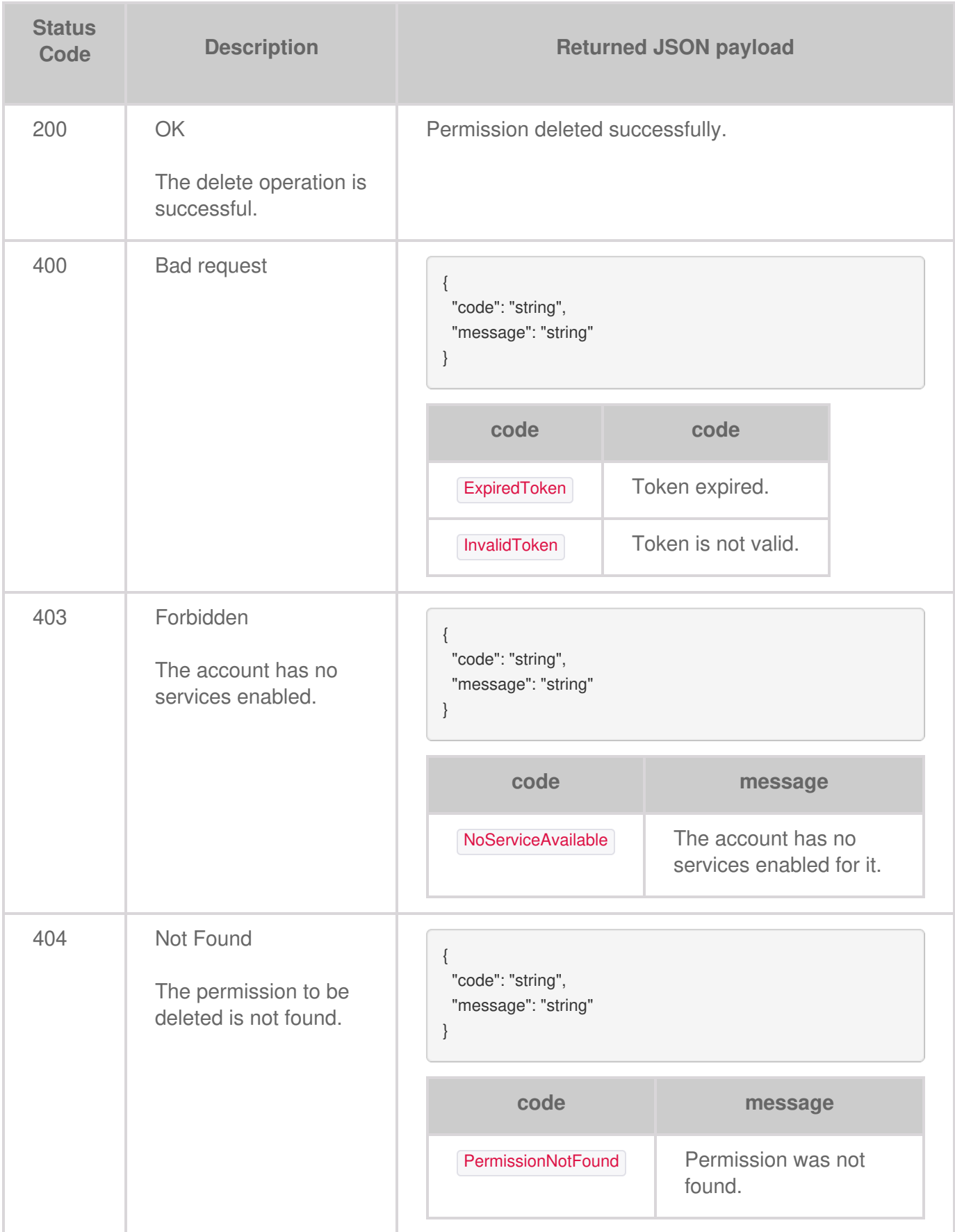

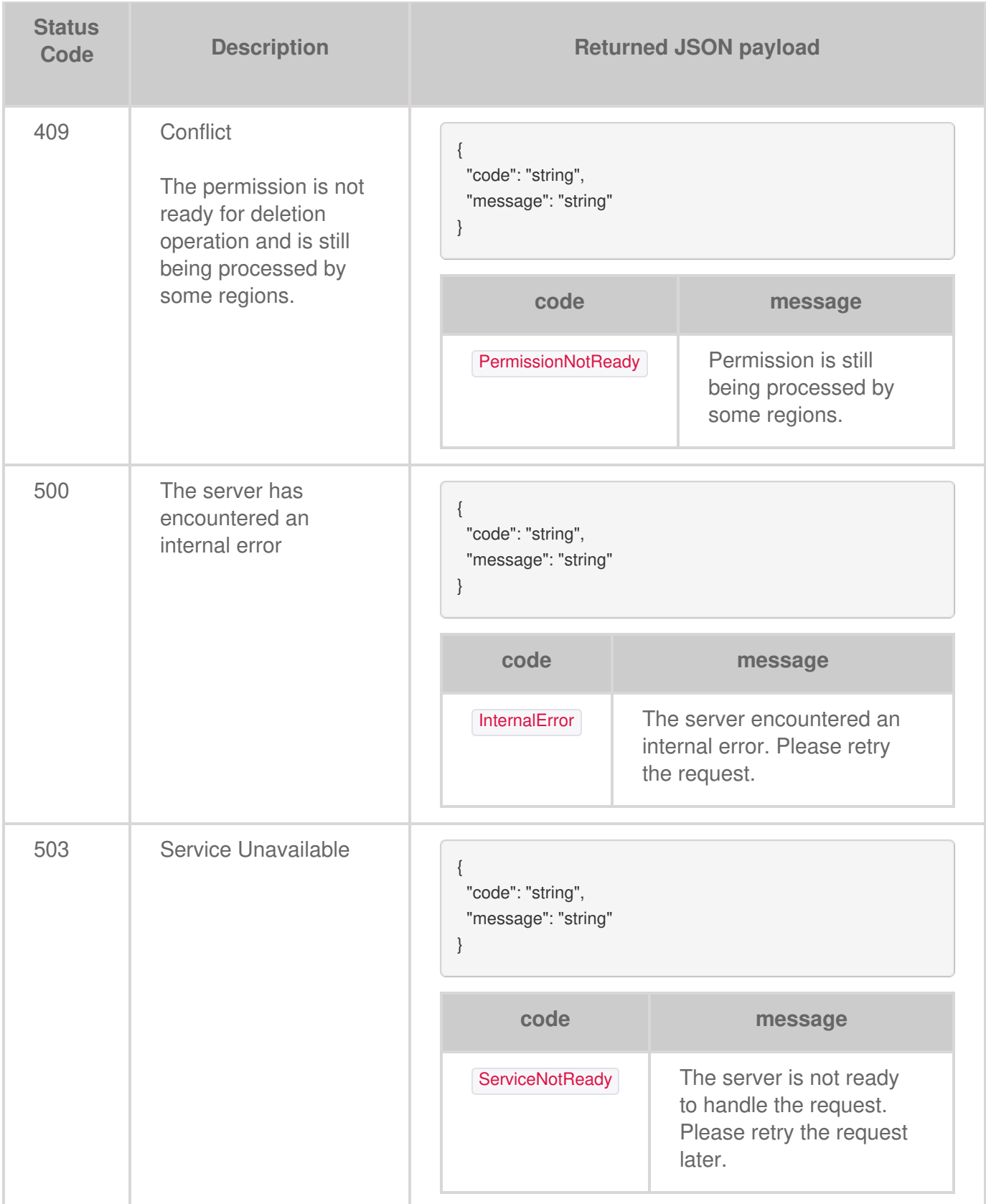

# Updating a Permission

You can update all the permission parameters, bucket permission, and their associated actions.

# **Request**

Performing a PUT operation on specific a permission updates the permission.

**PUT /permissions/{permissionId}**

# **Body parameter**

```
{
 "name": "string",
 "description": "string",
 "type": "bucket-names",
 "actions": "all-operations",
 "prefix": "string",
 "buckets": [ "string" ],
 "policy": {}
}
```
# **Parameters**

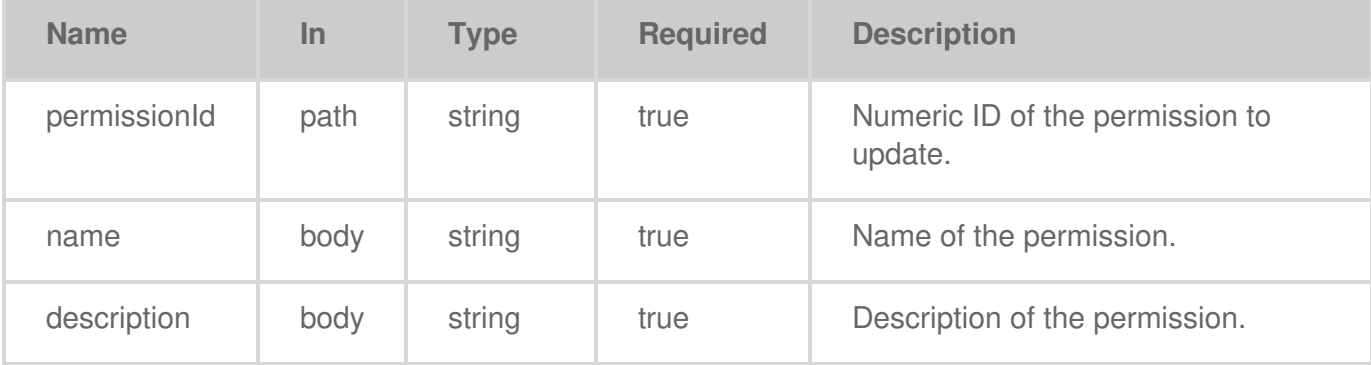

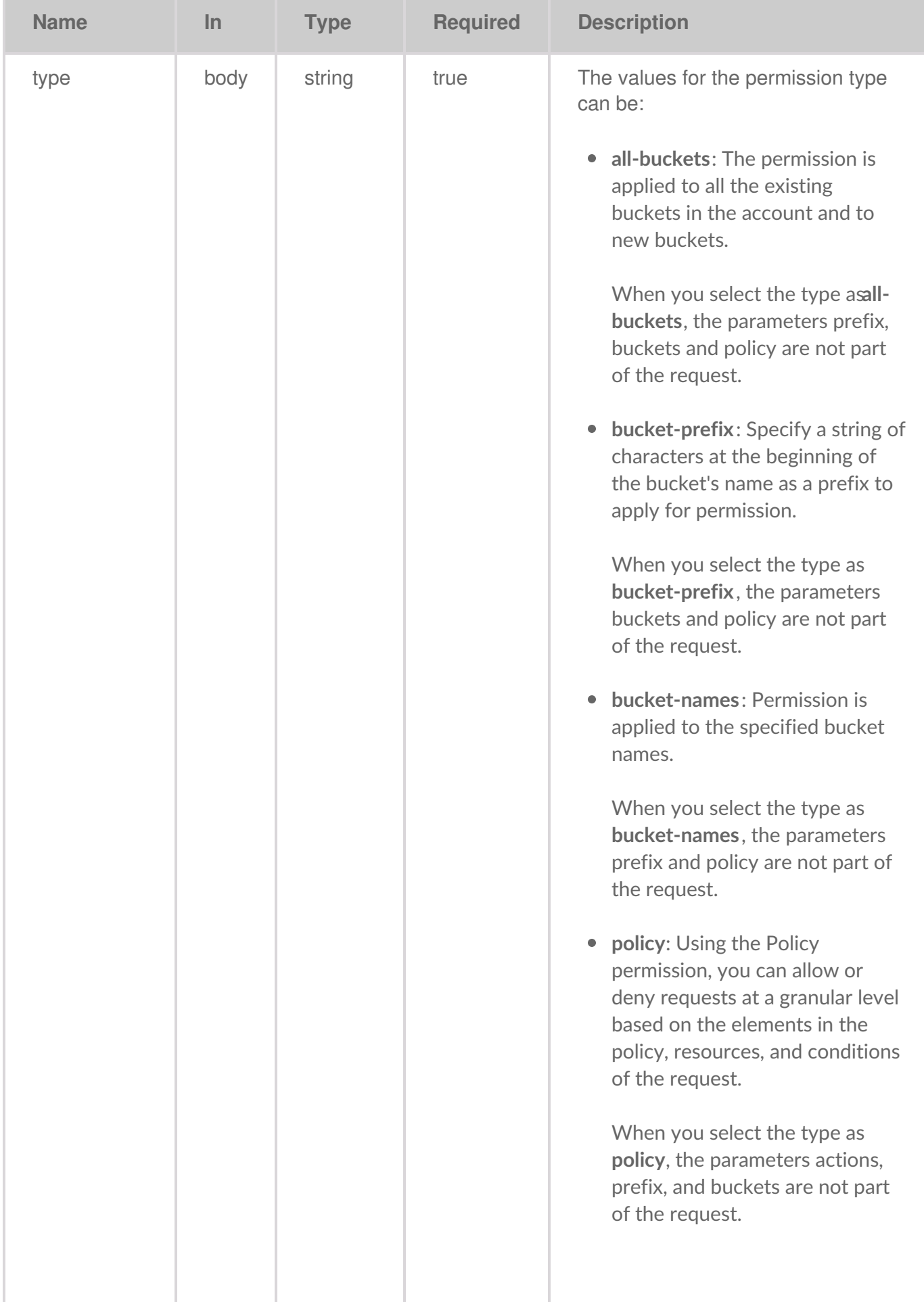

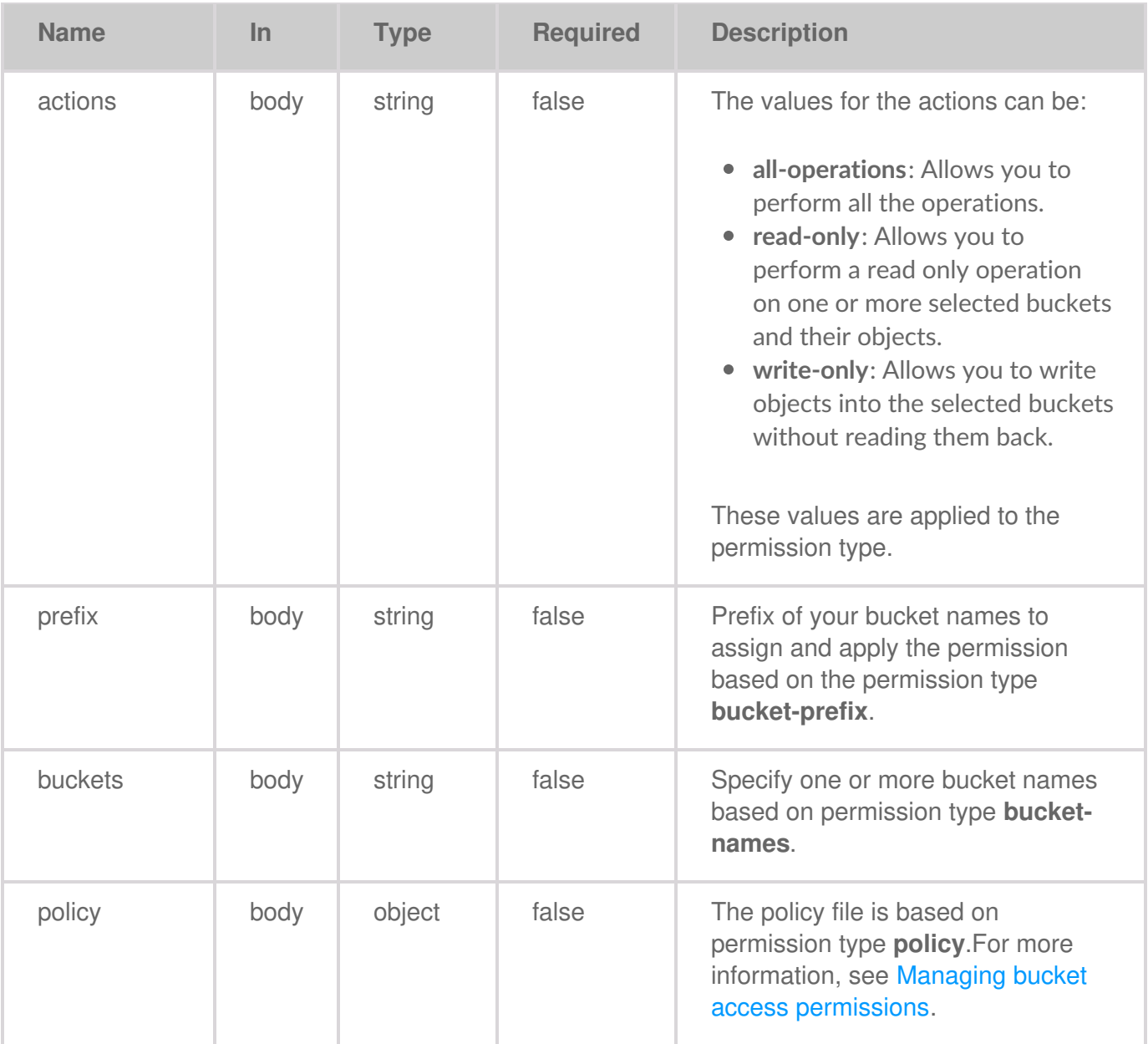

# **Code samples**

```
package main
import (
  "bytes"
  "net/http"
)
func main() {
  headers := map[string][]string{
     "Content-Type": []string{
       "application/json",
     },
```

```
"Accept": []string{
     "application/json",
  },
   "Authorization": []string{
     "Bearer {access-token}",
  },
}
jsonReq := "{json request body}" // replace with your JSON request body
data := bytes.NewBuffer([]byte(jsonReq))
req, err := http.NewRequest("POST", "https://api.lyvecloud.seagate.com/v2/permissions/{PermissionId}", data)
if err != nil {
  // handle error
}
req.Header = headers
client := &http.Client{}
resp, err := client.Do(req)
if err != nil {
  // handle error
}
// handle response }
```

```
import java.io.BufferedReader;
import java.io.InputStreamReader;
import java.net.HttpURLConnection;
import java.net.URL;
public class Main {
  public static void main(String[] args) {
    try {
       URL obj = new URL("https://api.lyvecloud.seagate.com/v2/permissions/{PermissionId}");
       HttpURLConnection con = (HttpURLConnection) obj.openConnection();
       con.setRequestMethod("POST");
       // Set request headers
       con.setRequestProperty("Content-Type", "application/json");
       con.setRequestProperty("Accept", "application/json");
       con.setRequestProperty("Authorization", "Bearer {access-token}");
       int responseCode = con.getResponseCode();
       System.out.println("Response Code : " + responseCode);
       BufferedReader in = new BufferedReader(new InputStreamReader(con.getInputStream()));
       String inputLine;
       StringBuffer response = new StringBuffer();
```

```
while ((inputLine = in.readLine()) != null) {
  response.append(inputLine);
}
in.close();
System.out.println(response.toString());
```
} catch (Exception e) { e.printStackTrace(); } } }

### **JavaScript**

```
const inputBody = '{ "name": "string", "description": "string", "type": "all-buckets", "actions": "all-operations", "prefix": "string"
, "buckets": [ "string" ], "policy": {} }';
  const headers = {
     'Content-Type': 'application/json',
     'Accept': 'application/json',
     'Authorization': 'Bearer {access-token}'
  };
  fetch('https://api.lyvecloud.seagate.com/v2/permissions/{PermissionId}', {
     method: 'POST',
     body: inputBody,
     headers: headers
  })
  .then(response => {
     if (!response.ok) {
        throw new Error('Network response was not ok');
    }
     return response.json(); }) .then(body => { console.log(body); }) .catch(error => { console.error('There has been a problem
with your fetch operation:', error); });
```
### **Python**

```
import requests
```

```
headers = {
   'Content-Type': 'application/json',
   'Accept': 'application/json',
  'Authorization': 'Bearer {access-token}'
```

```
}
```
data = '{ "name": "string", "description": "string", "type": "all-buckets", "actions": "all-operations", "prefix": "string", "buckets": ["string"], "policy":  $\{\}$  }' # replace with your actual data

#### try:

```
r = requests.post('https://api.lyvecloud.seagate.com/v2/permissions/{PermissionId}', headers=headers, data=data)
  r.raise_for_status() # Raises a HTTPError if the response status is 4xx, 5xx
except requests.exceptions.RequestException as err:
  print(f"An error occurred: {err}")
else: print(r.json())
```
### **Ruby**

```
require 'rest-client'
require 'json'
headers = {
  'Content-Type' => 'application/json',
  'Accept' => 'application/json',
  'Authorization' => 'Bearer {access-token}'
}
result = RestClient.post(
  'https://api.lyvecloud.seagate.com/v2/permissions/{PermissionId}',
  {}.to_json, # Convert params to JSON
  headers
)
puts JSON.parse(result) # Use 'puts' instead of 'p' for printing
```
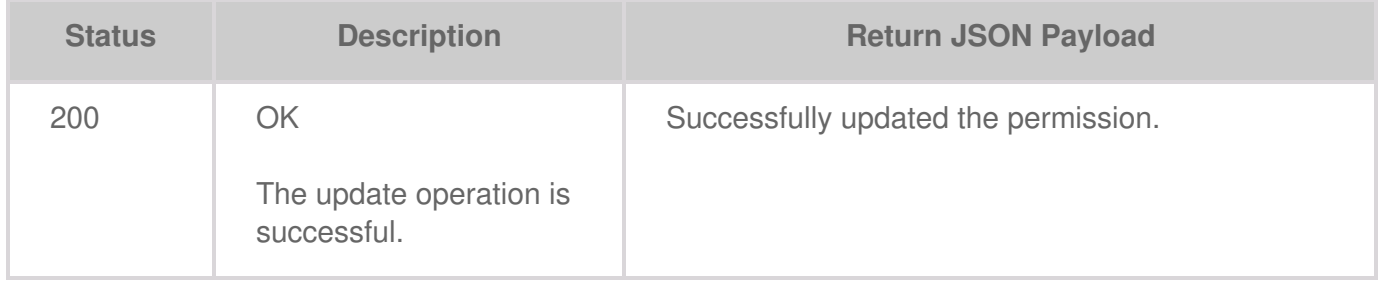

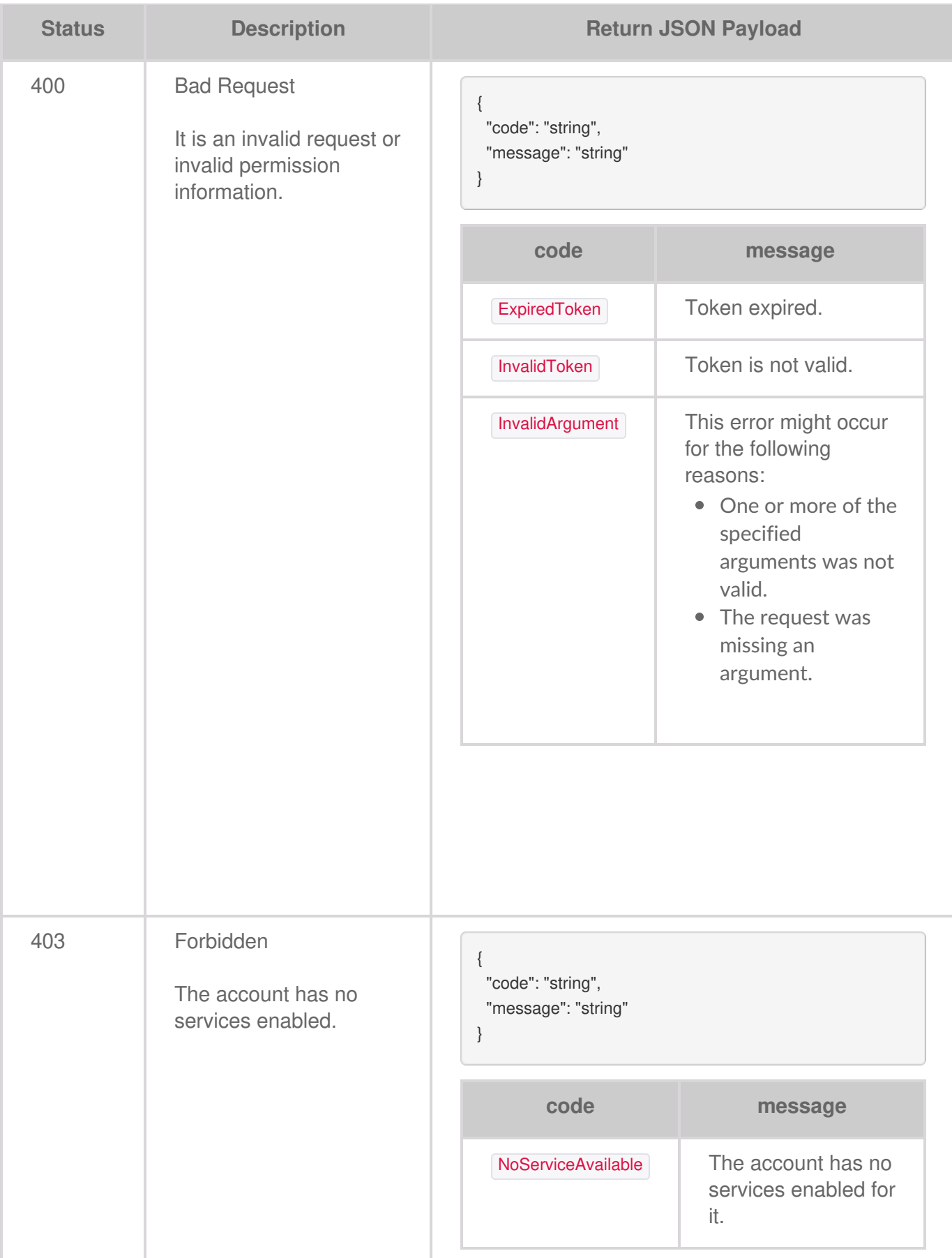

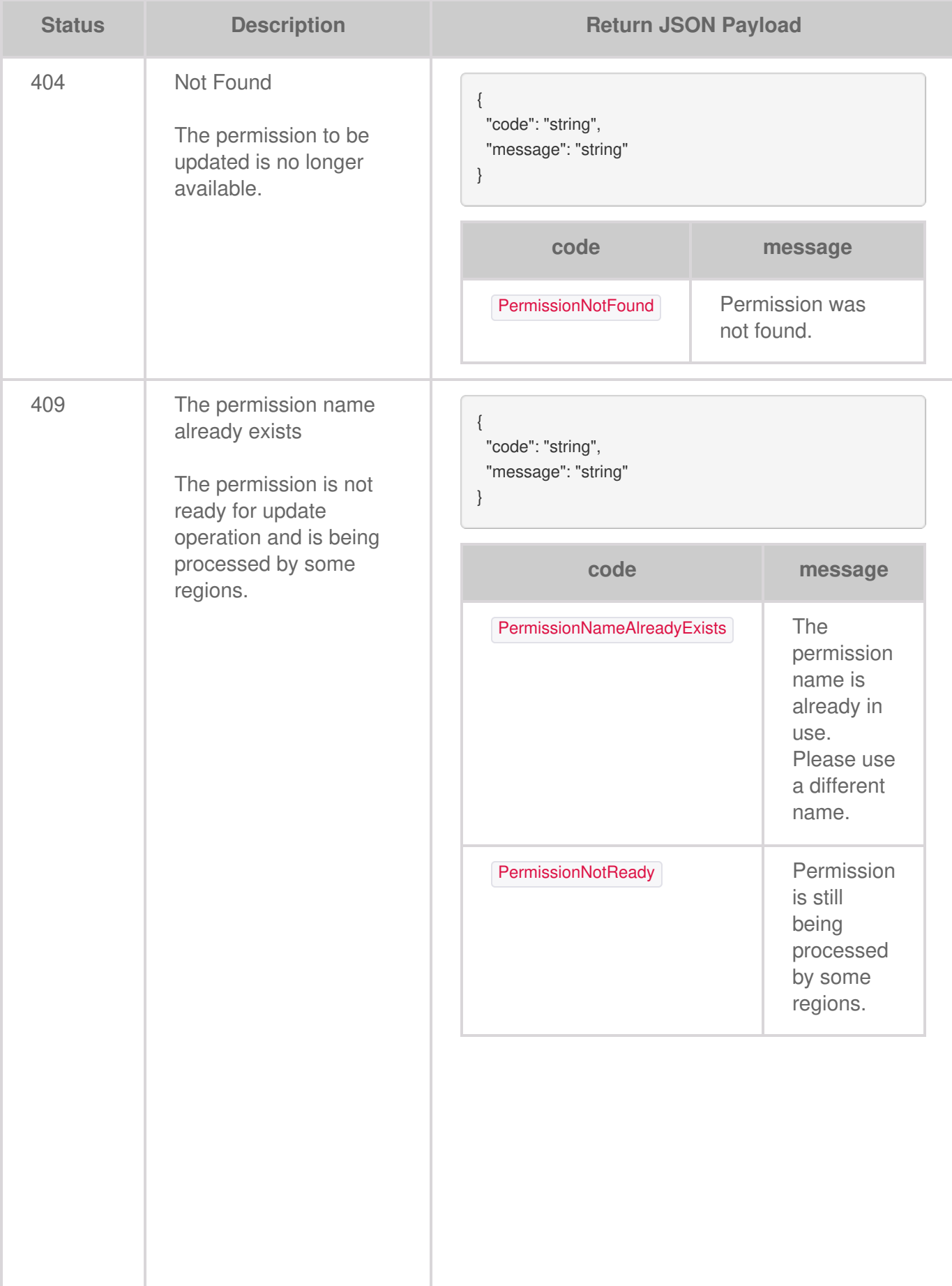

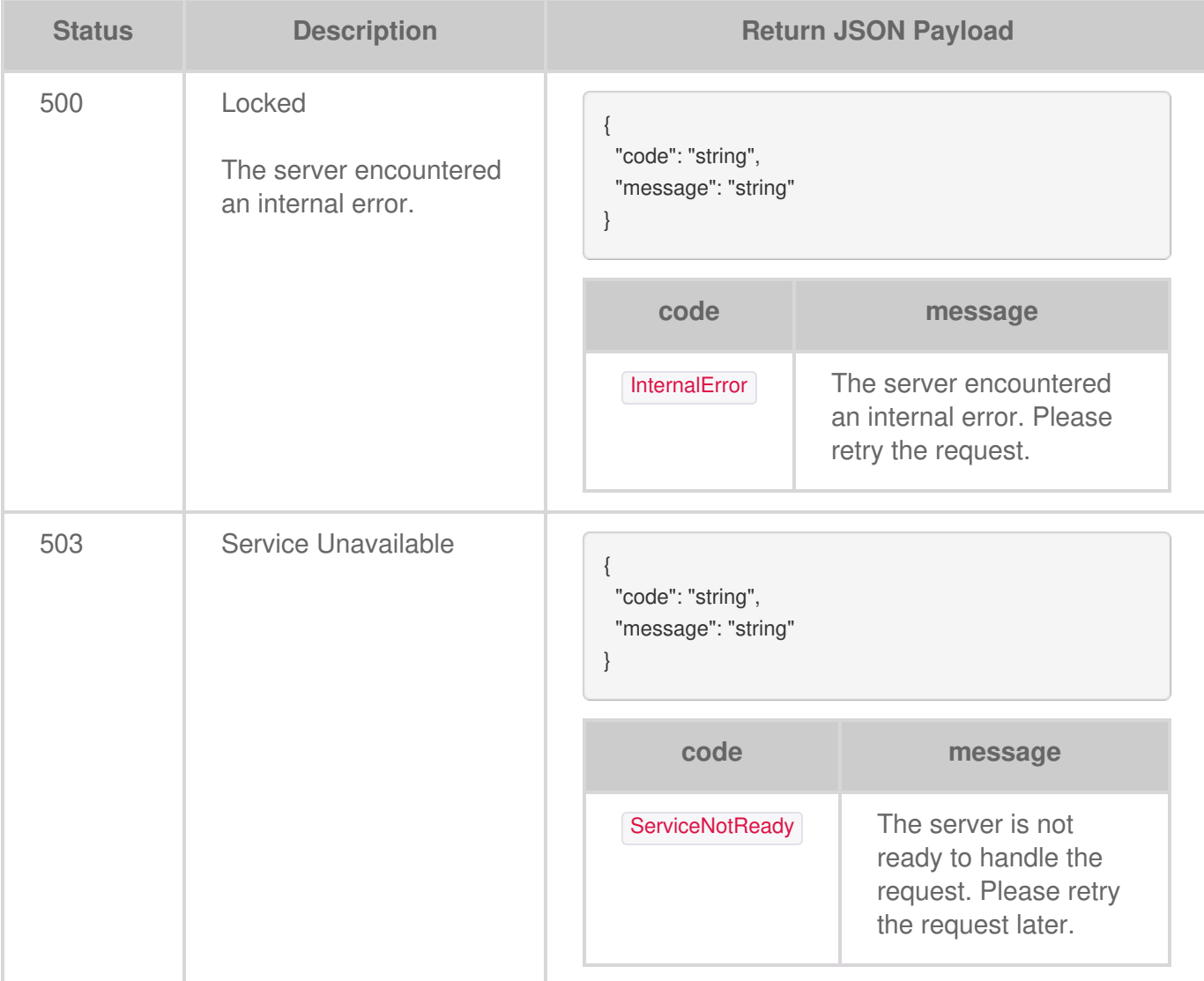

# Creating a Service Account

Service accounts allow applications to authenticate and access Lyve Cloud buckets and objects. When creating a service account, the access key and secret key are generated. This information must be saved at account creation, as you cannot recover key details afterwards. You must create buckets and assign permission to buckets before creating a service account. For more information, see [Administrator's](https://www.seagate.com/manuals/lyve-cloud/s3-storage/administrators-guide-bucket-management.html) Guide - Bucket Management and Managing bucket access [permissions](https://www.seagate.com/manuals/lyve-cloud/s3-storage/administrators-guide-bucket-management.html#managing-bucket-access-permissions).

**Note**—You must have at least one permission before creating a service account.

# **Request**

The POST request creates a service account. The service account generates the credentials holding the access and secret keys.

**POST /service-accounts**

# **Body parameter**

```
{
 "name": "string",
 "description": "string",
 "permissions": [ "string" ]
}
```
## **Parameters**

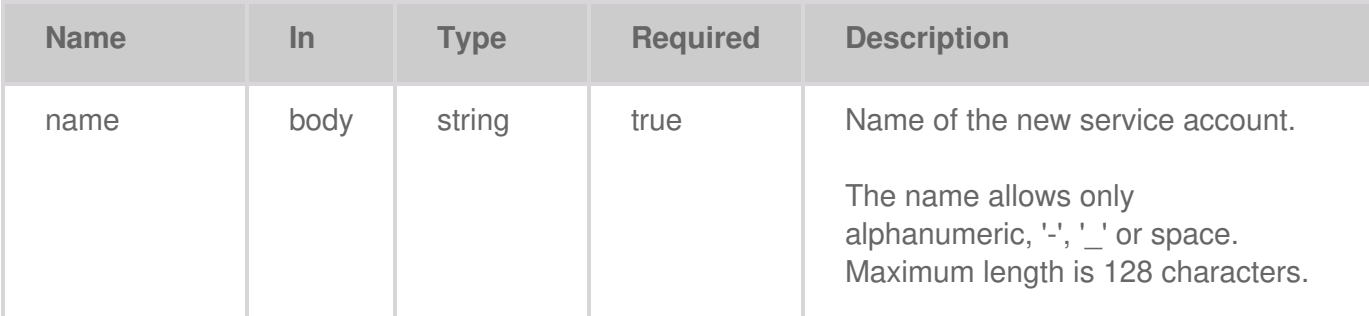

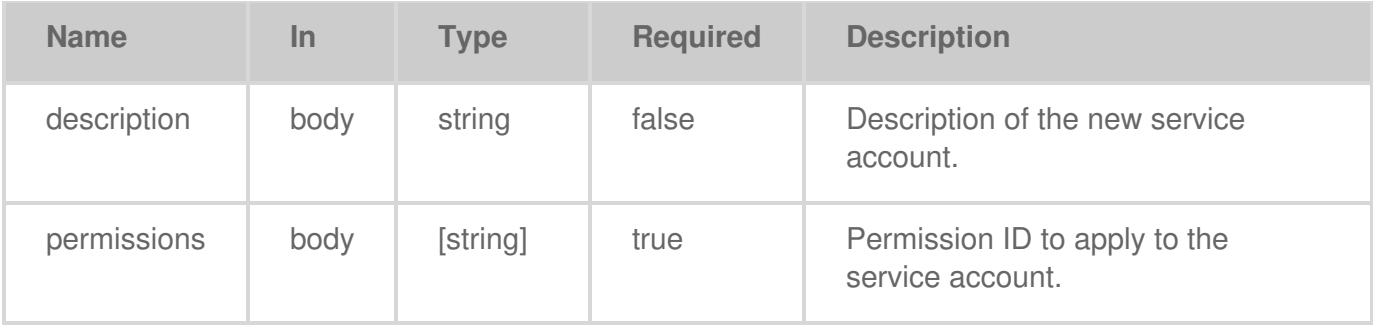

# **Code samples**

```
package main
import (
  "bytes"
  "net/http"
)
func main() {
  headers := map[string][]string{
     "Content-Type": {
        "application/json",
    },
     "Accept": {
        "application/json",
     },
     "Authorization": {
        "Bearer {access-token}",
    },
  }
  jsonReq := "{}" // Replace with your JSON request
  data := bytes.NewBuffer([]byte(jsonReq))
  req, err := http.NewRequest("PUT", "https://api.lyvecloud.seagate.com/v2/service-accounts/", data)
  if err != nil {
     // handle error
  }
  req.Header = headers
  client := &http.Client{}
  resp, err := client.Do(req)
  if err != nil {
     // handle error
  }
  // handle response = resp }
```

```
import java.io.BufferedReader;
  import java.io.InputStreamReader;
  import java.io.OutputStream;
  import java.net.HttpURLConnection;
  import java.net.URL;
  public class Main {
     public static void main(String[] args) throws Exception {
       URL url = new URL("https://api.lyvecloud.seagate.com/v2/service-accounts/");
       HttpURLConnection con = (HttpURLConnection) url.openConnection();
       con.setRequestMethod("PUT");
       // Set headers
       con.setRequestProperty("Content-Type", "application/json");
       con.setRequestProperty("Accept", "application/json");
       con.setRequestProperty("Authorization", "Bearer {access-token}");
       // Enable input and output streams
       con.setDoOutput(true);
       con.setDoInput(true);
       // Write request body
       String jsonInputString = "{}"; // Replace with your JSON request
       try(OutputStream os = con.getOutputStream()) {
         byte[] input = jsonInputString.getBytes("utf-8");
         os.write(input, 0, input.length);
       }
       // Get response code
       int responseCode = con.getResponseCode();
       System.out.println("Response Code : " + responseCode);
       // Read response
       try(BufferedReader br = new BufferedReader(new InputStreamReader(con.getInputStream(), "utf-8"))) {
          StringBuilder response = new StringBuilder();
         String responseLine = null;
         while ((responseLine = br.readLine()) != null) { response.append(responseLine.trim()); } System.out.println(response
.toString()); \} } \}
```
### **JavaScript**

```
const inputBody = JSON.stringify({
   "name": "string",
   "description": "string",
   "permissions": ["string"]
});
```
const headers  $=$  {

```
'Content-Type': 'application/json',
   'Accept': 'application/json',
   'Authorization': 'Bearer {access-token}'
};
fetch('https://api.lyvecloud.seagate.com/v2/service-accounts/', {
```
method: 'PUT', body: inputBody, headers: headers }) .then(res => res.json()) .then(body => console.log(body));

### **Python**

```
import requests
headers = {
  'Content-Type': 'application/json',
  'Accept': 'application/json',
  'Authorization': 'Bearer {access-token}'
}
# You should have a payload for a PUT request
data = \{\} # Replace with your actual data
```
r = requests.put('https://api.lyvecloud.seagate.com/v2/service-accounts/', headers=headers, json=data) print(r.json())

### **Ruby**

```
require 'rest-client'
require 'json'
headers = {
  'Content-Type' => 'application/json',
  'Accept' => 'application/json',
  'Authorization' => 'Bearer {access-token}'
}
# You should have a payload for a PUT request
params = \{\} # Replace with your actual data
result = RestClient.put(
  'https://api.lyvecloud.seagate.com/v2/service-accounts/',
  params.to_json, # Convert params to JSON
  headers
)
puts JSON.parse(result) # Use 'puts' instead of 'p' for printing
```
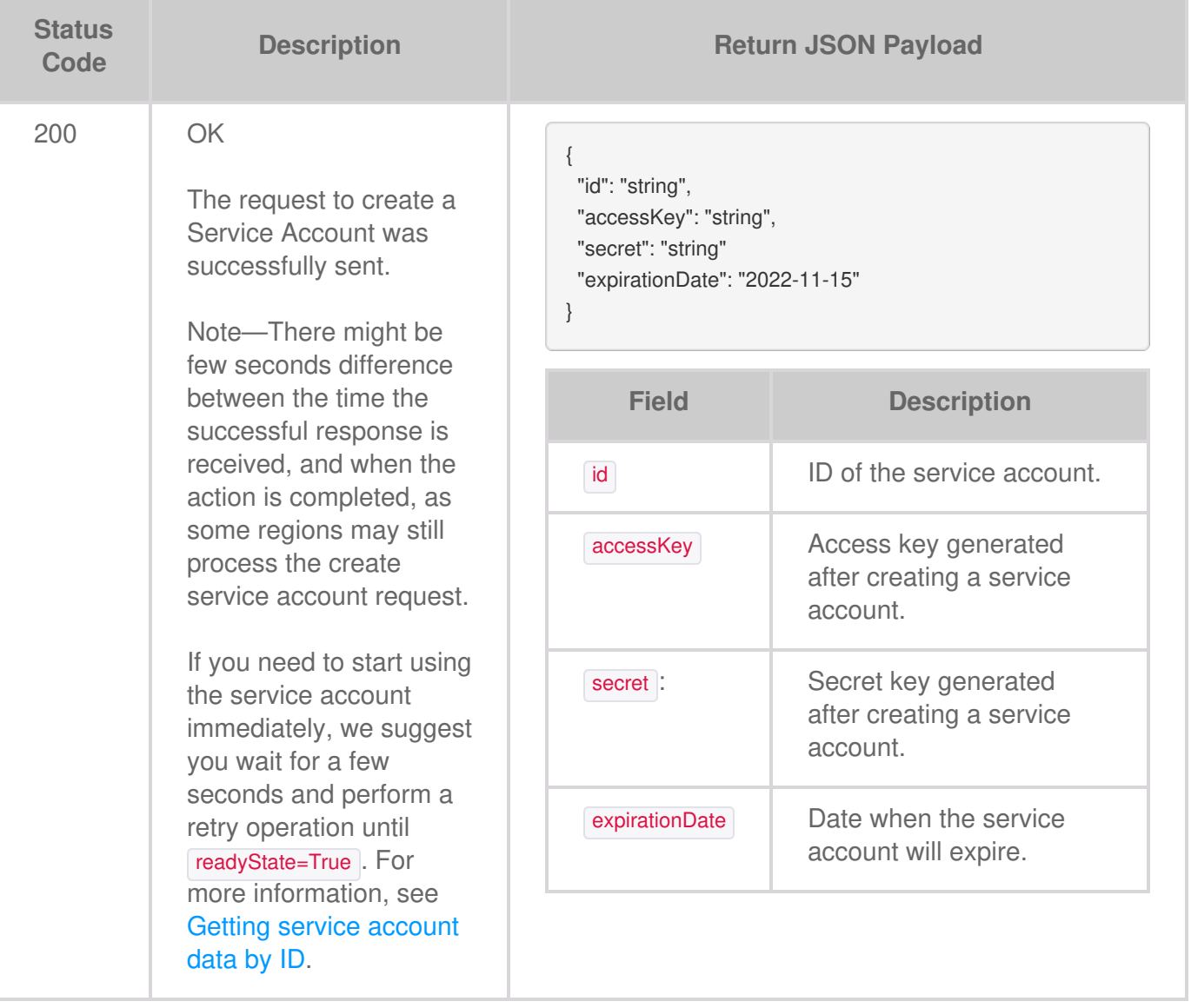

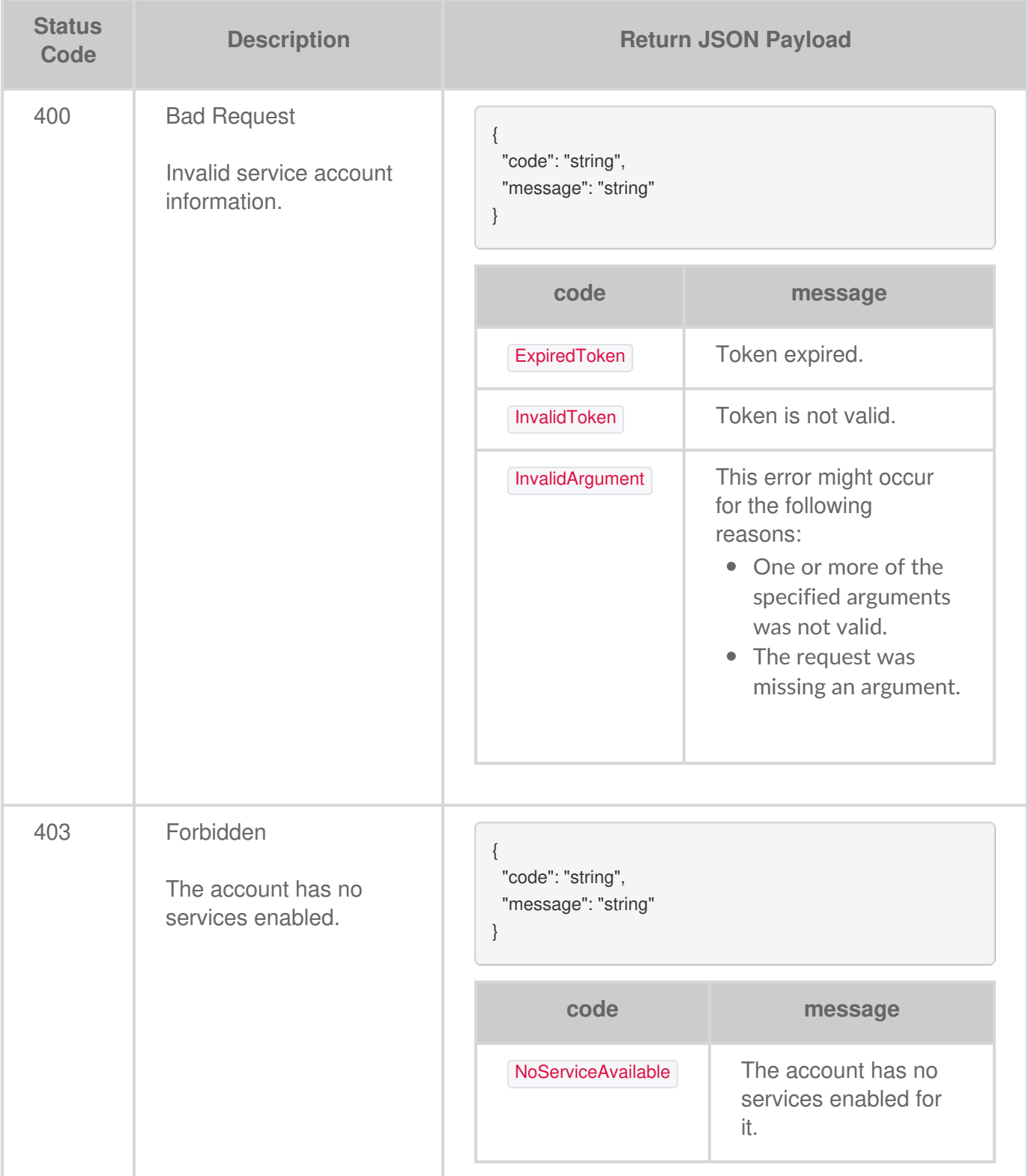

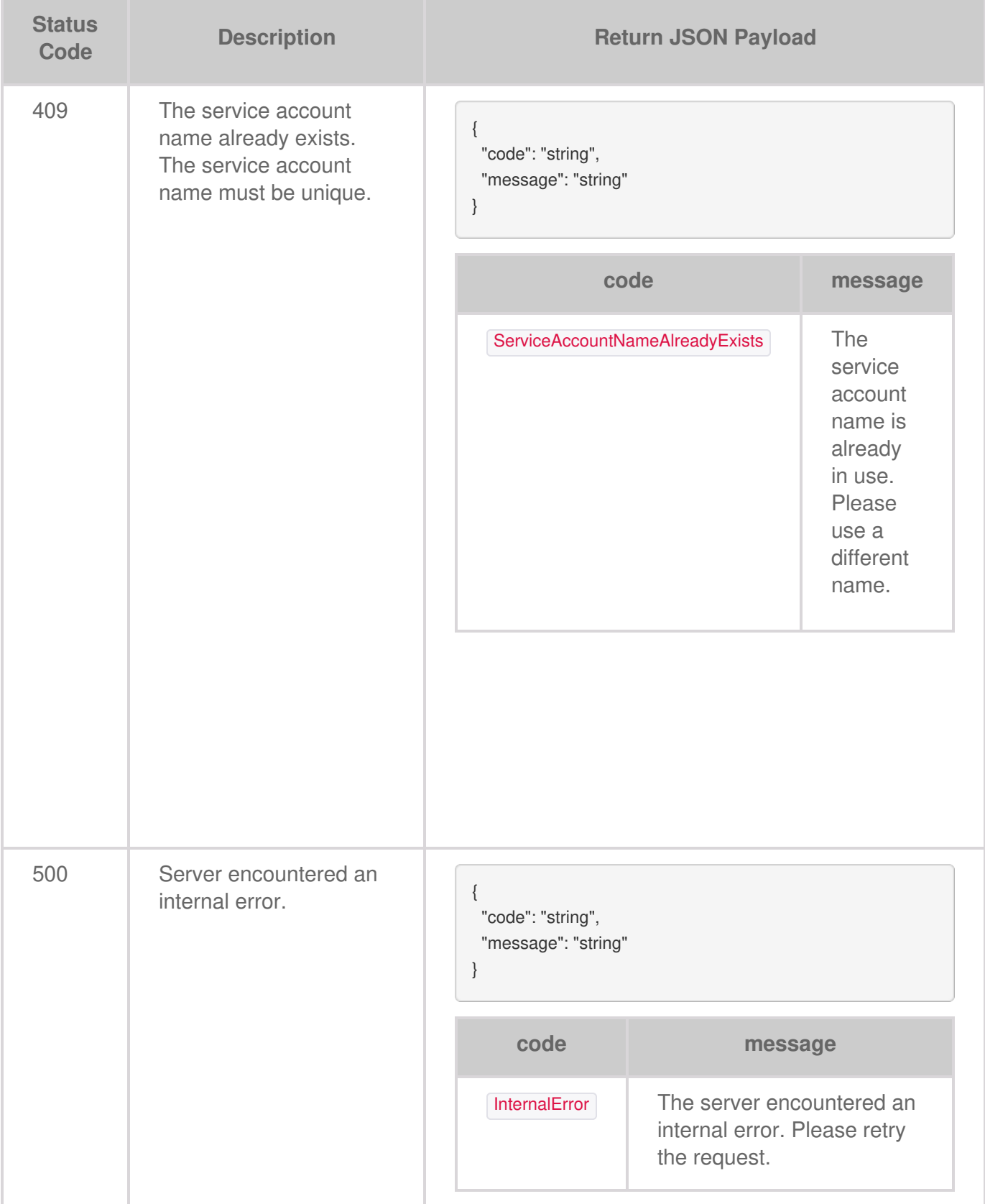

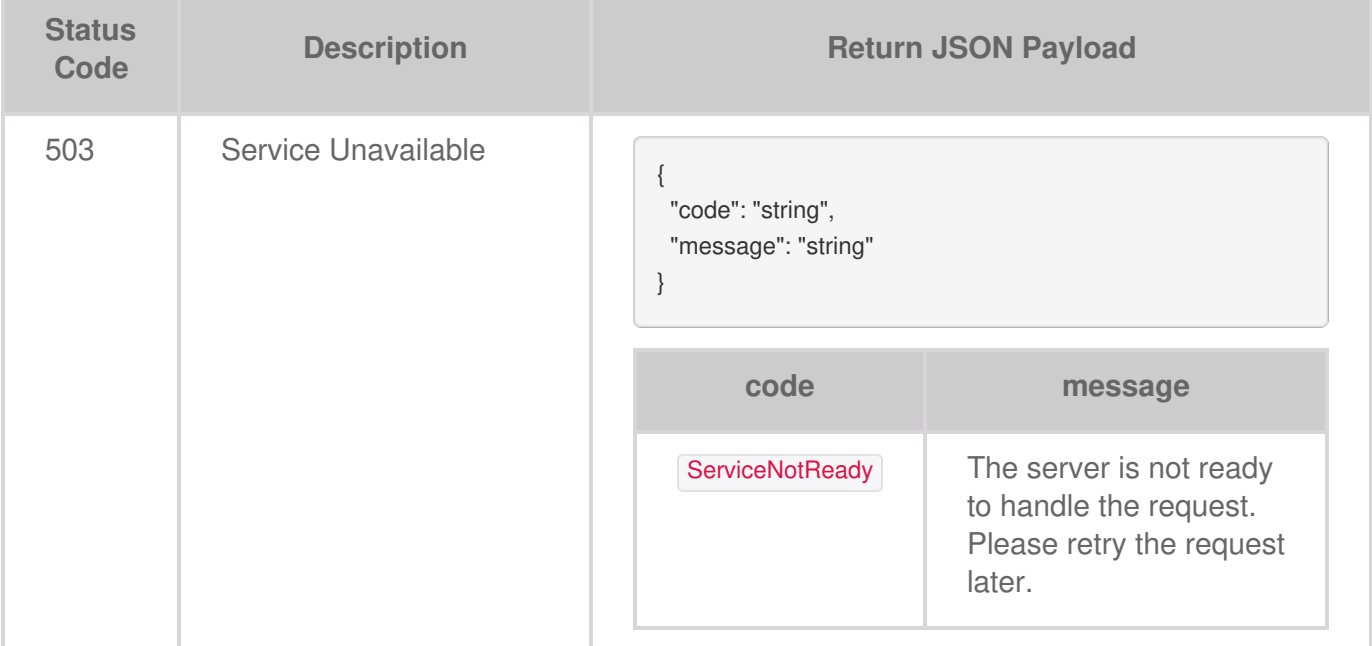

# Listing Service Accounts

All service accounts in the account are listed or a specific service account is listed. Each service account has a unique identifier.

# **Request**

The **GET** API lists all the service accounts or a specific service account.

**GET /service-accounts**

# **Parameters**

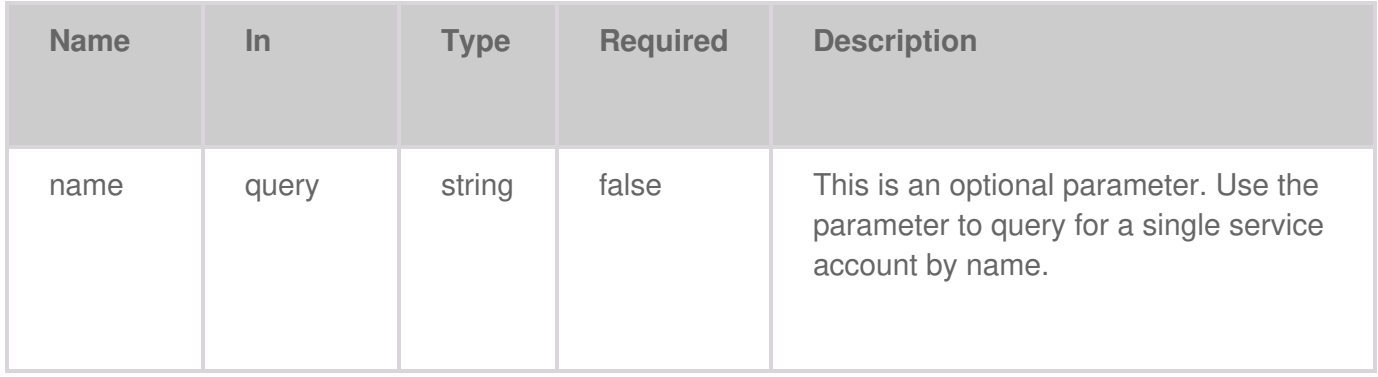

# **Code samples**

```
package main
import (
  "net/http"
  "io/ioutil"
  "fmt"
)
func main() {
  headers := map[string][]string{
     "Accept": {
       "application/json",
    },
```

```
"Authorization": {
     "Bearer {access-token}",
  },
}
req, err := http.NewRequest("GET", "https://api.lyvecloud.seagate.com/v2/service-accounts/", nil)
if err != nil {
  // handle error
}
req.Header = headers
client := &http.Client{}
resp, err := client.Do(req)
if err != nil {
  // handle error
}
// Read response
defer resp.Body.Close()
body, _ := ioutil.ReadAll(resp.Body)
fmt.Println(string(body)) }
```

```
import java.io.BufferedReader;
  import java.io.InputStreamReader;
  import java.net.HttpURLConnection;
  import java.net.URL;
  public class Main {
    public static void main(String[] args) throws Exception {
       URL url = new URL("https://api.lyvecloud.seagate.com/v2/service-accounts/");
       HttpURLConnection con = (HttpURLConnection) url.openConnection();
       con.setRequestMethod("GET");
       // Set headers
       con.setRequestProperty("Accept", "application/json");
       con.setRequestProperty("Authorization", "Bearer {access-token}");
       // Get response code
       int responseCode = con.getResponseCode();
       System.out.println("Response Code : " + responseCode);
       // Read response
       try(BufferedReader br = new BufferedReader(new InputStreamReader(con.getInputStream(), "utf-8"))) {
         StringBuilder response = new StringBuilder();
         String responseLine = null;
         while ((responseLine = br.readLine()) != null) { response.append(responseLine.trim()); } System.out.println(response
.toString()); } } }
```
### **JavaScript**

```
const headers = {
  'Accept': 'application/json',
  'Authorization': 'Bearer {access-token}'
};
fetch('https://api.lyvecloud.seagate.com/v2/service-accounts/', {
     method: 'GET',
     headers: headers
  })
  .then(function(res) {
     return res.json();
  }).then(function(body) { console.log(body); });
```
### **Python**

```
import requests
headers = {
  'Accept': 'application/json',
  'Authorization': 'Bearer {access-token}'
}
r = requests.get('https://api.lyvecloud.seagate.com/v2/service-accounts/', headers = headers) print(r.json())
```
### **Ruby**

```
require 'rest-client'
require 'json'
headers = {
  'Accept' => 'application/json',
  'Authorization' => 'Bearer {access-token}'
}
result = RestClient.get 'https://api.lyvecloud.seagate.com/v2/service-accounts/', params: {}, headers: headers
puts JSON.parse(result)
```
# **Responses**

**Status Code Description Schema**
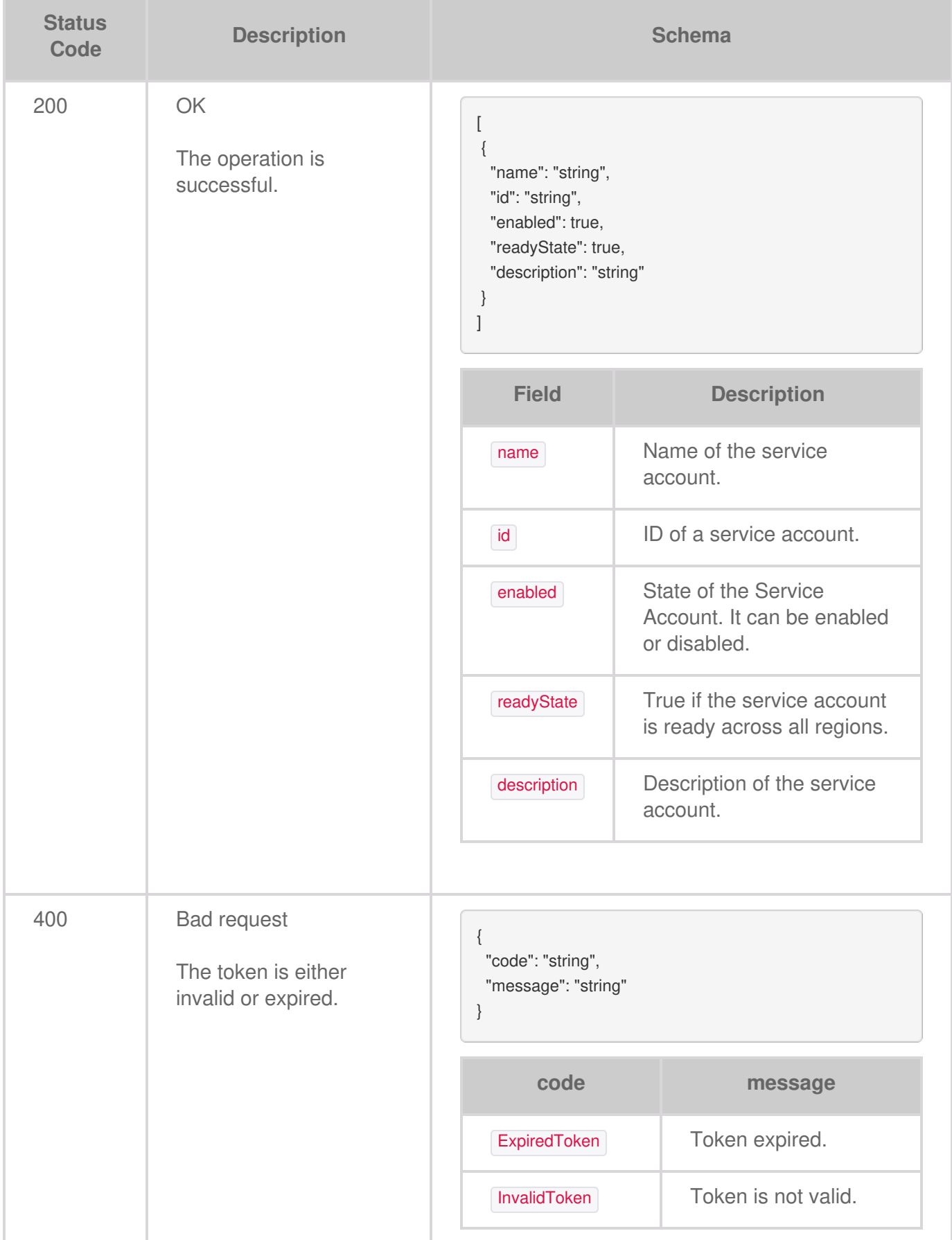

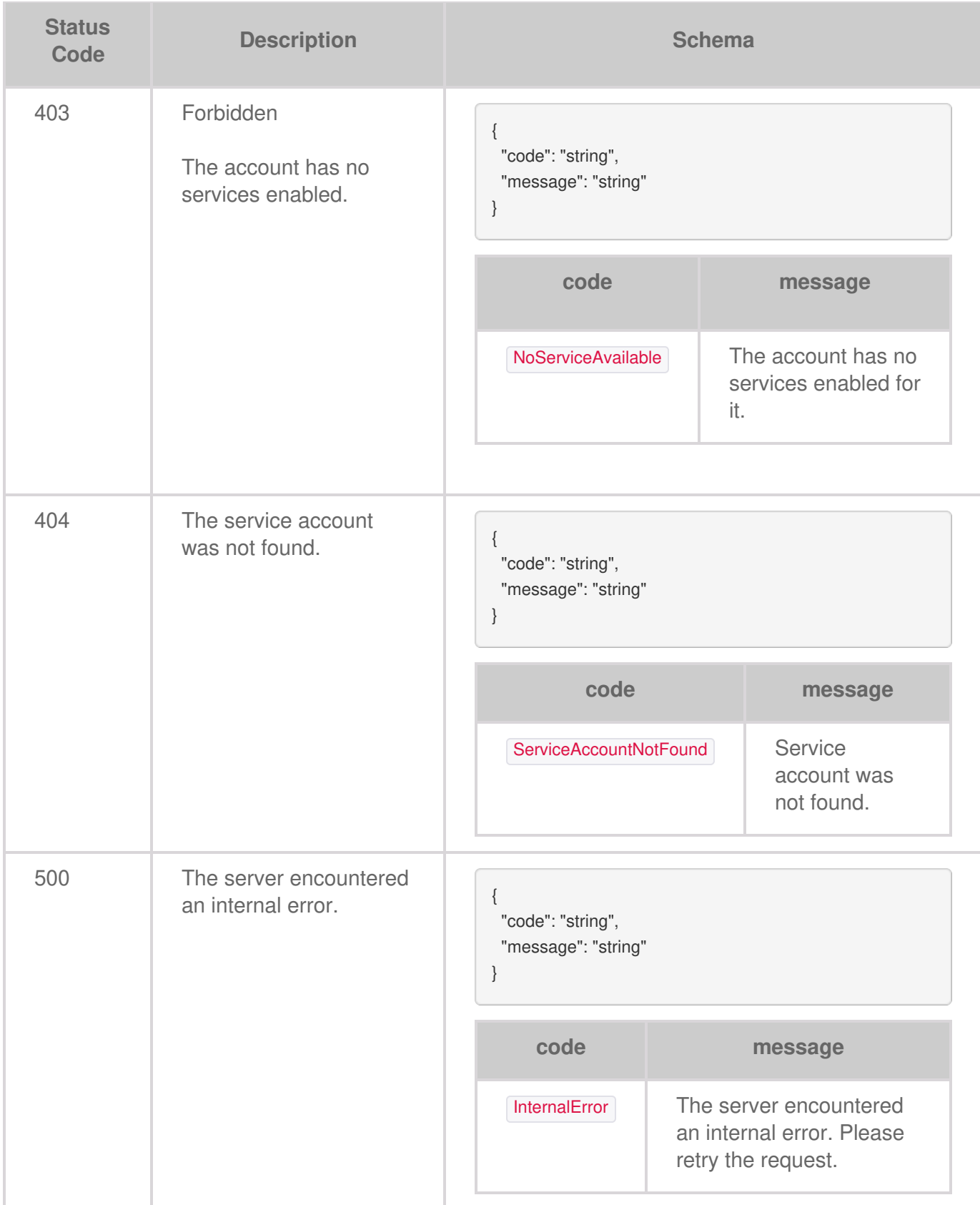

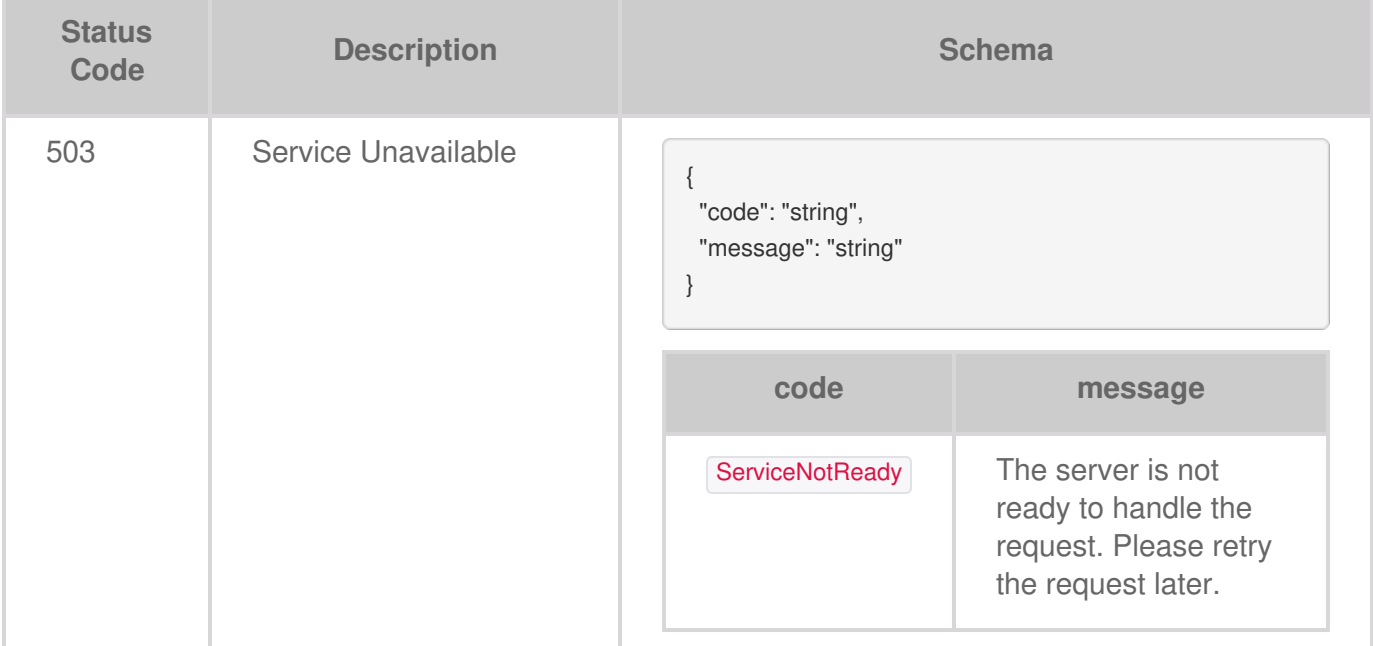

# Getting Service Account Data by ID

You can retrieve a specific service account using the unique identifier.

# **Request**

The GET operation returns the service accounts as specified in the parameters.

**GET /service-accounts/{serviceAccountId}**

## **Parameters**

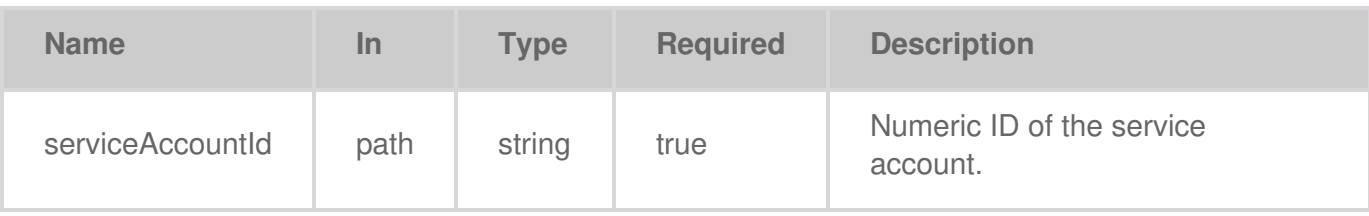

## **Code samples**

```
package main
import (
  "bytes"
  "net/http"
)
func main() {
  headers := map[string][]string{
     "Accept": []string{
       "application/json",
    },
     "Authorization": []string{
       "Bearer {access-token}",
    },
  }
  data := bytes.NewBuffer([]byte{jsonReq})
  req, err := http.NewRequest("GET", "https://api.lyvecloud.seagate.com/v2/service-accounts/{ServiceAccountId}", data)
  req.Header = headers
```
client := &http.Client{} resp, err := client.Do(req) // ... }

#### **Java**

```
import java.net.HttpURLConnection;
  import java.net.URL;
  import java.io.BufferedReader;
  import java.io.InputStreamReader;
  public class Main {
     public static void main(String[] args) throws Exception {
       URL obj = new URL("https://api.lyvecloud.seagate.com/v2/service-accounts/{ServiceAccountId}");
       HttpURLConnection con = (HttpURLConnection) obj.openConnection();
       con.setRequestMethod("GET");
       int responseCode = con.getResponseCode();
       BufferedReader in = new BufferedReader(new InputStreamReader(con.getInputStream()));
       String inputLine;
       StringBuffer response = new StringBuffer();
       while ((inputLine = in.readLine()) != null) { response.append(inputLine); } in.close(); System.out.println(response.toStri
ng()); } }
```
#### **JavaScript**

```
const headers = {
   'Accept': 'application/json',
   'Authorization': 'Bearer {access-token}'
};
fetch('https://api.lyvecloud.seagate.com/v2/service-accounts/{ServiceAccountId}', {
   method: 'GET', headers: headers }) .then(res => res.json()) .then(body => console.log(body));
```
## **Python**

```
import requests
  headers = {
     'Accept': 'application/json',
     'Authorization': 'Bearer {access-token}'
  }
  r = requests.get('https://api.lyvecloud.seagate.com/v2/service-accounts/{ServiceAccountId}', headers=headers) print(r.json
())
```

```
require 'rest-client'
  require 'json'
  headers = {
    'Accept' => 'application/json',
     'Authorization' => 'Bearer {access-token}'
  }
  result = RestClient.get 'https://api.lyvecloud.seagate.com/v2/service-accounts/{ServiceAccountId}', params: {}, headers: he
aders
  puts JSON.parse(result)
```
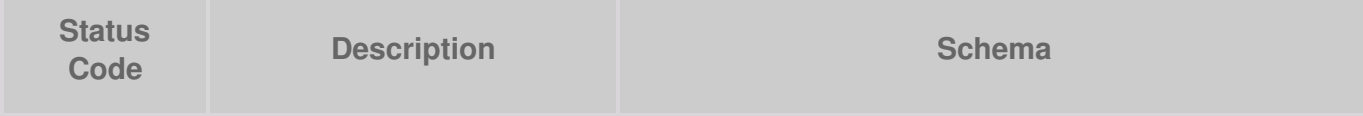

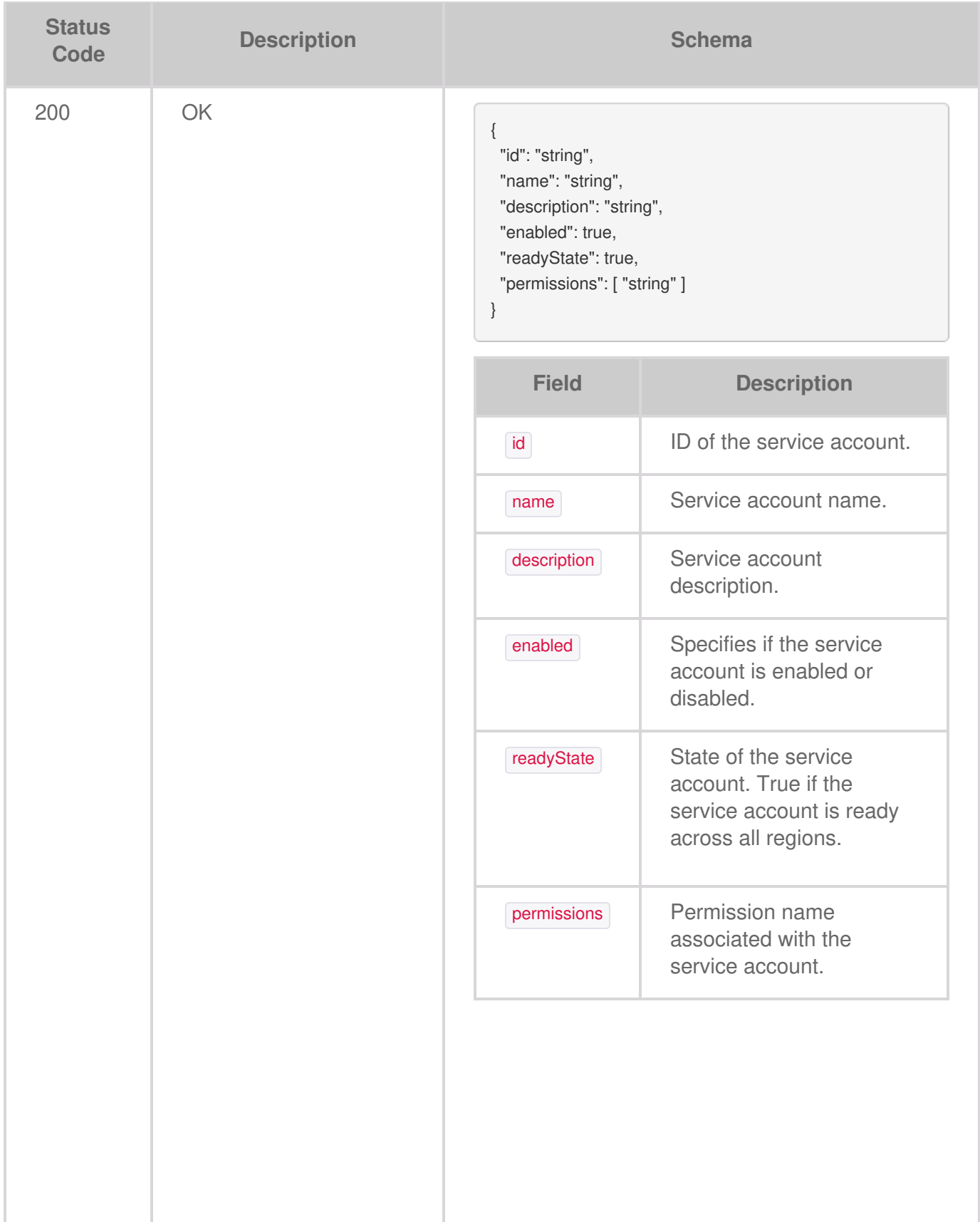

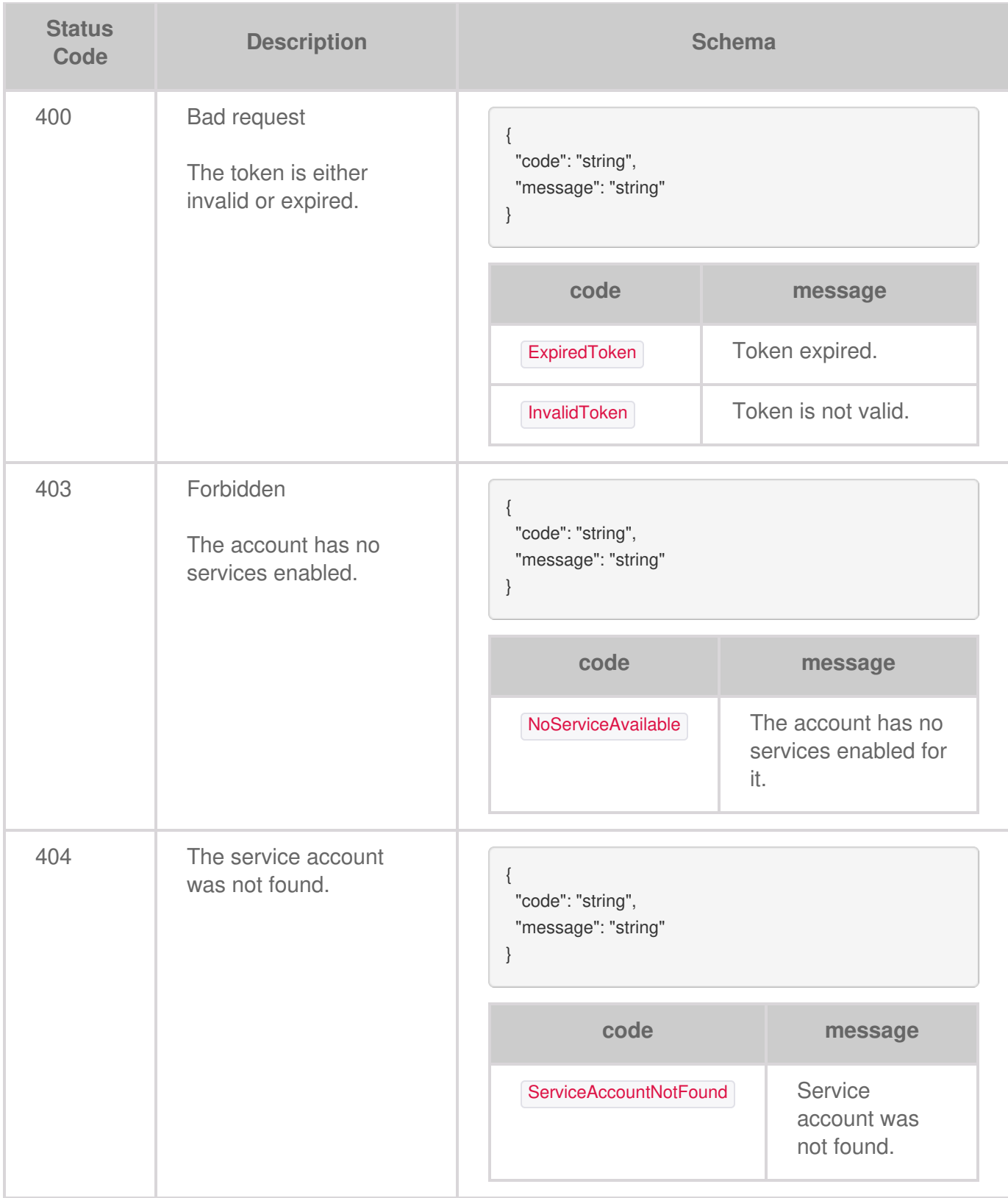

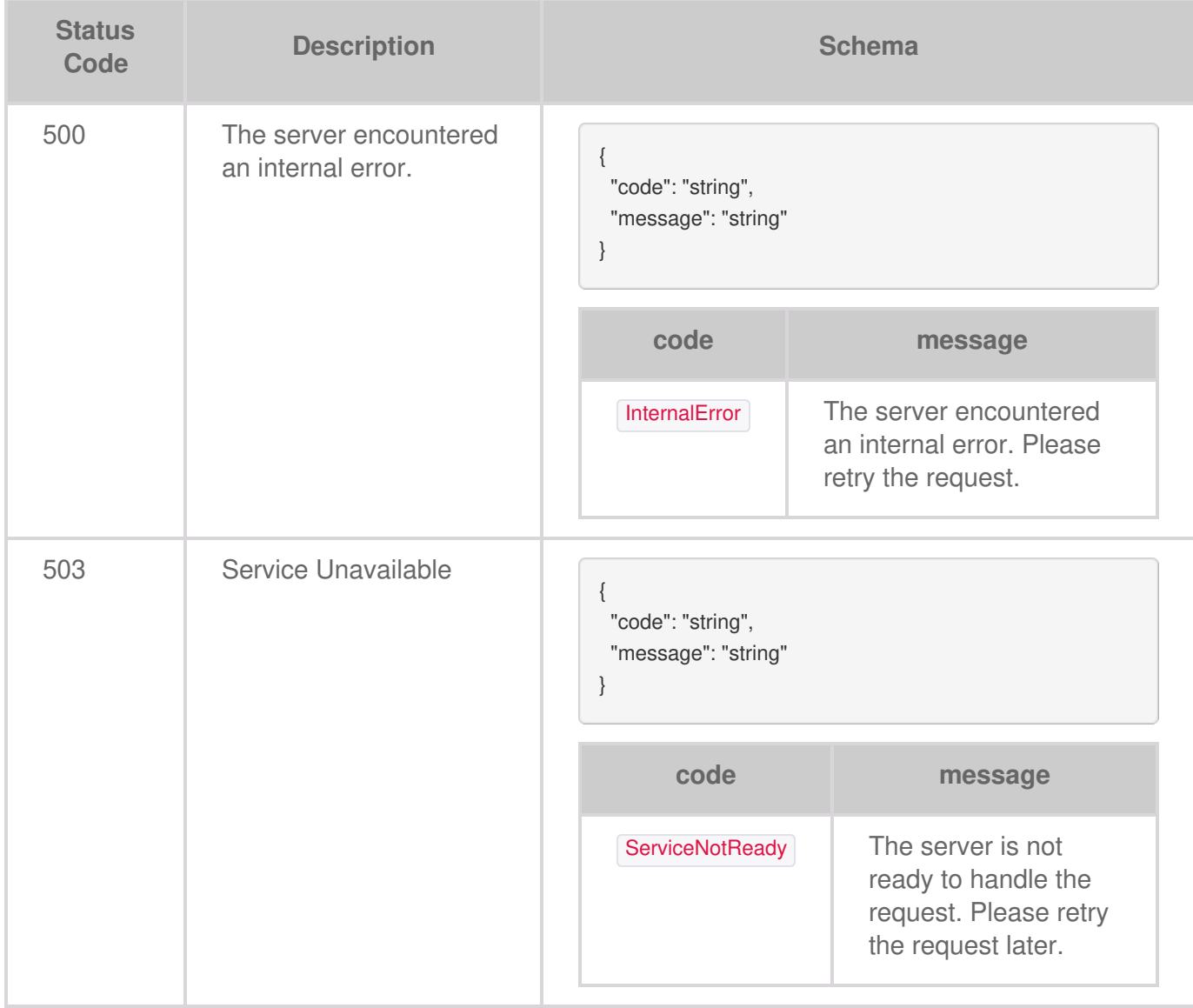

# Updating a Service Account

You can update the name and permissions associated with the service account. The secret credentials are not generated when you update.

# **Request**

The PUT operation updates the existing service account.

**PUT /service-accounts/{serviceAccountId}**

## **Body parameter**

```
{
 "name": "string",
 "description": "string",
 "permissions": [ "string" ]
}
```
## **Parameters**

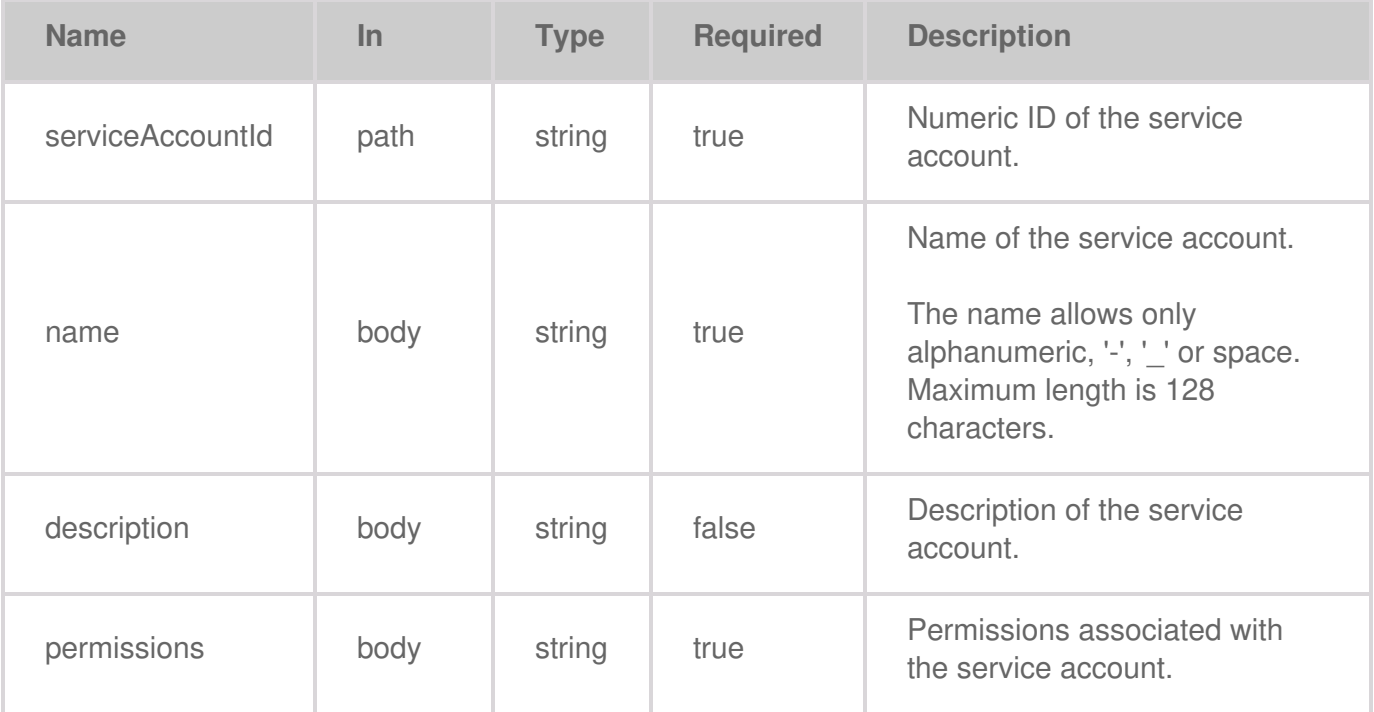

## **Code samples**

**Go**

```
package main
import (
  "bytes"
  "net/http"
)
func main() {
  headers := map[string][]string{
     "Content-Type": []string{
       "application/json",
    },
     "Accept": []string{
        "application/json",
     },
     "Authorization": []string{
        "Bearer {access-token}",
    },
  }
  data := bytes.NewBuffer([]byte{jsonReq})
  req, err := http.NewRequest("POST", "https://api.lyvecloud.seagate.com/v2/service-accounts/{ServiceAccountId}", data)
  req.Header = headers
  client := &http.Client{}
  resp, err := client.Do(req)
  // ... }
```
#### **Java**

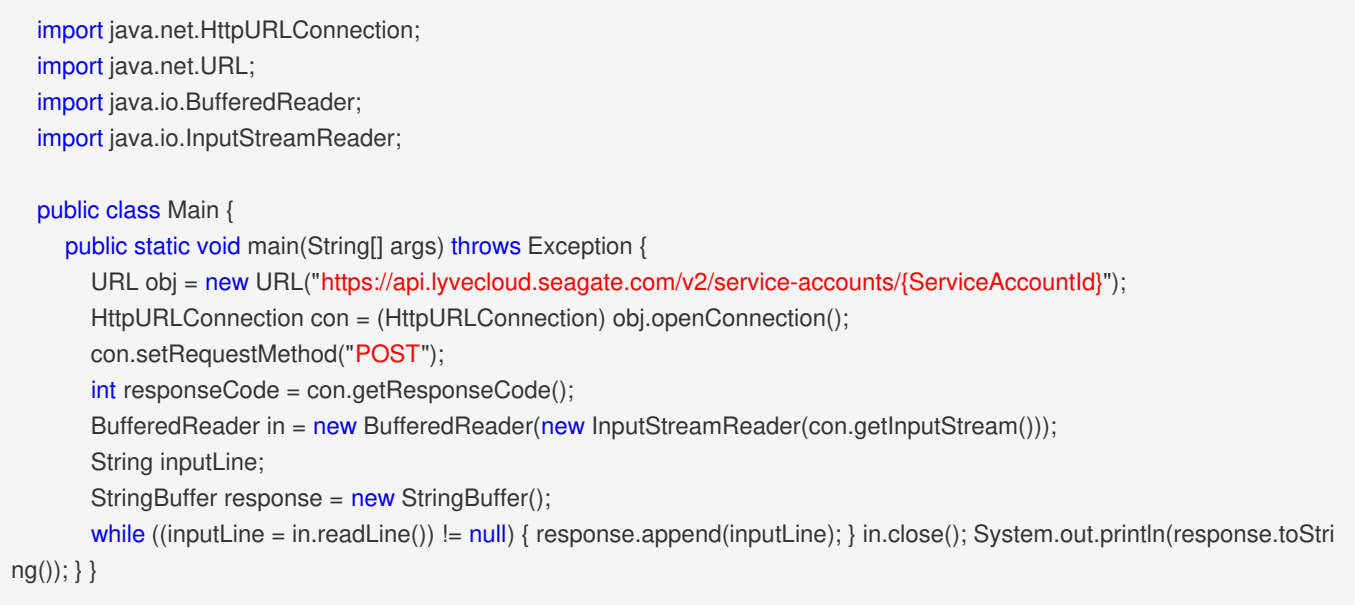

### **JavaScript**

```
const inputBody = \iota"name": "string",
  "description": "string",
   "permissions": ["string"]
}`;
const headers = {
   'Content-Type': 'application/json',
  'Accept': 'application/json',
  'Authorization': 'Bearer {access-token}'
};
fetch('https://api.lyvecloud.seagate.com/v2/service-accounts/{ServiceAccountId}', {
   method: 'POST', body: inputBody, headers: headers }) .then(res => res.json()) .then(body => console.log(body));
```
### **Python**

#### import requests headers  $=$  { 'Content-Type': 'application/json', 'Accept': 'application/json', 'Authorization': 'Bearer {access-token}' } r = requests.post('https://api.lyvecloud.seagate.com/v2/service-accounts/{ServiceAccountId}', headers=headers) print(r.jso n())

```
require 'rest-client'
  require 'json'
  headers = {
     'Content-Type' => 'application/json',
     'Accept' => 'application/json',
     'Authorization' => 'Bearer {access-token}'
  }
  result = RestClient.post 'https://api.lyvecloud.seagate.com/v2/service-accounts/{ServiceAccountId}', params: {}, headers:
headers
  puts JSON.parse(result)
```
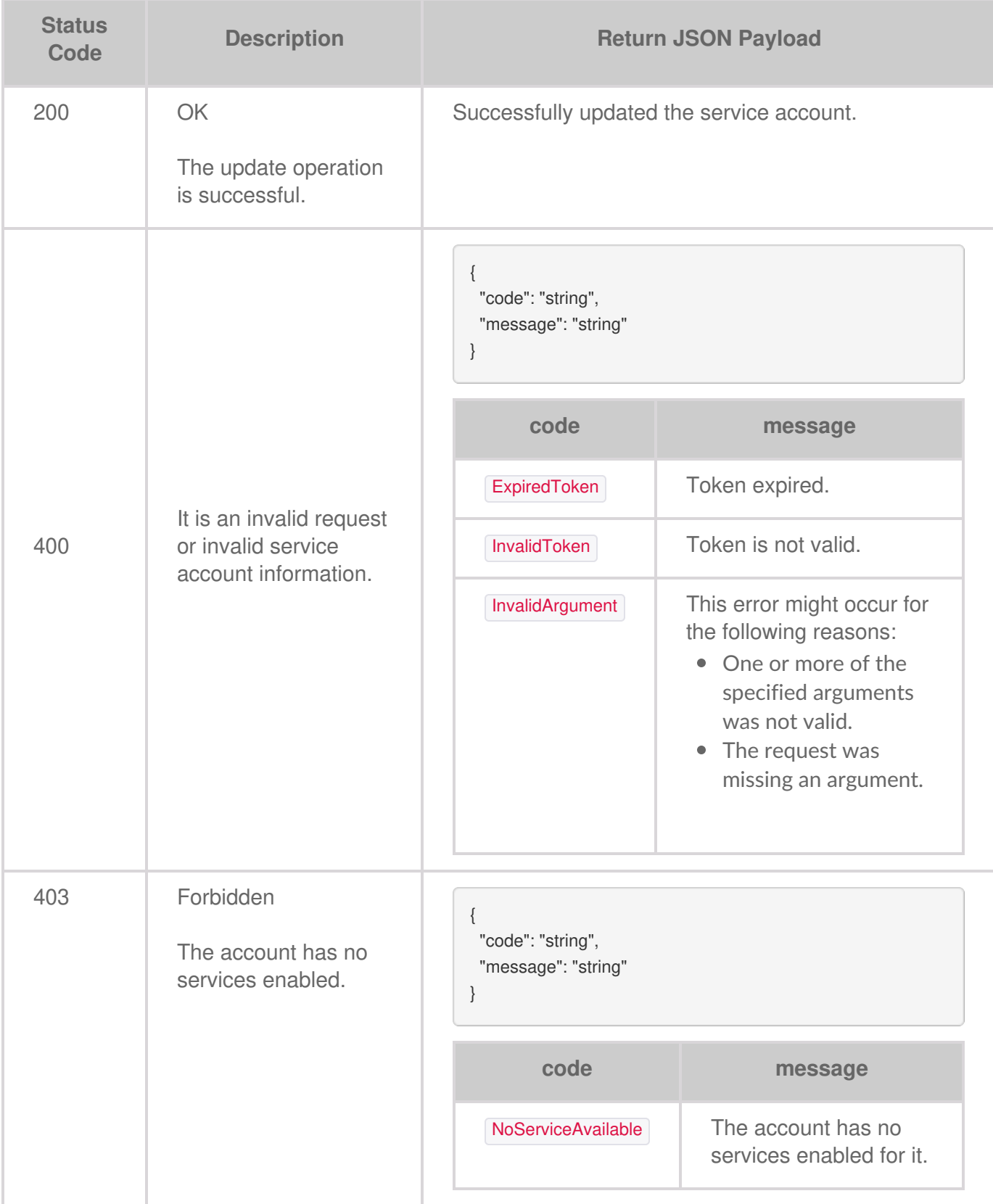

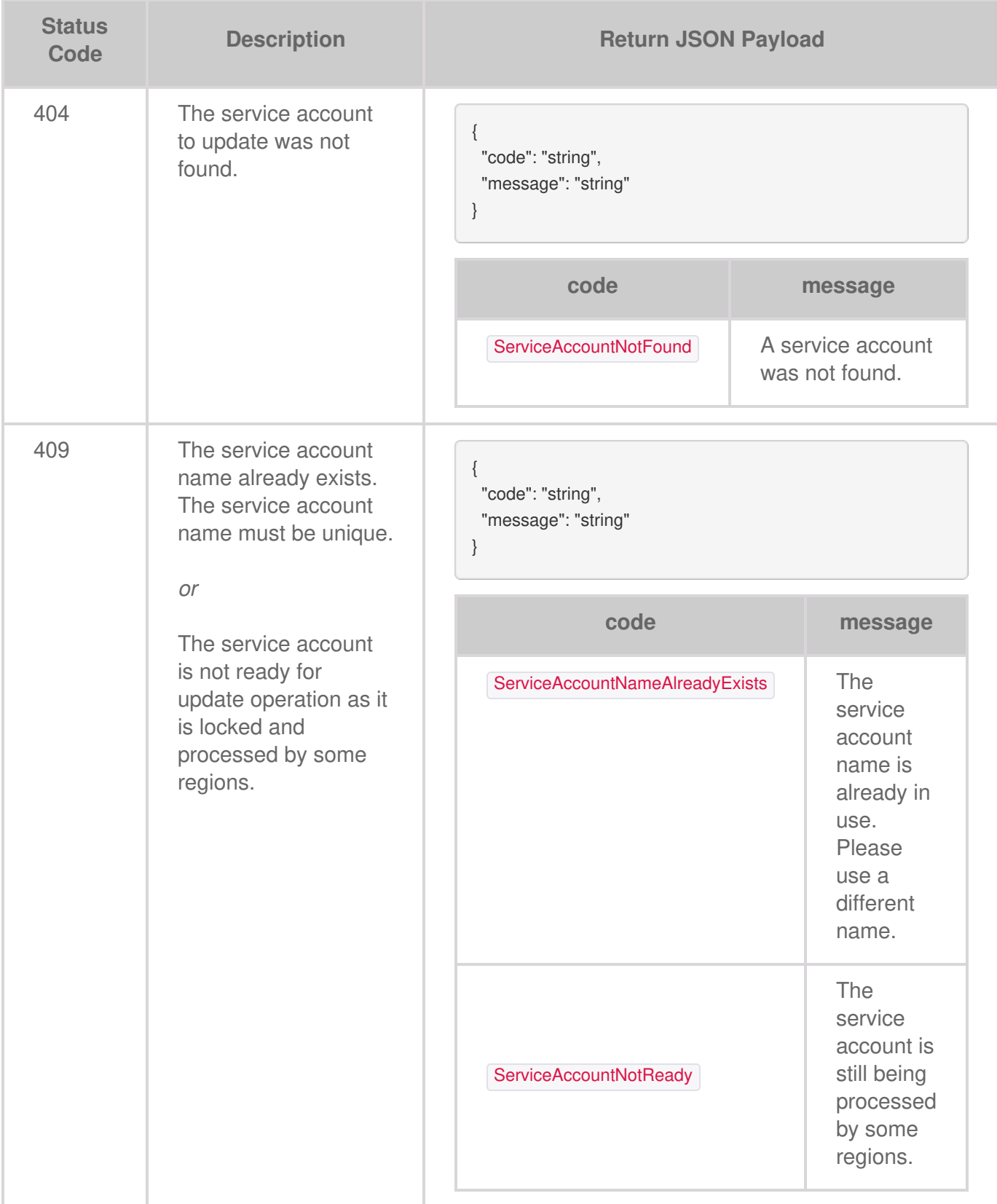

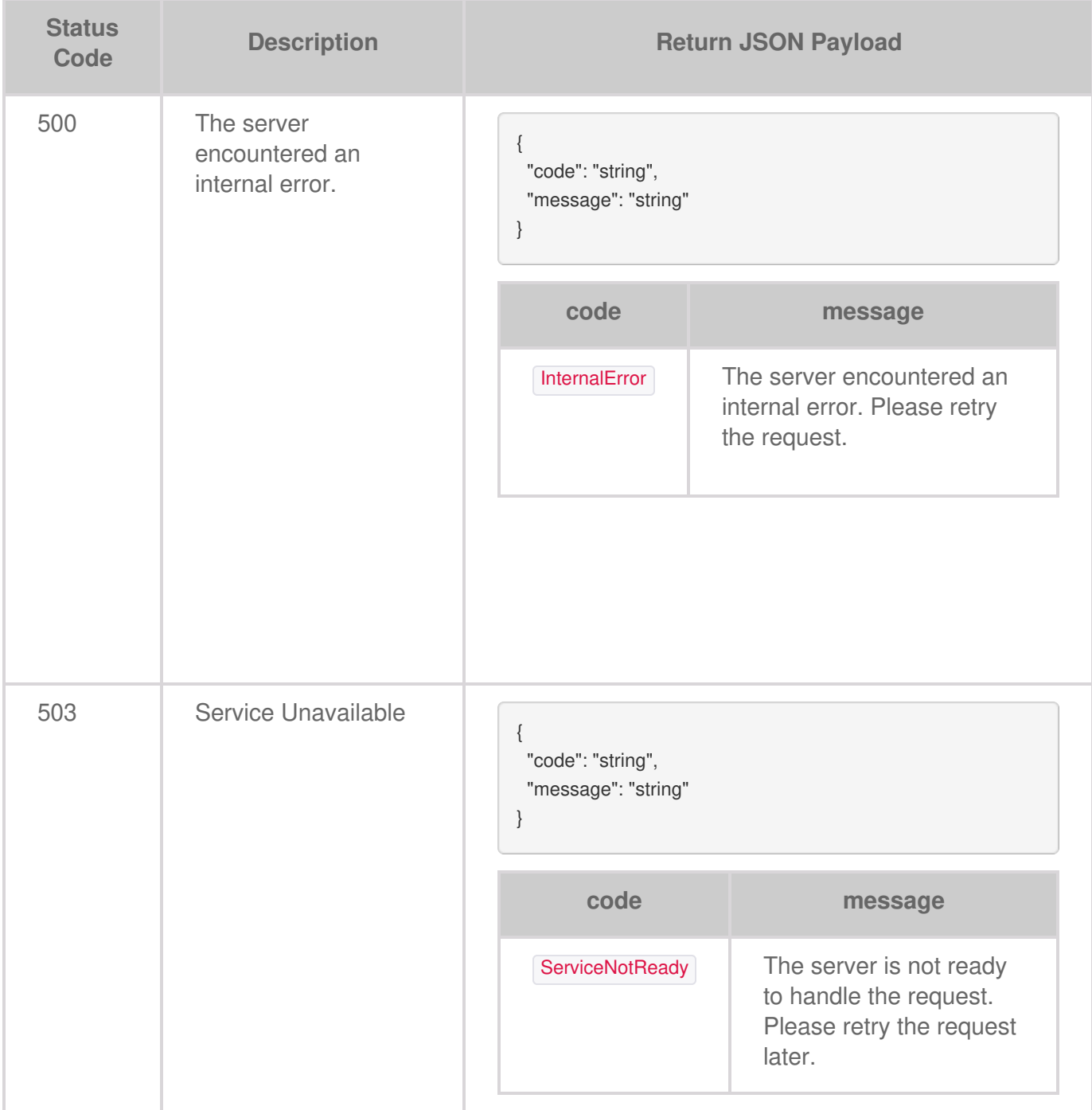

# Enabling a Service Account

You can enable a specific service account and use the secret credentials associated with the account.

# **Request**

The **PUT** operation enables the existing service account.

**PUT /service-accounts/{serviceAccountId}/enabled**

## **Parameters**

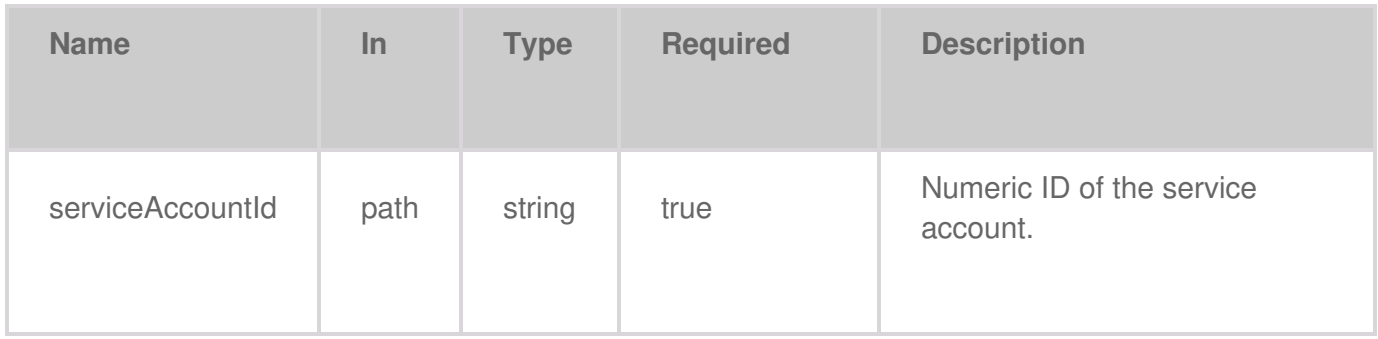

## **Code samples**

```
package main
import (
   "bytes"
   "net/http"
)
func main() {
  headers := map[string][]string{
     "Accept": []string{
        "text/plain",
     },
     "Authorization": []string{
        "Bearer {access-token}",
     },
   }
```
data := bytes.NewBuffer([]byte{jsonReq})

req, err := http.NewRequest("PUT", "https://api.lyvecloud.seagate.com/v2/service-accounts/{ServiceAccountId}/enabled" , data) req.Header = headers client := &http.Client{} resp, err := client.Do(req)  $// \dots$  }

#### **Java**

```
import java.net.HttpURLConnection;
  import java.net.URL;
  import java.io.BufferedReader;
  import java.io.InputStreamReader;
  public class Main {
    public static void main(String[] args) throws Exception {
       URL obj = new URL("https://api.lyvecloud.seagate.com/v2/service-accounts/{ServiceAccountId}/enabled");
       HttpURLConnection con = (HttpURLConnection) obj.openConnection();
       con.setRequestMethod("PUT");
       int responseCode = con.getResponseCode();
       BufferedReader in = new BufferedReader(new InputStreamReader(con.getInputStream()));
       String inputLine;
       StringBuffer response = new StringBuffer();
       while ((inputLine = in.readLine()) != null) { response.append(inputLine); } in.close(); System.out.println(response.toStri
ng()); } }
```
#### **JavaScript**

```
const headers = {
  'Accept': 'text/plain',
  'Authorization': 'Bearer {access-token}'
};
fetch('https://api.lyvecloud.seagate.com/v2/service-accounts/{ServiceAccountId}/enabled', {
     method: 'PUT',
     headers: headers
  })
  .then(function(res) {
     return res.json();
  }).then(function(body) { console.log(body); });
```
## **Python**

```
import requests
  headers = {
     'Accept': 'text/plain',
     'Authorization': 'Bearer {access-token}'
  }
  r = requests.put('https://api.lyvecloud.seagate.com/v2/service-accounts/{ServiceAccountId}/enabled', headers=headers) pr
int(r.text)
```
## **Ruby**

```
require 'rest-client'
require 'json'
headers = {
   'Accept' => 'text/plain',
   'Authorization' => 'Bearer {access-token}'
}
```
result = RestClient.put 'https://api.lyvecloud.seagate.com/v2/service-accounts/{ServiceAccountId}/enabled', params: {}, he aders: headers

puts result

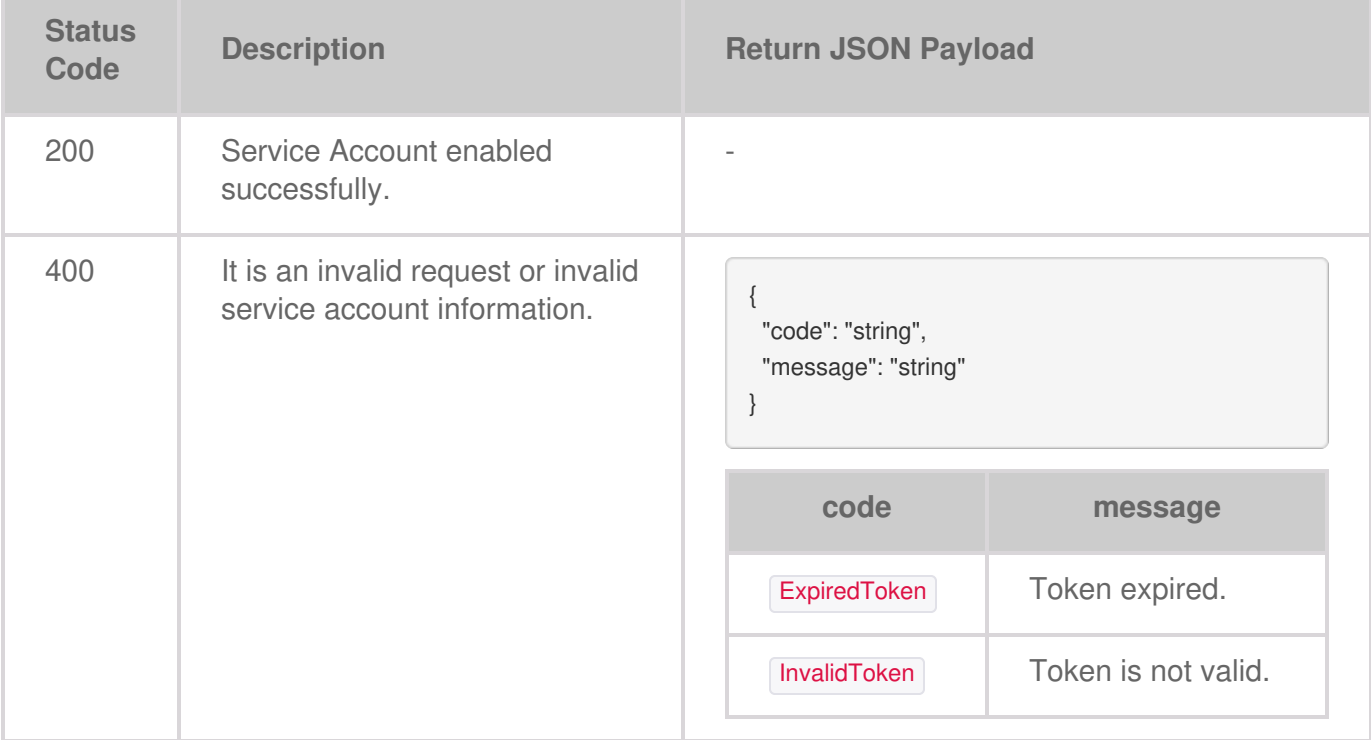

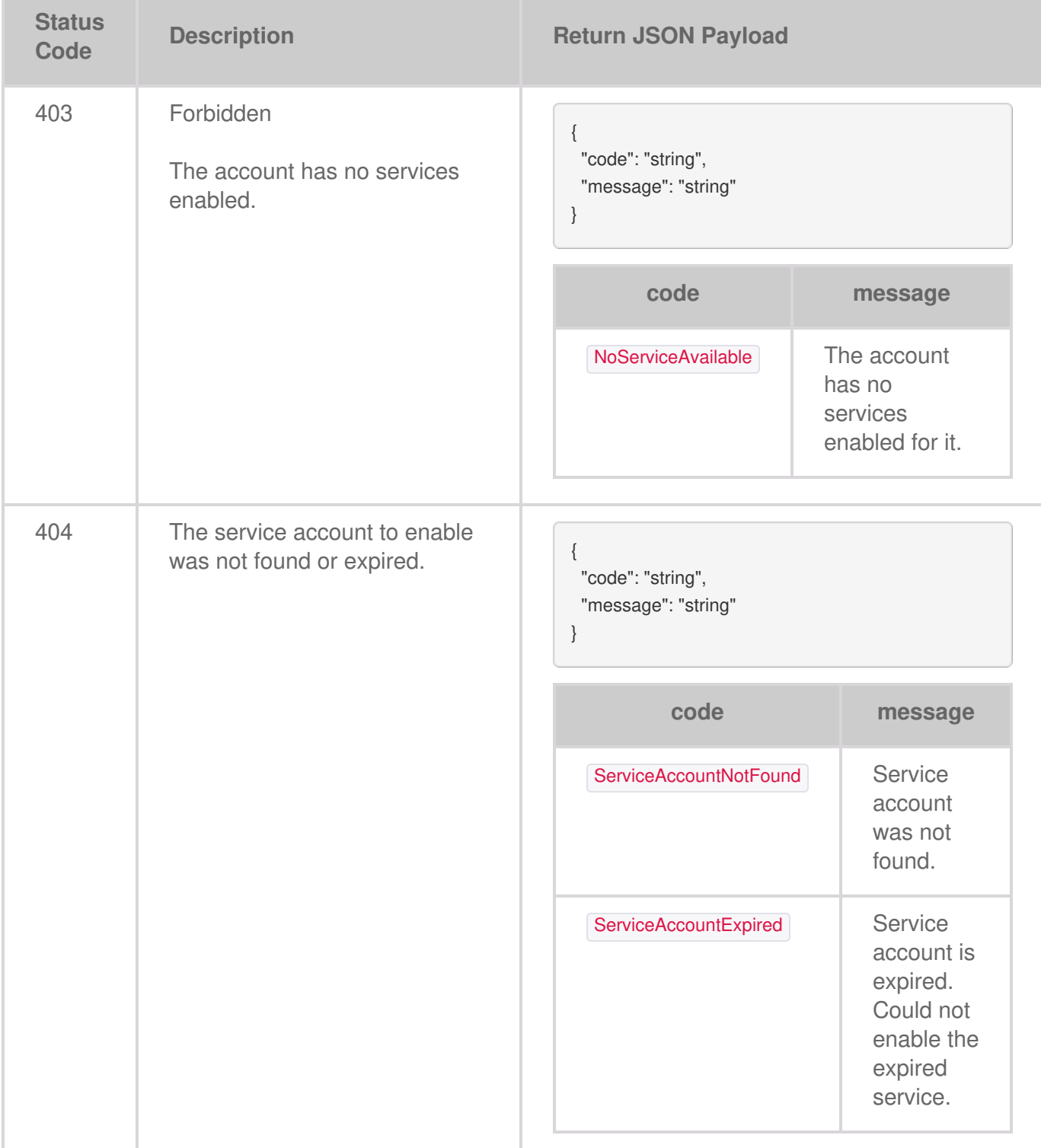

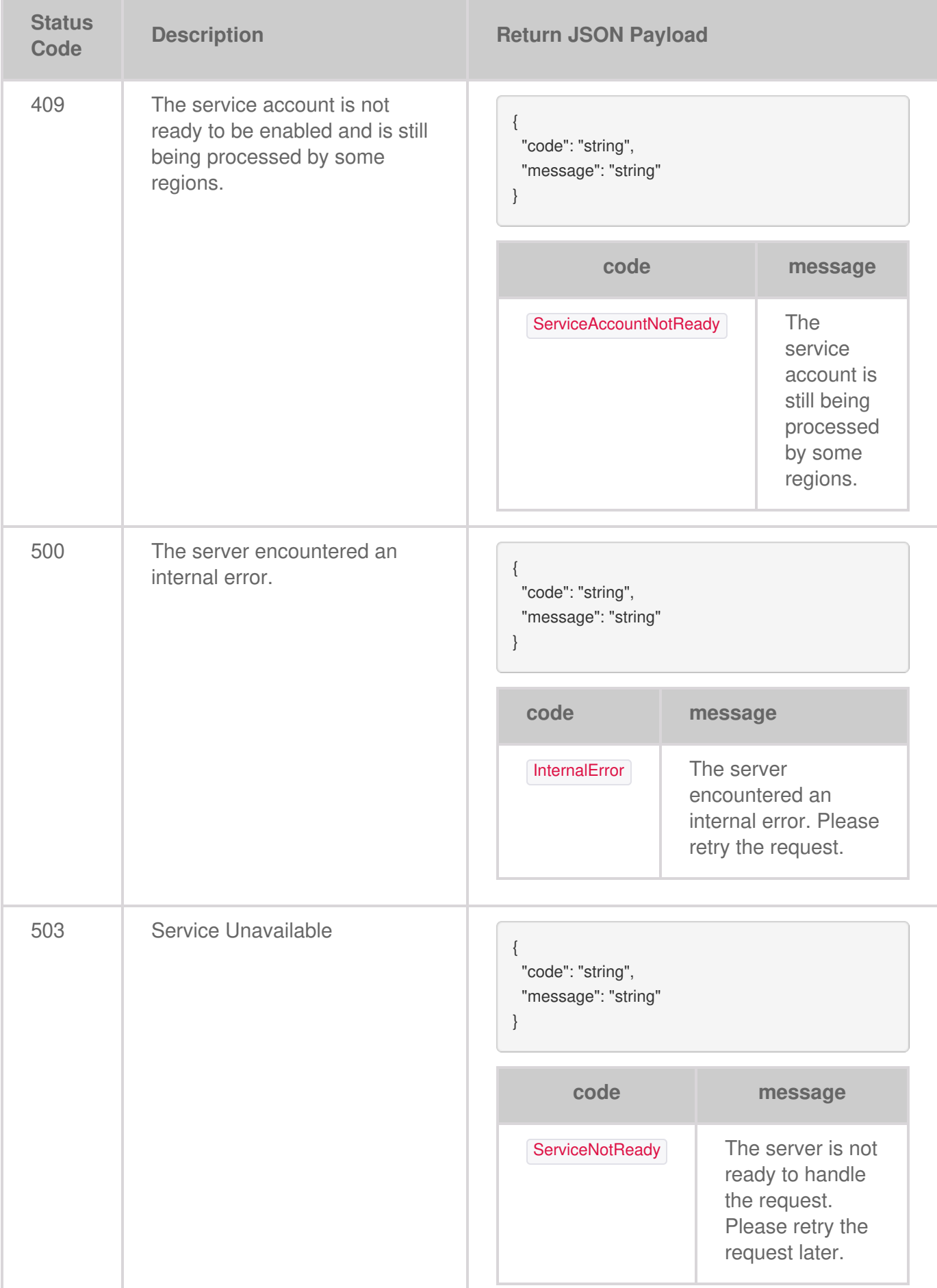

# Disabling a Service Account

Disabling a service account prevents you from using the secret key to authenticate.

# **Request**

Performing a **Disable** operation removes the service account from the user's account.

**DELETE /service-accounts/{serviceAccountId}/enabled**

## **Parameters**

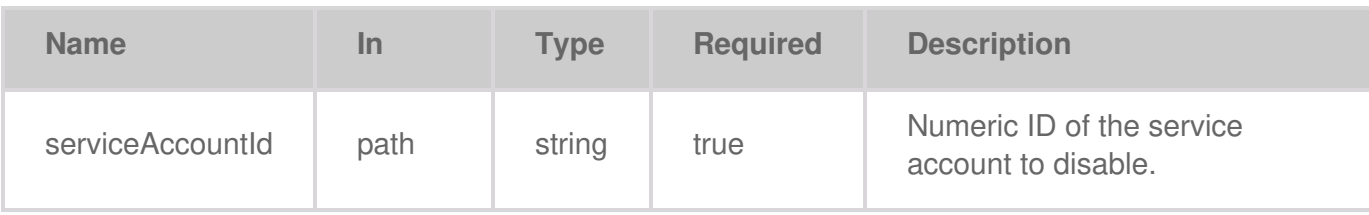

## **Code samples**

```
package main
  import (
     "net/http"
  )
  func main() {
     headers := map[string][]string{
       "Accept": []string{
          "text/plain",
       },
       "Authorization": []string{
          "Bearer {access-token}",
       },
     }
     req, err := http.NewRequest("DELETE", "https://api.lyvecloud.seagate.com/v2/service-accounts/{ServiceAccountId}/ena
bled", nil)
     req.Header = headers
     client := &http.Client{}
```
#### **Java**

```
import java.net.HttpURLConnection;
  import java.net.URL;
  import java.io.BufferedReader;
  import java.io.InputStreamReader;
  public class Main {
    public static void main(String[] args) throws Exception {
       URL obj = new URL("https://api.lyvecloud.seagate.com/v2/service-accounts/{ServiceAccountId}/enabled");
       HttpURLConnection con = (HttpURLConnection) obj.openConnection();
       con.setRequestMethod("DELETE");
       int responseCode = con.getResponseCode();
       BufferedReader in = new BufferedReader(new InputStreamReader(con.getInputStream()));
       String inputLine;
       StringBuffer response = new StringBuffer();
       while ((inputLine = in.readLine()) != null) { response.append(inputLine); } in.close(); System.out.println(response.toStri
ng()); } }
```
## **JavaScript**

```
const headers = {
   'Accept': 'text/plain',
   'Authorization': 'Bearer {access-token}'
};
```
fetch('https://api.lyvecloud.seagate.com/v2/service-accounts/{ServiceAccountId}/enabled', { method: 'DELETE', headers: headers }) .then(res => res.text()) .then(body => console.log(body));

## **Python**

```
import requests
  headers = {
     'Accept': 'text/plain',
     'Authorization': 'Bearer {access-token}'
  }
  r = requests.delete('https://api.lyvecloud.seagate.com/v2/service-accounts/{ServiceAccountId}/enabled', headers=headers
)
  print(r.text)
```
## **Ruby**

```
require 'rest-client'
require 'json'
headers = {
  'Accept' => 'text/plain',
   'Authorization' => 'Bearer {access-token}'
}
```
result = RestClient.delete 'https://api.lyvecloud.seagate.com/v2/service-accounts/{ServiceAccountId}/enabled', params: {}, headers: headers

puts result

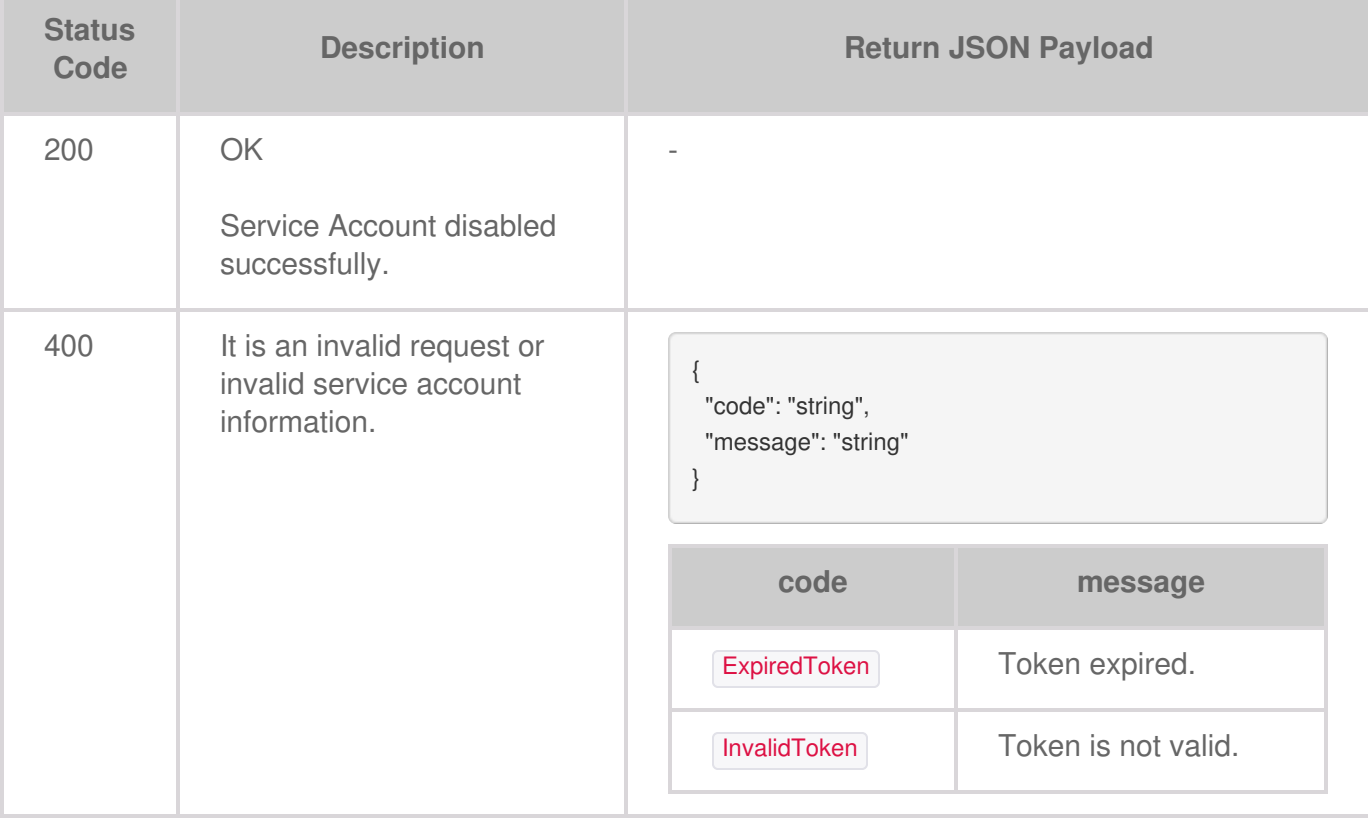

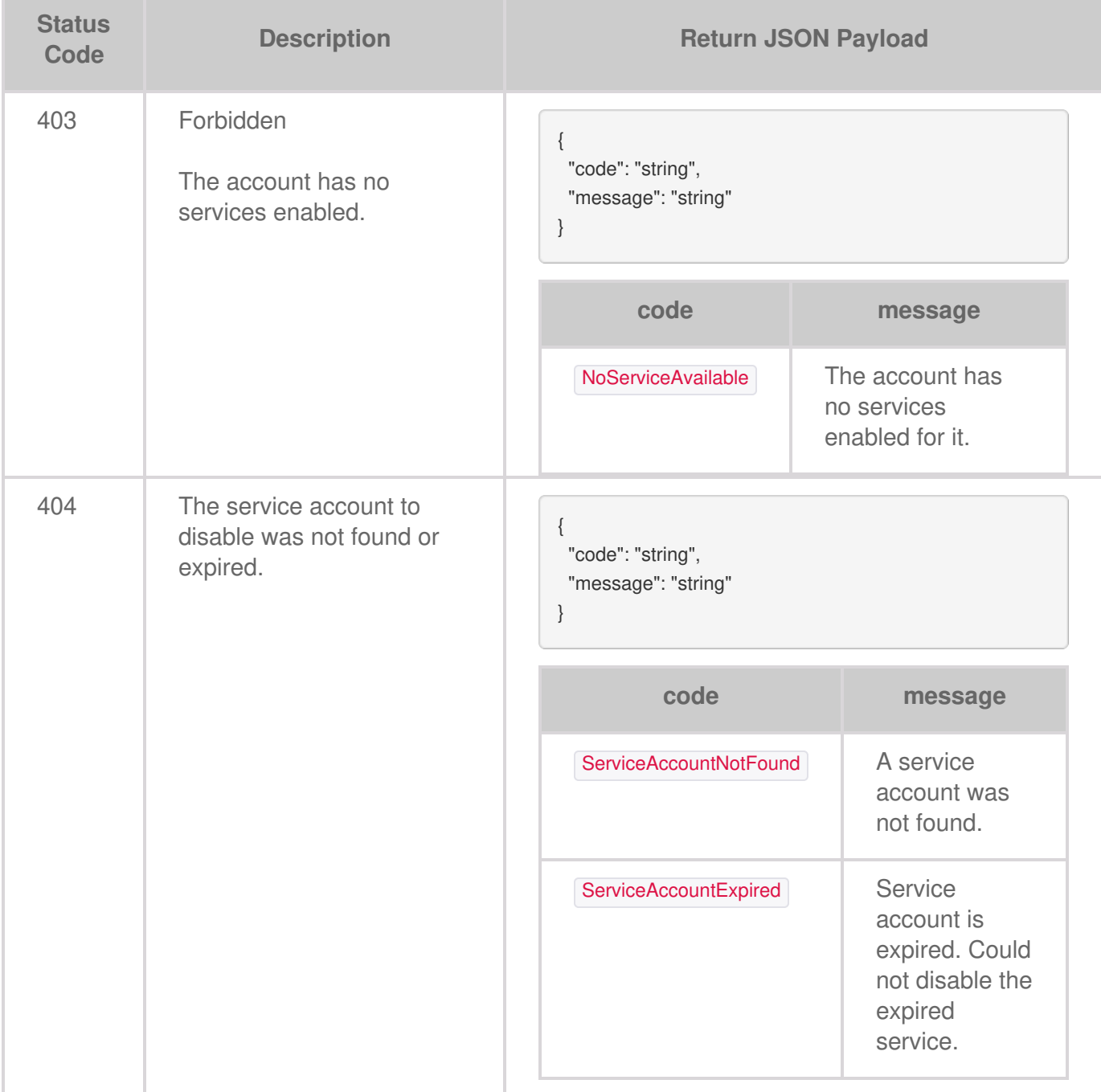

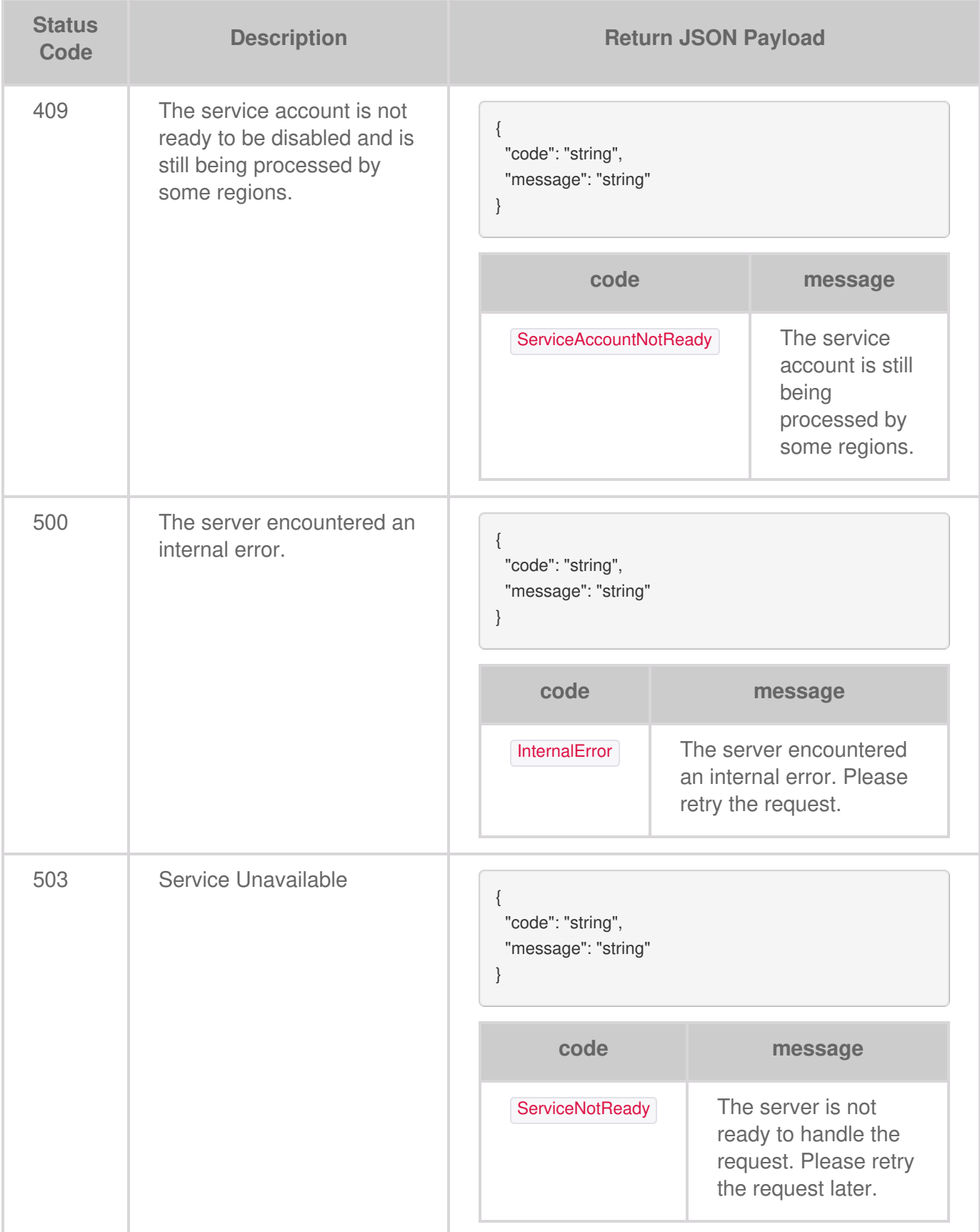

# Deleting a Service Account by ID

Deleting a service account permanently prevents you from using the secret and access key to authenticate.

# **Request**

The Delete operation removes the existing service account from the database.

**DELETE /service-accounts/{serviceAccountId}**

## **Parameters**

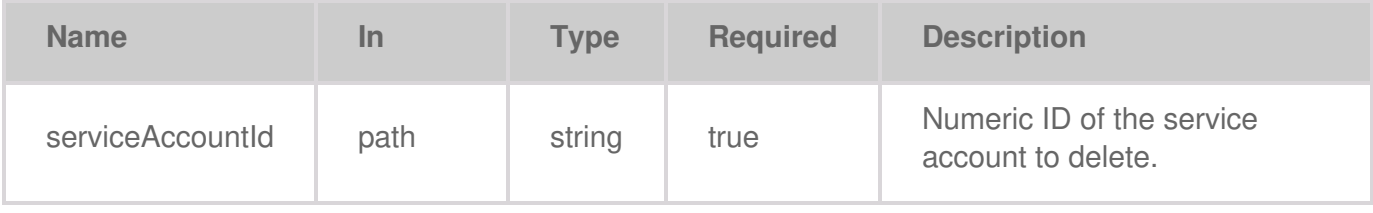

## **Code samples**

```
package main
import (
  "net/http"
)
func main() {
  headers := map[string][]string{
     "Accept": []string{
       "text/plain",
    },
     "Authorization": []string{
       "Bearer {access-token}",
    },
  }
  req, err := http.NewRequest("DELETE", "https://api.lyvecloud.seagate.com/v2/service-accounts/{ServiceAccountId}", nil)
  req.Header = headers
  client := &http.Client{}
```
#### **Java**

```
URL obj = new URL("https://api.lyvecloud.seagate.com/v2/service-accounts/{ServiceAccountId}");
HttpURLConnection con = (HttpURLConnection) obj.openConnection();
con.setRequestMethod("DELETE");
int responseCode = con.getResponseCode();
BufferedReader in = new BufferedReader(new InputStreamReader(con.getInputStream()));
String inputLine;
StringBuffer response = new StringBuffer();
while ((inputLine = in.readLine()) != null { response.append(inputLine); }
in.close();
System.out.println(response.toString());
```
### **JavaScript**

```
const headers = {
  'Accept': 'text/plain',
  'Authorization': 'Bearer {access-token}'
};
fetch('https://api.lyvecloud.seagate.com/v2/service-accounts/{ServiceAccountId}', {
     method: 'DELETE',
     headers: headers
  })
  .then(function(res) {
     return res.json();
  }).then(function(body) { console.log(body); });
```
## **Python**

```
import requests
headers = {
  'Accept': 'text/plain',
  'Authorization': 'Bearer {access-token}'
}
r = requests.delete('https://api.lyvecloud.seagate.com/v2/service-accounts/{ServiceAccountId}', headers = headers)
print(r.json())
```

```
require 'rest-client'
require 'json'
headers = {
  'Accept' => 'text/plain', 'Authorization' => 'Bearer {access-token}'
```
} result = RestClient.delete 'https://api.lyvecloud.seagate.com/v2/service-accounts/{ServiceAccountId}', params: {}, headers: headers

p JSON.parse(result)

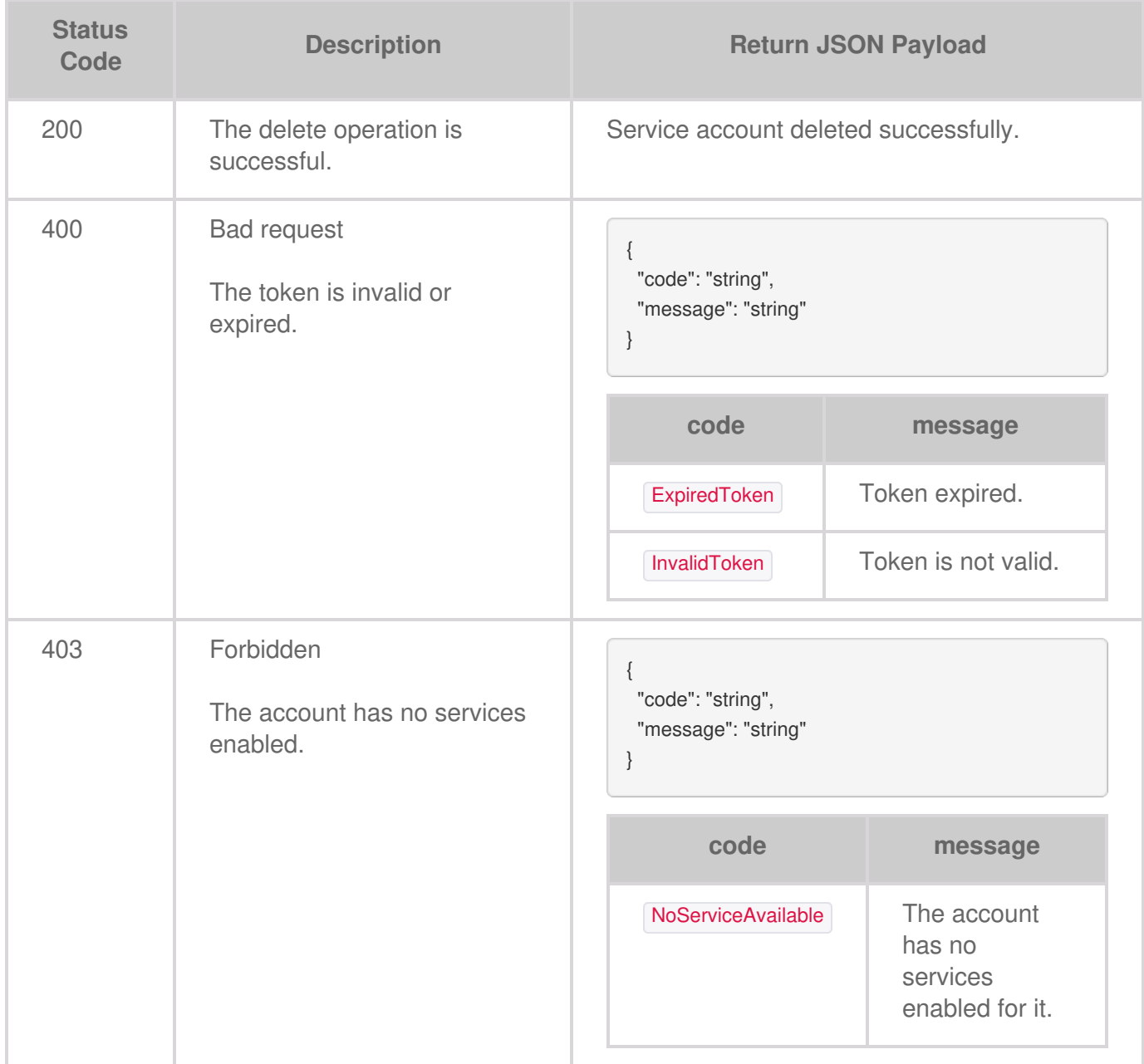

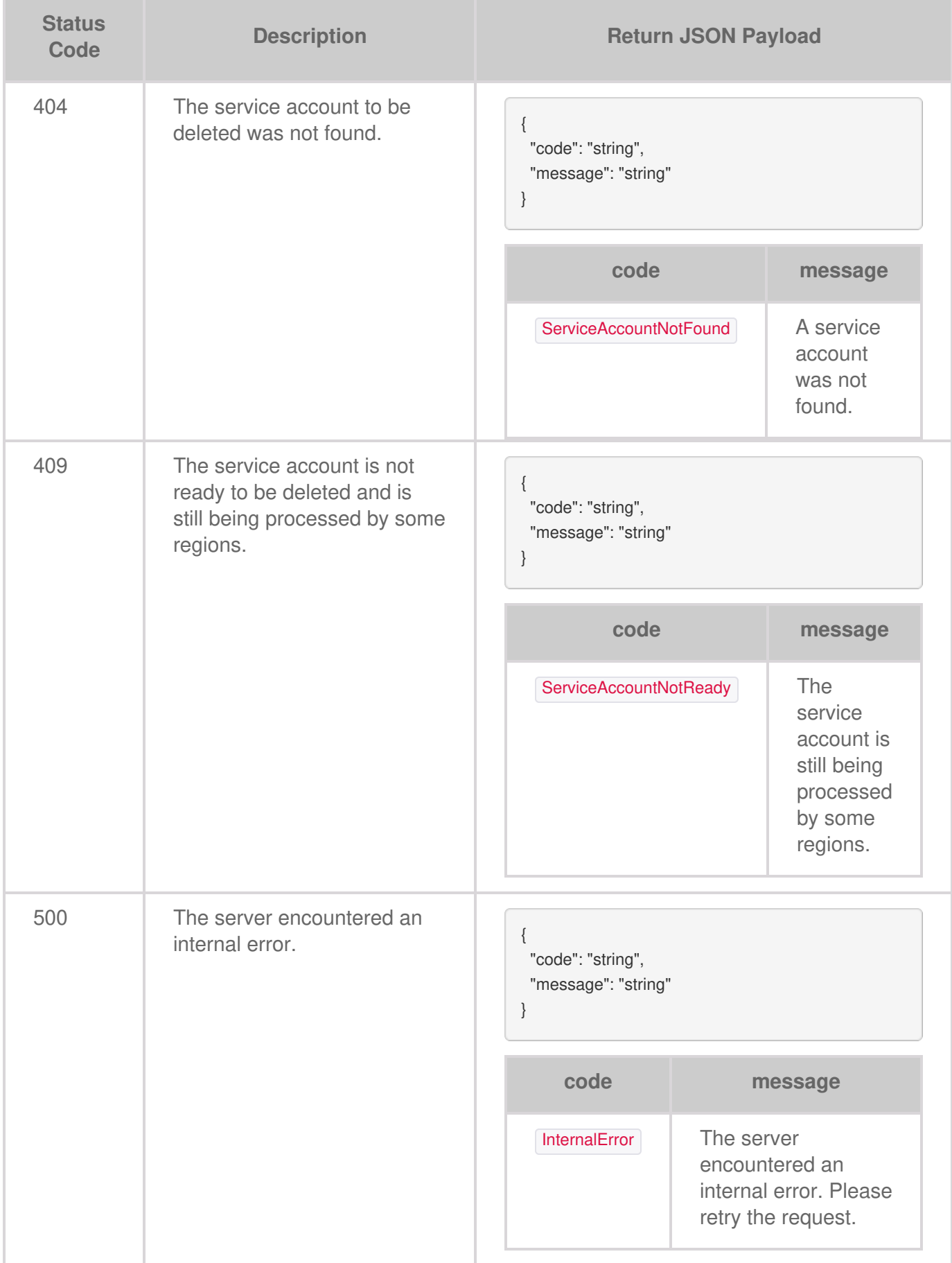

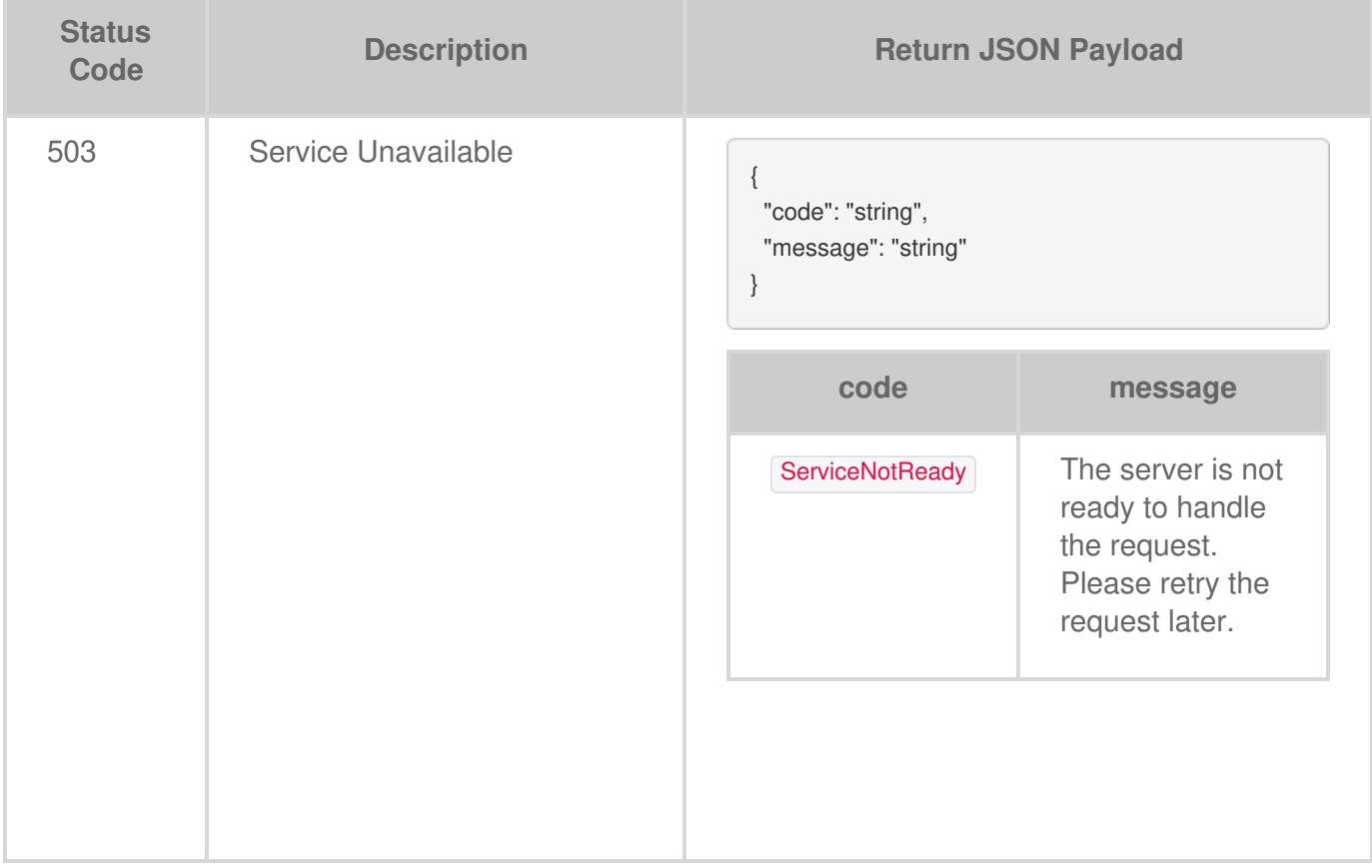

This API is used to get historical storage usage of the account for the current month or specified time range.

# **Getting historical storage usage by month**

The monthly average usage is calculated by averaging the daily average usage of all the days in that month. The monthly average usage is used to calculate the monthly cost at the end of the month.

#### **Note** i

- Based on the time range, it returns zero (0) if the data is unavailable.
- The data is displayed for a maximum interval of six months.

# **Request**

The GET operation provides the account's monthly usage for a specified duration.

#### **GET /usage/monthly**

## **Parameters**

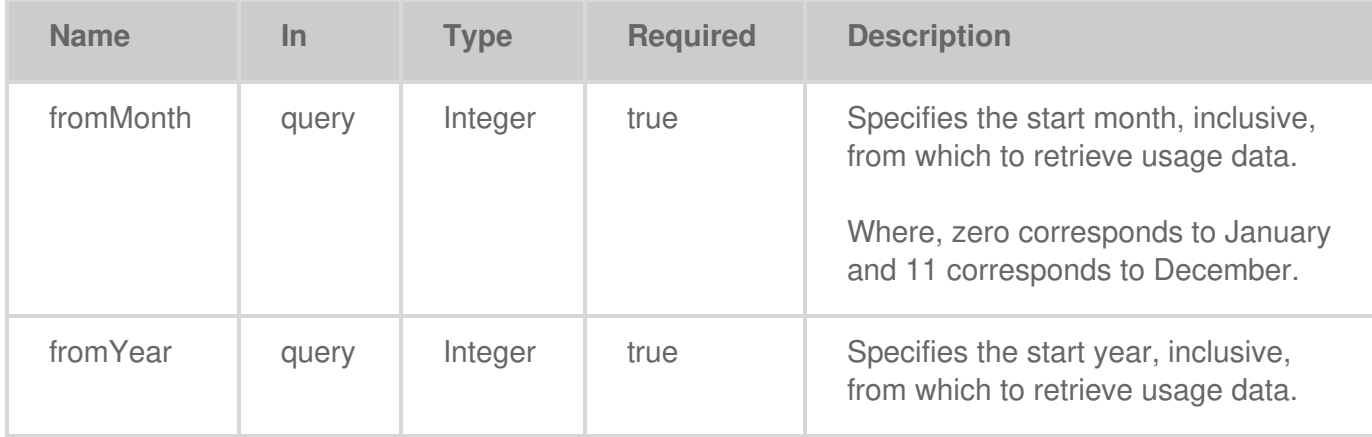

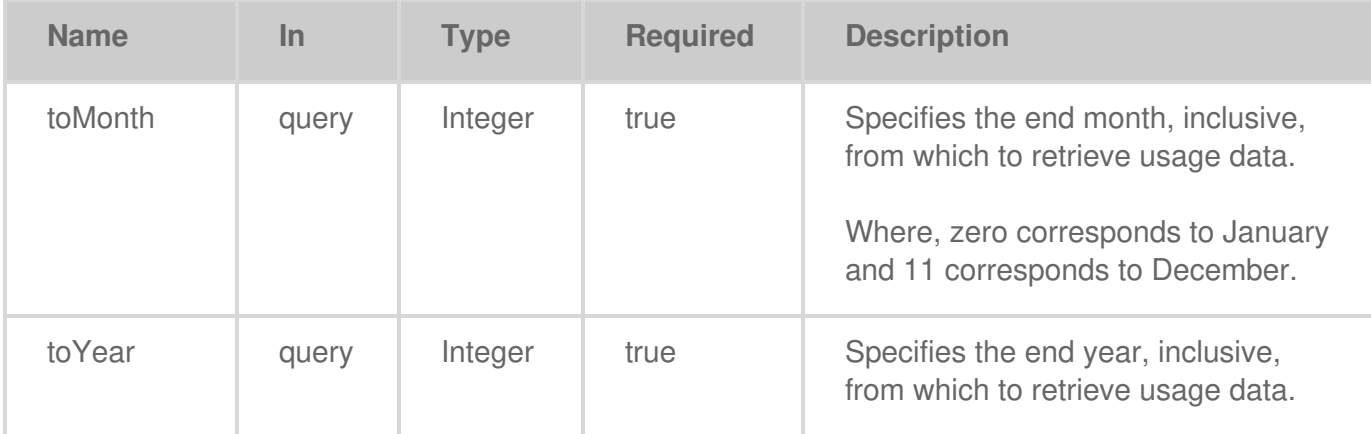

## **Code samples**

#### **Go**

```
package main
  import (
     "bytes"
     "net/http"
  )
  func main() {
     headers := map[string][]string{
       "Accept": []string{
          "application/json",
       },
       "Authorization": []string{
          "Bearer {access-token}",
       },
    }
     data := bytes.NewBuffer([]byte{jsonReq})
     req, err := http.NewRequest("GET", "https://api.lyvecloud.seagate.com/v2/usage/monthly/", data) req.Header = headers
client := &http.Client{} resp, err := client.Do(req) // ... }
```
#### **Java**

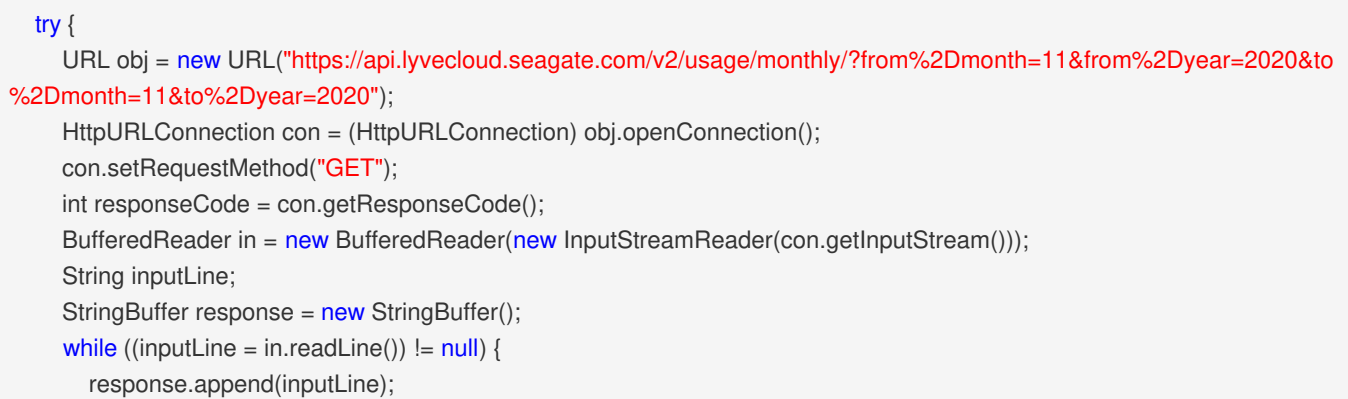

```
}
  in.close();
  System.out.println(response.toString());
} catch (IOException e) { e.printStackTrace(); }
```
## **JavaScript**

```
const headers = {
     'Accept': 'application/json',
     'Authorization': 'Bearer {access-token}'
  };
  fetch('https://api.lyvecloud.seagate.com/v2/usage/monthly/?from%2Dmonth=11&from%2Dyear=2020&to%2Dmonth=11&t
o%2Dyear=2020', {
       method: 'GET',
       headers: headers
    })
    .then(function(res) {
       return res.json();
    }).then(function(body) { console.log(body); });
```
## **Python**

```
import requests
headers = {
  'Accept': 'application/json',
   'Authorization': 'Bearer {access-token}'
}
r = requests.get('https://api.lyvecloud.seagate.com/v2/usage/monthly/', params = {
  'from-month': '11',
   'from-year': '2020',
  'to-month': '11',
   'to-year': '2020' }, headers = headers) print(r.json())
```

```
require 'rest-client'
require 'json'
headers = {
  'Accept' => 'application/json', 'Authorization' => 'Bearer {access-token}'
}
result = RestClient.get 'https://api.lyvecloud.seagate.com/v2/usage/monthly/', params: {
  'from-month' => '[monthNumber](#schemamonthnumber)',
  'from-year' => '[yearNumber](#schemayearnumber)',
  'to-month' => '[monthNumber](#schemamonthnumber)',
  'to-year' => '[yearNumber](#schemayearnumber)'
}, headers: headers p JSON.parse(result)
```
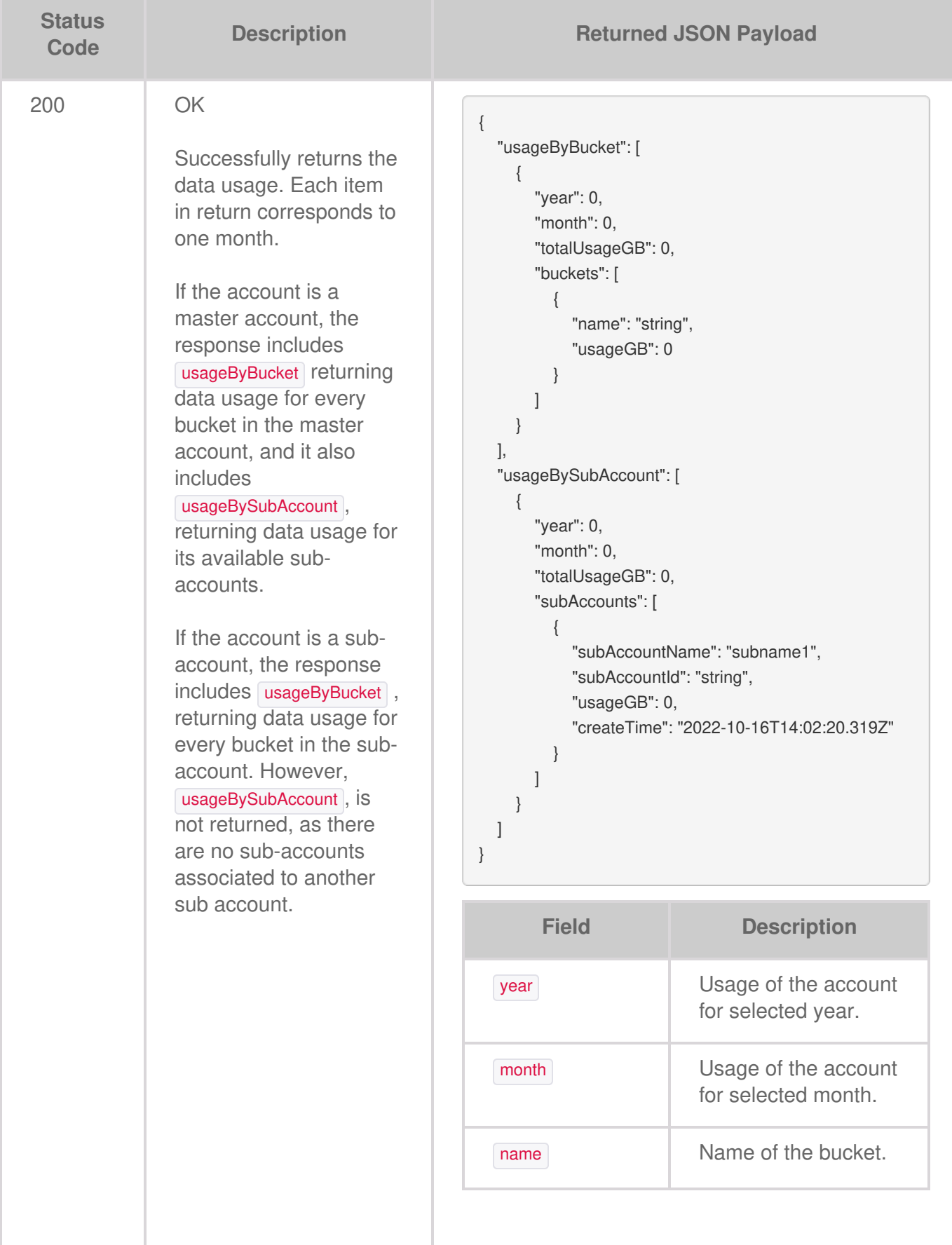

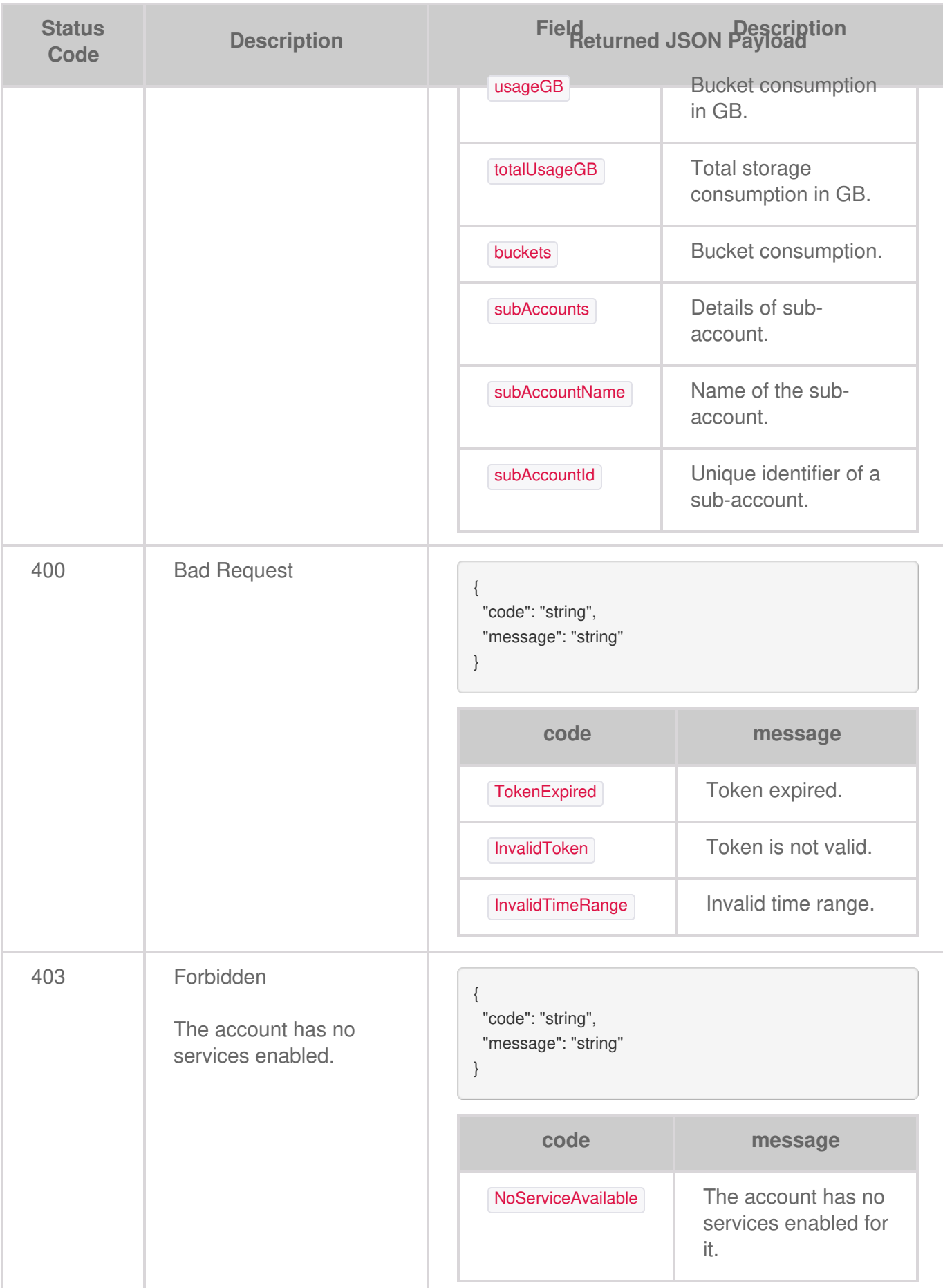
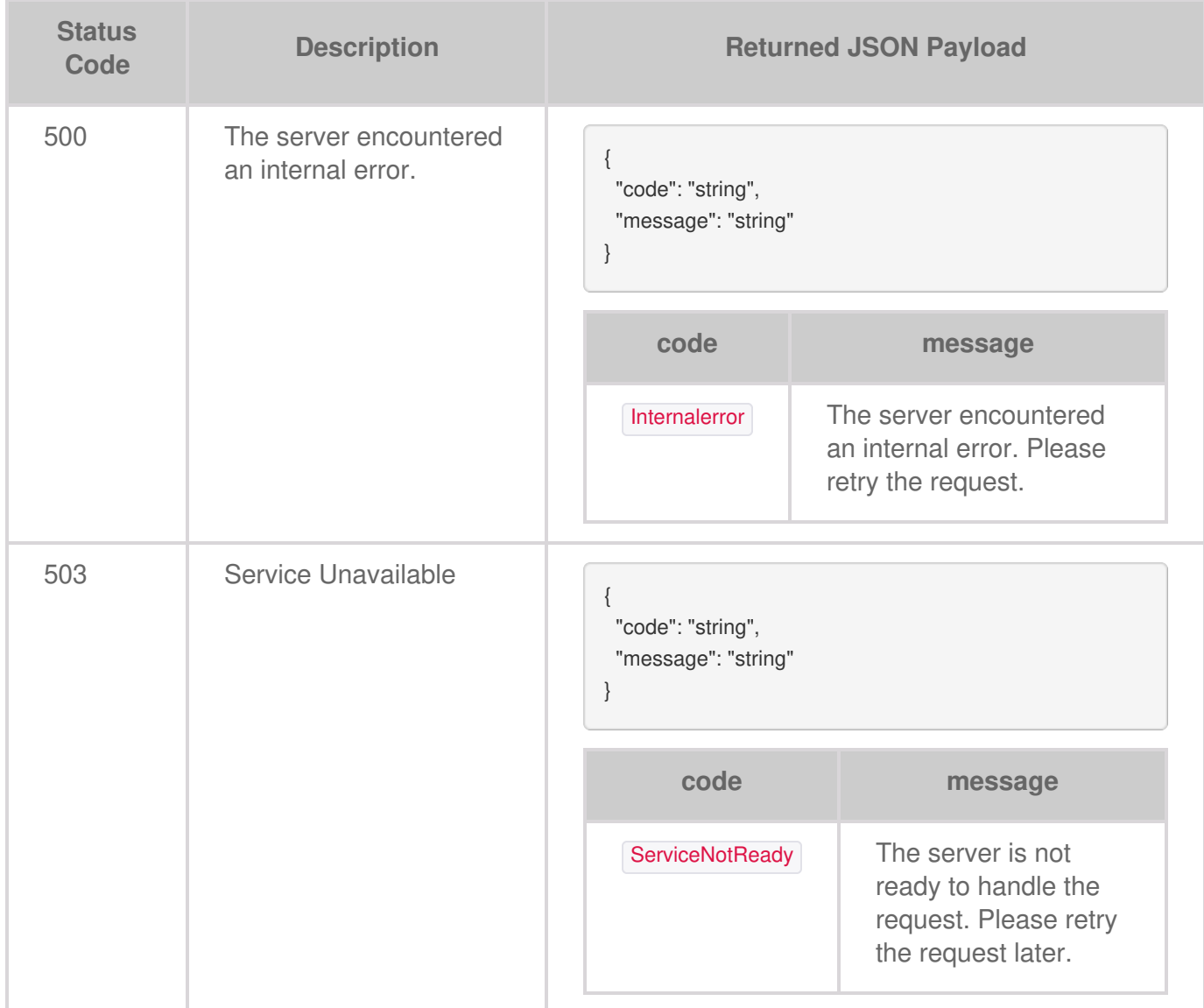

# **Getting current month storage usage**

This API returns the current month's storage usage and lists all buckets in the account and their calculated total usage size to the current date. In addition, you get the total number of buckets currently in the account and the total calculated usage.

**Note**—Based on the time range, it returns zero (0) if the data is unavailable.

# **Request**

The GET operation provides usage for the current month to date.

### **Code samples**

#### **Go**

```
package main
  import (
     "bytes"
     "net/http"
  )
  func main() {
     headers := map[string][]string{
        "Accept": []string{
          "application/json",
       },
        "Authorization": []string{
          "Bearer {access-token}",
       },
     }
     data := bytes.NewBuffer([]byte{jsonReq})
     req, err := http.NewRequest("GET", "https://api.lyvecloud.seagate.com/v2/usage/current/", data) req.Header = headers c
lient := &http.Client{} resp, err := client.Do(req) // \dots }
```
#### **Java**

```
import java.io.BufferedReader;
import java.io.InputStreamReader;
import java.net.HttpURLConnection;
import java.net.URL;
public class Main {
  public static void main(String[] args) {
    try {
       URL obj = new URL("https://api.lyvecloud.seagate.com/v2/usage/current/");
       HttpURLConnection con = (HttpURLConnection) obj.openConnection();
       con.setRequestMethod("GET");
       int responseCode = con.getResponseCode();
       BufferedReader in = new BufferedReader(new InputStreamReader(con.getInputStream()));
       String inputLine;
       StringBuffer response = new StringBuffer();
       while ((inputLine = in.readLine()) != null) {
          response.append(inputLine);
       }
       in.close();
       System.out.println(response.toString());
    } catch (Exception e) { e.printStackTrace(); } } }
```
#### **JavaScript**

```
const headers = {
   'Accept': 'application/json',
  'Authorization': 'Bearer {access-token}'
};
fetch('https://api.lyvecloud.seagate.com/v2/usage/current/', {
   method: 'GET',
   headers: headers
})
.then(function(res) {
   if (!res.ok) {
     throw new Error(`HTTP error! status: ${res.status}`);
  }
   return res.json();
})
.then(function(body) {
  console.log(body);
})
.catch(function(error) { console.log('There was a problem with the fetch operation: ' + error.message); });
```
### **Python**

```
import requests
headers = {
  'Accept': 'application/json',
  'Authorization': 'Bearer {access-token}'
}
try:
  r = requests.get('https://api.lyvecloud.seagate.com/v2/usage/current/', headers=headers)
  r.raise_for_status()
  print(r.json())
except requests.exceptions.HTTPError as err:
  print(f"HTTP error occurred: {err}")
except Exception as err:
  print(f"An error occurred: {err}")
```
#### **Ruby**

require 'rest-client' require 'json'

```
headers = {
  'Accept' => 'application/json',
```

```
'Authorization' => 'Bearer {access-token}'
}
```
#### begin

```
result = RestClient.get 'https://api.lyvecloud.seagate.com/v2/usage/current/', params: {}, headers: headers
  p JSON.parse(result)
rescue RestClient::ExceptionWithResponse => e
  puts "An error occurred: #{e.message}"
end
```
## **Responses**

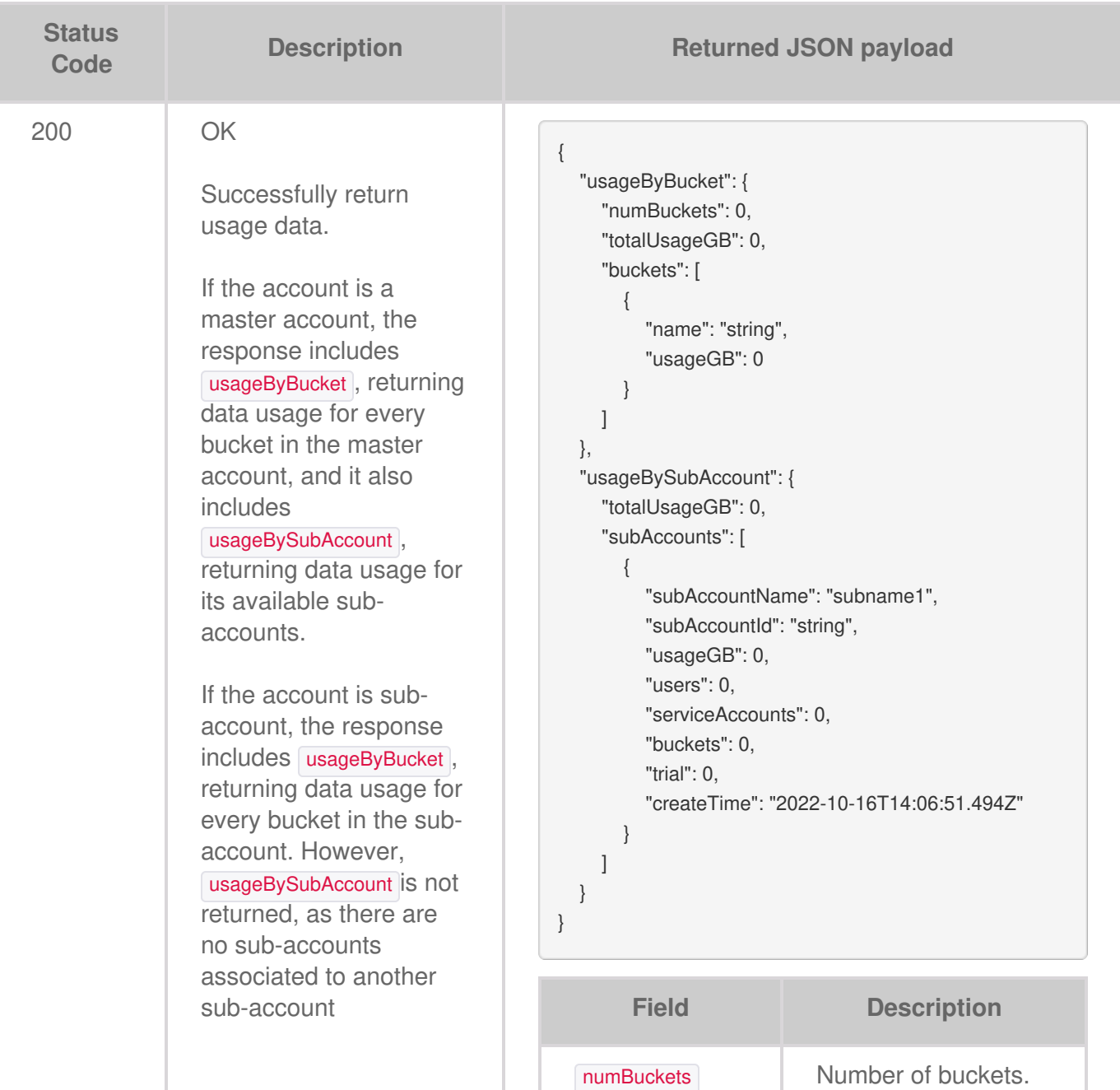

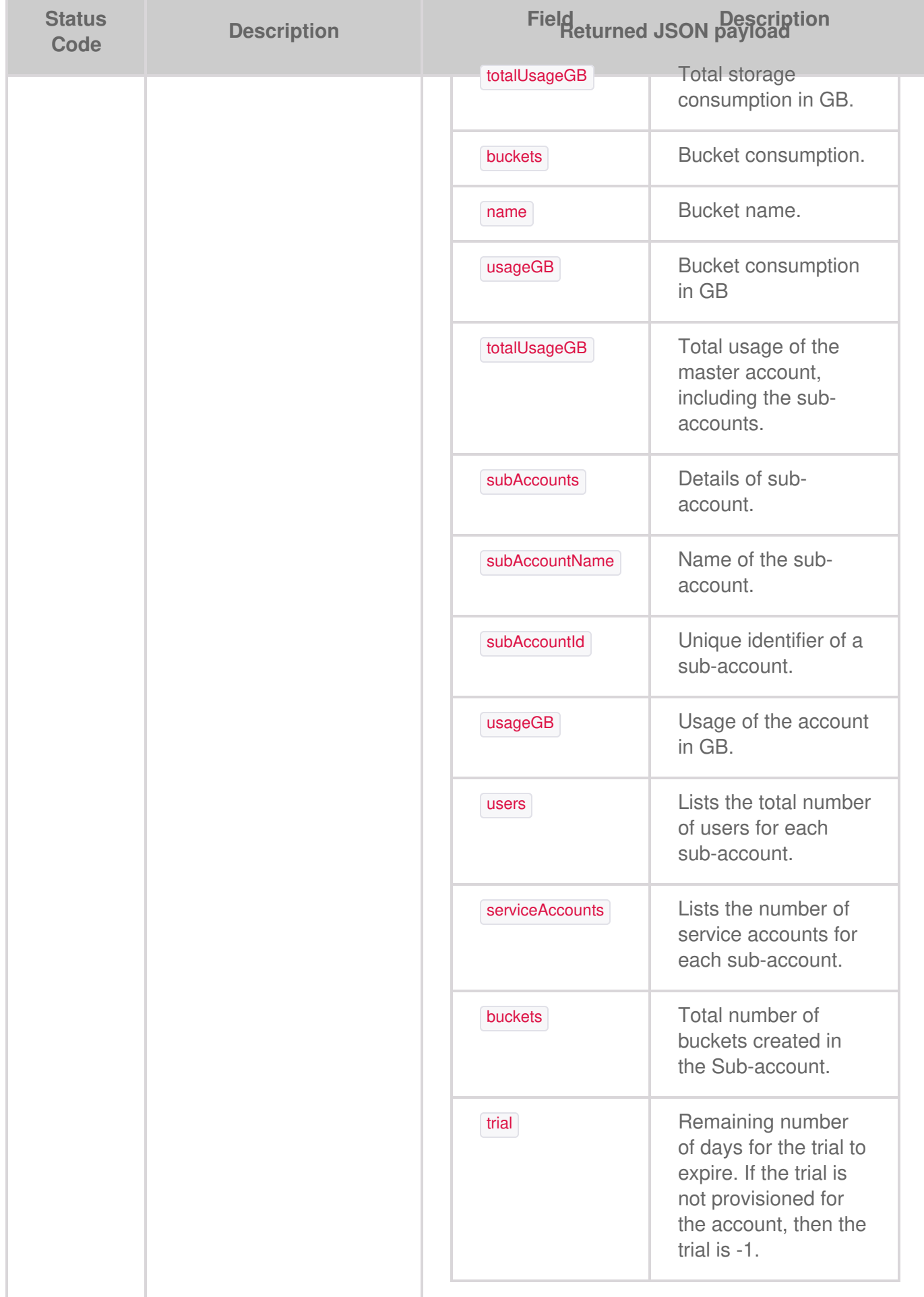

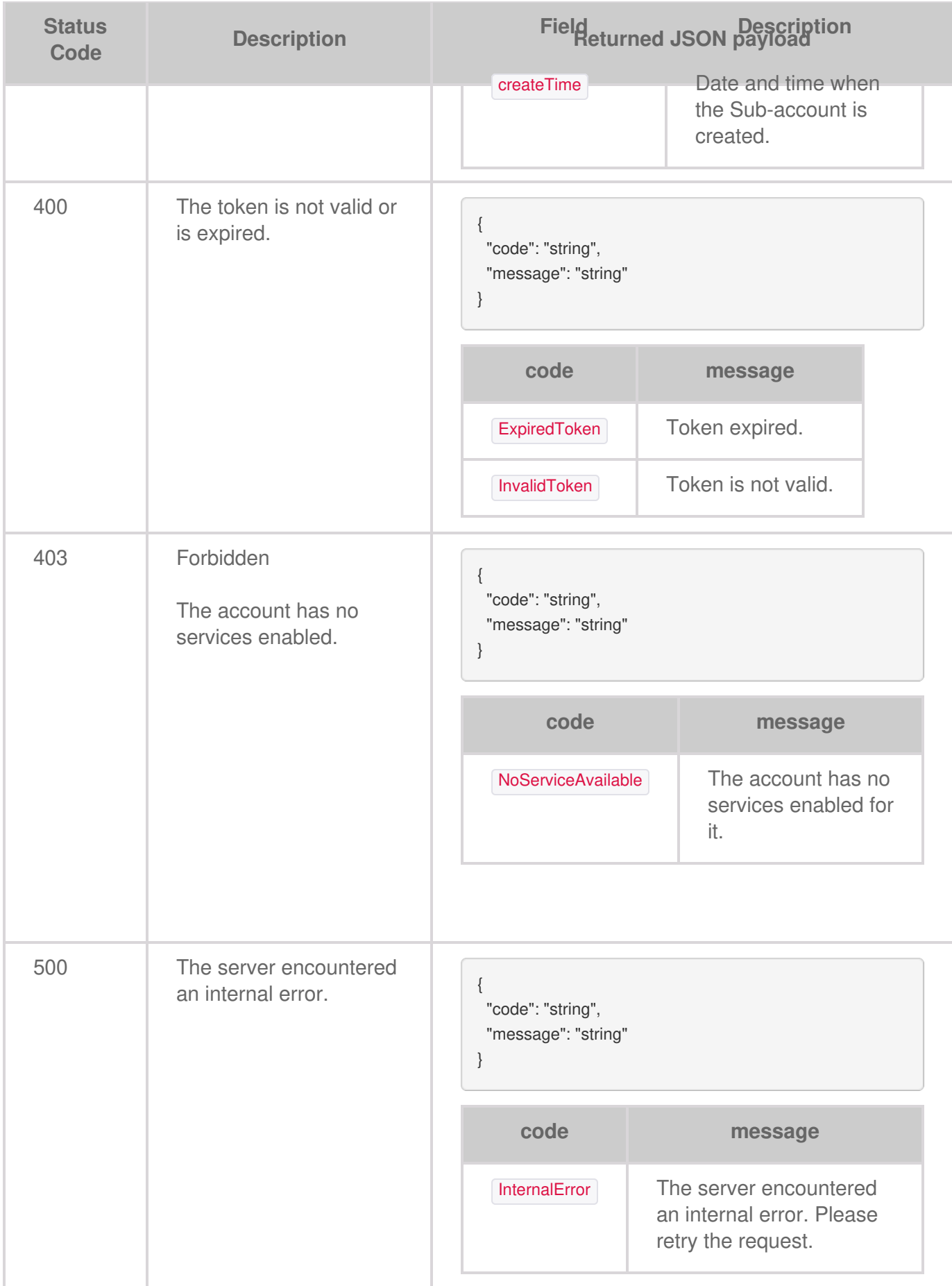

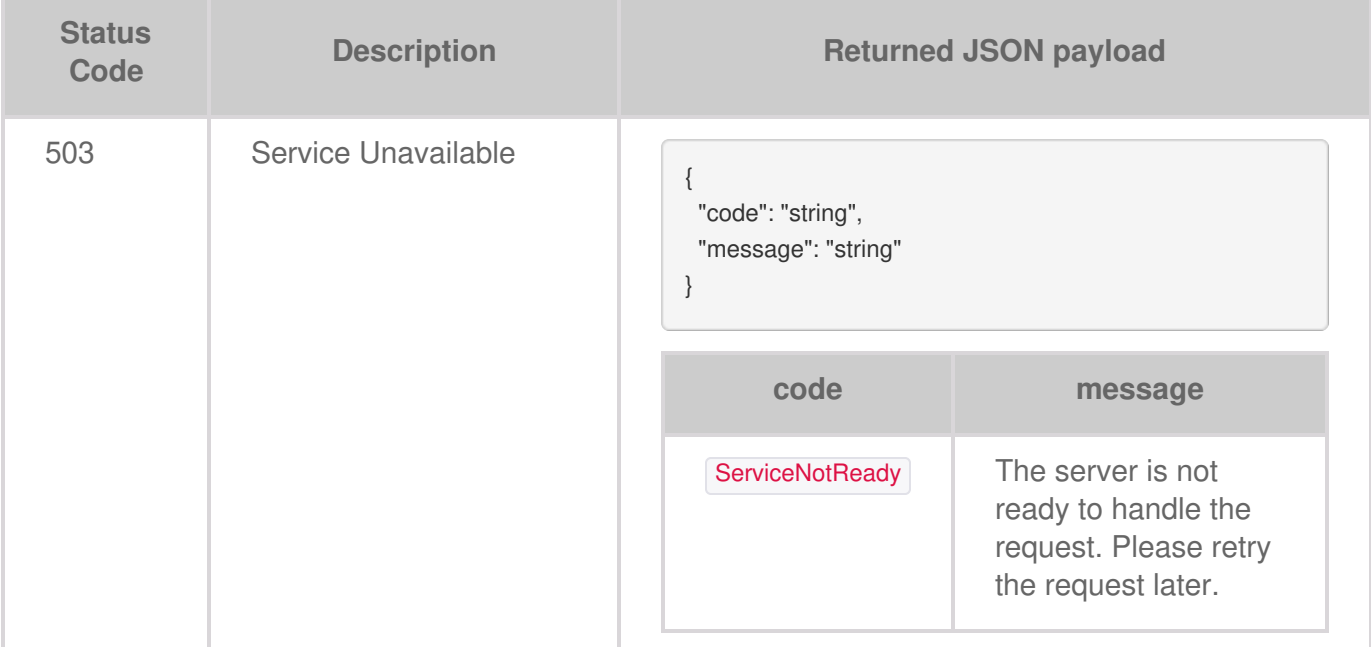